**SLAG91, Rev.** 3 **'UC-28**  $(I/A)$ 

#### **TRANSPORT**

## **A COMPUTER PROGRAM FOR DESIGNING CUGED PARTICLE BEAM TRANSPORT SYSTEMS\***

**K. L.** BROWN AND F. ROTHACKER *Stanjord Linear Accelerator Center Stanjord University, Stanjord, California 9J905*

**D. C.** CAREY *Fermi National Accelerator Laboratory Batavia, Illinois 60510*

> CH. ISELIN *CERN, Geneva, Switzerland*

#### **May 1983**

**Prepared** for the Department of Energy **under contract number DEACOY76SFO0515**

**Printed in the United States of kerica. Available from the National Technical Information Service, U.S. Department of Commerce, 5285 Port Royal Road, Sprin@eld, VA 22161. Price: Printed Copy A , Microfiche AO1.**

**<sup>\*</sup> This report is ako issued as CERN-8@04 and NW91.**

## **TABLE OF CONTENTS**

## **INTRODUCTION**

## **MATHEMATICAL FORMULATION OF "TRANSPORT"**

**General Conventions**

**The Transfer Matrix R**

**The Beam Matrix o**

**Fitting**

## **INPUT FORMAT FOR TRANSPORT**

An Example of a TRANSPORT Input Deck

**The Use of Labek**

**Using the Program**

 $Table I: Summary of TRANSPORT Type Codes$ 

## **OUTPUT FORMAT**

**General Appearance**

**Initial Listing**

**Listing During the Calculation**

**Calculated Quantities**

**TITLE** CARD

**INDICATOR CARD (O, 1, or** *2)*

## **COMMENT CARDS**

**Example of the Use of Comment Cards in a Data Set**

## **LISTING OF AVAILABLE TRANSPORT TYPE CODE ENTRIES**

**Page**

**INPUT BEAM: Type Code 1.0**

 $The Phase Ellipse Bean Matrix$ **r.m.s. Addition to the BEAM**

**FRINGING FIELDS AND POLE-FACE ROTATIONS FOR BENDING MAGNETS: Type Code 2.o**

**Pol~Face Rotation Matrix**

**DRWT: Type Code** 3.o

DRIFT Space Matrix

**WEDGE BENDING WGNET: Type Code 4.0**

**First-Order Wedge Bending Magnet Matrix**

**QUADRUPOLE:** Type Code 5.0

First-Order Quadrupole Matrix

**TRANSFORM 1 UPDATE: ~pe Code 6.0.1.**

**AWLWY TRANSFORWTION MATRH (R2): Type Code 6.0.2.**

SHIFT IN THE BEAM CENTROID: Type Code 7.0

**MAGNET ALIGNMENT TOLERANCES: Type Code** 8.0

Example No. 1: A Bending Magnet with a Known Misalignment Example No. 2: A Bending Magnet with an Uncertain position Example No. 3: A Misaligned Quadrupole Triplet Example No. 4: Misaligned Quadrupoles in a Triplet Input for a Misalignment Table Example of a Misalignment Table

## **REPETI~ON: Type Code 9.0**

#### **Example** of Nesting

#### **VARY** CODES AND FITTING CONSTRAINTS: Type Code 10.0

**Vary** Codes **First-Order Vary Codes Second-Order Vary Codes Coupled Vary Codes Possible Fitting Constraints Firs&order constraints Second-order constraints R1 matrix fitting constraints R2 matrix fitting constraints**  $\sigma$ (BEAM) matrix fitting constraints **Beam correlation matrix (r) fitting constraints First moment constraint System length constraint AGS machine constraint Floor coordinate fitting constraint T1 matrix fitting constraints T2 matrix fitting constraints** Second-order  $\sigma$ (BEAM) matrix fitting constraint **Sextupole strength constraints Internal constraints Corrections and covariance matrix**

**ACCELERATION: Type Code 11.0**

**Accelerator Section Matrix**

## **BEAM** (ROTATED **ELLIPSE**): Type Code 12.0

## **OUTPUT PRINT CONTROL INSTRUCTIONS: Type Code 13.0**

Beam Matrix Print Controls 1., 2., 3. Transformation Matrix Print Controls 4., 5., 6., 24. Misalignment Table Print Control 8. Coordinate Layout Control 12. General Output Format Controb 17., 18., 19. Punched Output Controb 29., 30., 31., 32., 33., 34.,35., 36.

**ARBITRARY TRANSFORMATION INPUT: Type Code 14.0** 

**INPUT-OUTPUT WTS: Type code 15.0**

## $SPECIAL INPUT PARAMETERS: Type Code 16.0$

Code Digits for Special Parameters

Second-order term in the midplane field expansion of

bending magnets

Particle mass

Horizontal half-aperture of bending magnet

Vertical half-aperture of bending magnet

Cumulative length of the system

 $K_1$  fringing-field integral

 $K_2$  fringing-field integral

**Curved entrance face of a bending magnet Curved wit face of** a **bending magnet Tilt-To-Focal Plane Element Initial Warn Line Coordinate and Direction**

**SECOND-ORDER CALCULATION: Type Code 17.0** 

**SEXTUPOLE: Type** Code **18.0** 

 $SOLEN OID: Type Code 19.0$ 

**First-Order Solenoid Matrix**

**COORDINATE ROTATION: ~pe Code 20.0**

**Examples**

**STRAY MAGNETIC FIELD: fipe Code 21.0**

**SENTINEL** 

**REFERENCES**

#### **INTRODUCTION**

**TRANSPORT is a first- and second-order matrix multiplication computer program** intended for the design of static-magnetic beam transport systems. It has been in **existence in various evolutionary versions since 1963. The present version, described in this manual, includes both firs~ and second-order fitting capabilities.**

**Many people from various laboratories around the world have contributed either di**rectly or indirectly to the development of TRANSPORT. The first-order matrix meth**ods were developed by the AGS machine theorists followed by a paper by Penner.2 The extension of the first-order matrix methods to include second and higher orders w= conceived and developed by Brown, Belbeoch and Bounin3 in Orsay, France, in 195~59. The original first-order TRANSPORT computer program was written in BALGOL by C.H. Moore at SLAC in collaboration with H.S. Butler and S.K. Howry in 1963. The second-order portion of the program ww developed and debugged by Howry and Brown, 4 ako in BALGOL. The rwulting BMGOL version was translated into FORTRAN by S. Kowabki at MT and later debugged and improved by Kear, Howry and Brown at SLAC.5 In 1971-72, D. Carey at FNAL completely rewrote the program and developed an efficient second-order fitting routine using the coupling coefficients (partial derivative=) of multipole components to the optics as derived by Brown.G This version ww implemented at SLAC by F. Rothacker in the early spring of 1972 and subsequently carried to CERN in April, 1972, by K.L. Brown. C. Iselin of CERN made further contributions to the program structure and improved the convergence** capabilities of the first-order fitting routines.

A standard version of the resulting program has now been adopted at SLAC, **FNAL, and CERN. This manual describes the use of this standard version** *and ia not necesu urily applicable to other uer8ion8 of TMNSPORT.* **~pie of this manual may ah be obtained from**

- **1. The Reports Office, CERN, 23 Geneva, Switzerland (Ref. CERN 7\*16).**
- 2. **The Reports Office, Fermi National Accelerator Laboratory, P. O. Box 500, Batavia, IL 60510 (Ref. NAL-91).**

**A standard version of TWSPORT has been implemented on the ~M 360, using the FORTRAN H compiler. It requires approximately 270,000 bytes of memory for** **operation. It is normally distributed on9 track magnetic tapeat 800BPI having a standard IBM label. This program may be obtained from: "**

> **Frank Rothacker TRANSPORT** Program Librarian **Mail Bin 88 Stanford Linear Accelerator Center P. o. Box 4349 Stanford, California 94305**

**European users are encouraged to obtain the program from:**

**Ch. Iselin CH-1211 CERN** 23 Geneva, Switzerland

**PDP** 10, IBM and CDC users may also obtain the program from:

**D. C. Carey Fermi National Accelerator Laboratory P. o. Box** <sup>500</sup> Batavia, IL 60510

## $\text{Using the Program at SLAC}$

**Nlinput datamust beinthe formof80 byterecords. Columns l-72 preprocessed by the program, andcolumns 7380 pretreated m comments. Usually columns 7&80 are used w the line number identification field. The job control language deck setup for operating the program at SLAC is u follows:**

**// job card information**  $\ell$ /STEP1 **EXEC PGM** = **TRANS**, **REGION** = 280 **K**  $\frac{\text{I}}{\text{STEPLIB}}$  **DD**  $DSN = WYL.CG.FXR.L, DISP = SHR$  $/$ **/FT04F001 DD SYSOUT** = **B**  $//$ FT06F001 DD SYSOUT = A **//FT05Fo01 DD \* transport data deck goes here.**

 $The present authors assume responsibility for the contents of this manual, but in$  $\mu$  **no** way imply that they are solely responsible for the entire evolution of the program.

 $\ddot{\phantom{a}}$ 

 $\label{eq:2.1} \frac{1}{\sqrt{2\pi}}\int_{0}^{\infty}\frac{d\mu}{\sqrt{2\pi}}\frac{d\mu}{\sqrt{2\pi}}\frac{d\mu}{\sqrt{2\pi}}\frac{d\mu}{\sqrt{2\pi}}\frac{d\mu}{\sqrt{2\pi}}\frac{d\mu}{\sqrt{2\pi}}\frac{d\mu}{\sqrt{2\pi}}\frac{d\mu}{\sqrt{2\pi}}\frac{d\mu}{\sqrt{2\pi}}\frac{d\mu}{\sqrt{2\pi}}\frac{d\mu}{\sqrt{2\pi}}\frac{d\mu}{\sqrt{2\pi}}\frac{d\mu}{\sqrt{2\pi}}\frac{d\mu}{\$ 

 $\mathcal{L}_{\mathcal{A}}$ 

## **MATHEMATICAL FORMULATION OF 'TRANSPORT"**

#### **General Conventions**

**A beam line is comprised of a set of magnetic elements placed sequentially at int ervak along an assumed reference trajectory. The reference trajectory is here taken**  $\bf{b}$  **to**  $\bf{b}$  **e**  $\bf{a}$  **particle particle passing through idealized magnets** (**no fringing fields**) and having the central design momentum of the beam line.

In **TRANSPORT**,<sup>\*</sup> a beam line is described as a sequence of elements. Such **elements may consist not only of magnets and the intervab between them, but ako of specifications of the input beam, calculations to be done, or special configurations of the magnets. A certain relation, dmcribed below, of the magnets and their fields to the wsumed reference trajectory is considered normal. Nternative configurations can be described by means of elements provided for such purposes.**

**The two coordinates trmsverse to the initial reference trajectory are labeled w horizontal and vertical. A bending magnet will normally bend in the horizontal plane. to allow for other possibihties** a **coordinate rotation element is provided. Wcause of such** other possibilities, when describing bending magnets we shall often speak of the **bend and nonbend planes. The transverse coordinat= will abo often be labeled x and y, while the longitudinal coordinate will be labeled z.**

**N1 magnets are normally considered 'dignedn on the central trajectory. A particle following the central trajectory through a magnet experiences a uniform field which begins and ends abruptly at the entrance and exit facm of the idealized magnet. Therefore, through a bending magnet the reference trajectory is the arc of a circle, while through all other magnetic elements it is a straight line. To accommodate a more gradual variation of field at the ends of a bending magnet** a **fringing field element is provided.** In order to represent an orientation with respect to the reference trajectory **other than normal of a magnet or section of** a **beam line, a misahgnment element abo exists.**

**The magnetic field of any magnet, except a solenoid, is resumed to have midplane symmetry. This means that the scalar potential expanded in transverse coordinates**

<sup>\*</sup> For a more complete description of the mathematical basis of TRANSPORT, refer **to SMC-75,4 and to other references listed at the end of this manual.**

**about the reference trajectory is taken to be an odd function of the vertical coordinate. If a coordinate rotation is included, then the potential is odd in the coordinate to which the** vertical has been rotated. For a bending magnet this will always be in the nonbend **plane.**

**The** program **TRANSPORT** will step through the beam line, element by element, **calculating the properties of the beam or other quantities, described below, where requested.** Therefore one of the first elements is a specification of the phase space **region occupied by the beam entering the system. Magnets and intervening spaces** and other elements then follow in the sequence in which they occur in the beam line. **Specifications of calculations to be done or of configurations other than normal are placed in the same sequence, at the point where their effect is to be made.**

#### **The Transfer Matrix R**

The following of a charged particle through a system of magnetic lenses may be **reduced to a proc=s of matrk multiphcation. At any specfied position in the system an arbitrary charged particle is represented by a vector (single column matrk) X, whose components are the positions, angles, and momentum of the particle with rmpect to the reference trajectory, i.e.**

$$
X = \begin{bmatrix} x \\ y \\ y \\ \phi \\ \epsilon \\ \delta \end{bmatrix}
$$

**Definitions:**

- $t = \text{the horizontal displacement of the arbitrary ray with respect to the$ **assumed central trajectory.**
- $\theta$  = the angle this ray makes in the horizontal plane with respect to the **wumed central trajectory.**
- $y =$  the vertical displacement of the ray with respect to the assumed **central trajectory.**
- $\phi =$  the vertical angle of the ray with respect to the assumed **central trajectory.**
- $t =$  the path length difference between the arbitrary ray and the **central trajectory.**
- $\delta = \Delta p = p$  is the fractional momentum deviation of the ray from the **assumed central trajectory.**

**This vector, for a given particle, will henceforth be referred to w a ray. The magnetic lens is represented to first orderby a square matrix R, which describes the action of the magnet on the particle coordinates. Thus the pwage of a charged particle** through the system may be represented by the equation

$$
X(1) = RX(0) \quad , \tag{1}
$$

**where**  $X(0)$  is the initial coordinate vector and  $X(1)$  is the final coordinate vector of **the particle under consideration. The same transformation matrix R is used for all such particles traversing a given magnet [one particle dtiering from another only by** its initial coordinate vector  $X(0)$ .

**The traversing of several magnets and interspersing drift spaces is described by the same** basic equation, but with *R* now being replaced by the product matrix  $R(t) =$  $R(n)$ ... $R(3)R(2)R(1)$  of the individual matrices of the system elements. This cu $mu$  **mulative** transfer matrix is automatically calculated by the program and is called **TRANSFORM 1. It may be printed where desired, as described in later sections.**

This formalism may be extended to second order by the addition of another term.<sup>4</sup> **The components of the final coordinate vector, in terms of the original, are now given as**

$$
X_i(1) = \sum_j R_{ij} X_j(0) + \sum_{jk} T_{ijk} X_j(0) X_k(0) ,
$$

**where** *T is* **the second-order transfer matrk. It too is accumulated by the program as one traverses a series of elements. At each point the series is again truncated** to **second order. Normally the program will calculate only the first-order terms and their effect. If it is desired to include second-order effects in a beam line, an element is provided which specifies that a second-order calculation is to be done. For more information on the** *T* **matrix, see the referenca at the end of the manual.**

**The** following of a charged particle via TRANSPORT through a system of magnets **is thus analogous to tracing rays through a system of optical lensw. The difference is**  $$ **or second-order in a Taylor's expansion about a central trajectory.** *For studying beam optics to greater precision than* **a***\$econd-order TRANSPORT calculation permits, raytracing programa which directly integrate the ba8ic diflerentiaf equation oj motion are recommended.7*

#### **The Beam Matrix**  $\sigma$

**In accelerator and beam transport systems, the behavior of an individual particle is ofien of less concern than is the behavior of a bundle of particlm (the beam), of which an individual particle is a member. h extension of the matrix algebra of Eq. (1) provides** a convenient means for defining and manipulating this beam. TRANSPORT **assumes that the beam may be correctly represented in phue space by an ellipsoid** in the six-dimensional coordinate system described above. Particles in a beam are **~sumed to occupy the volume enclosed by the ellipsoid, each point representing a possible** ray. The sum total of all phase points, the phase space volume, is commonly referred to as the "phase space" occupied by the beam.

**The** validity and interpretation of this phase ellipse formalism must be ascertained **for each system being designed. However, in general, for charged particle beams in, or emanating** from accelerators, the first-order phase ellipse formalism of TRANSPORT is **a reasonable representation of physical reality. For other applications, such m charged particle spectrometers, caution h in order in its use and interpretation.**

**The equation of an n-dimensional ellipsoid may be written in matrix form w follows:**

$$
X(0)^T \sigma(0)^{-1} X(0) = 1 \quad , \tag{2}
$$

**where**  $X(0)^T$  is the transpose of the coordinate vector  $X(0)$ , and  $\sigma(0)$  is a real, positive **definite, symmetric matrix.**

The volume of the n-dimensional ellipsoid defined by sigma is  $\left[\pi^{m/2}/\Gamma(n/2+1)\right]$ *(det*  $\sigma$ )<sup>1/2</sup>. The area of the projection in one plane is  $A = \pi (det \sigma_1)^{1/2}$ , where  $\sigma_1$  is **the** submatrix corresponding to the given plane. This is the "phase space" occupied **by the beam.**

**& a particle passes through a system of magnets, it undergoes the matrix transformation of Eq. (1). Combining this transformation with the equation of the initial ellipsoid,** and using the identity  $RR^{-1} = I$  (the unity matrix), it follows that

$$
X(0)^T (R^T R^{T-1}) \sigma(0)^{-1} (R^{-1} R) X(0) = 1
$$

**from which we derive**

$$
[RX(0)]^T [R\sigma(0) R^T]^{-1} [RX(0)] = 1 . \qquad (3)
$$

**The equation of the new ellipsoid** after **the transformation becomes**

$$
X(1)^T \sigma(1)^{-1} X(1) = 1 \quad , \tag{4}
$$

**where**

$$
\sigma(1) = R\sigma(0) R^T \quad . \tag{5}
$$

**It cm readily be shown that the square roots of the diagonal terms of the sigma**  $m$  **matrix** are a measure of the "beam size" in each coordinate. The off-diagonal terms **determine** the orientation of the ellipsoid in n-dimensional space (for TRANSPORT)  $n = 6$ . **\*** Thus, we may specify the beam at any point in the system via Eq. (5), given the initial "phase space" represented by the matrix elements of  $\sigma(0)$ .

**The initial beam k specified by the user w one of the first elements of the beam line. Normally it is taken to bean upright ellipse centered on the reference trajectory; that is, there are no correlations between coordinates. Wth correlations and centroid displacements may be introduced via additional elements.**

**The phme ellipse may be printed wherever desired. For** an **interpretation of the parameters printed see the section under Type Code 1.0.**

<sup>●</sup> **See the Appendix of this report (to be published under a separate cover), or the Appendix of Ref. 5, for a derivation of these statements.**

**When a second-order calculation is specified, the second-order matrix elements are included in the beam matrix.**

#### **Fitting**

**Several types of physical elements have been incorporated in the program to facilitate the d=ign of very general beam transport systems. Included are an arbitrary** drift distance, bending magnets, quadrupoles, sextupoles, solenoids, and an accelera**tor section (to firs~order only). Provision is made in the program to vary some of the physical parameters of the elements comprising the system and to impose various con** $s$ **traints** on the beam design. In a first-order run one may fit either the TRANSFORM **(R) matrix representing the transformation of an arbitrary ray through the system and/or the phase ellipse (sigma) matrix representing a bundle of rays by the system = transformed. In a second-order run one may fit either the second-order TR~SFORM (T) matrix or minimize the net contribution of second-order terms to the beam (sigma)** matrix.

**The program will normally make a run through the beam line using values for the physical parameters w specified by the user and printing the r~ults. If constraints and parametem to be varied are indicated, it will attempt to fit. To do this it will make m additional series of runs through the beam line. Each time it will calculate corrections to be made from the previous step to the varied parameters to try to satisfy the indicated constraints. When the constraints are satisfied (or the fitting procedure has failed) the program will make a final run through the beam line again printing the results. In this final run the values of the physical parameters used are those which are the result of the fitting procedure.**

**Thus, in principle, the program is capable of searching for and finding the firstor second-order solution to any physically realizable problem. In practice, life is not guite** so simple. The user will find that an adequate knowledge of geometric magnetic **optics principl= is a necessary prerequisite to the successful use of MSPORT. He (or she) should possws a thorough understanding of the first-order matrix algebra of beam transport optics and of the physical interpretation of the various matrix elements.**

**In other words, the program is superb at doing the numerical calculations for the problem but not the physics. The user must provide areasohable physical inputif** he (or she) expects complete satisfaction from the program. For this reason a list of **pertinent reprints and references is included at the end ofthis manual. They should provide wistance to the inexperienced ~wellas the experienced user.**

## **INPUT FORMAT FOR TRANSPORT**

**By the TRANSPORT input DATA SET is meant the totality of data read by the program in a single job. A DATA SET may consist of one or more problems placed sequentially. A problem specifi~ a calculation or set of calculations to be done on a given beam line.**

**A problem, in turn, may consist of one or more problem steps. The data in the first step of a problem specify the beam tine and the calculations to be made. The data in succeeding steps of the same problem specify only changes to the data given in the first step.**

**A common example of a problem with several steps is sequential fitting. In the first step one may specify that certain parameters are to be varied to satisfy certain constraints.** Once the desired fit has been achieved the program will then proceed to **the next step. The data in this step now need specify only which new parameters to vary, or old on- no longer to vary, or which constraints to add or delete. The values of the varied parameters that are pwed from one step to the next one are those that are the result of the fitting procedure.**

**A problem step contains three kinds of DATA cards: the TITLE card, the INDI-** $CATOR$  **card,** and the ELEMENT cards.

**The TITLE card contains a string of characters and blanks enclosed by single guotes.** Whatever is between the quotes will be used as a heading in the output of a **TRANSPORT run.**

**The second card of the input is the ~ICATOR card. If the data which follow describe a new problem, a zero (0) is punched in any column on the card. U the data which follow describe changes to be made in the previous problem step, a one (1) or two (2) is punched in any column on the card. For further explanation read the Indicator Card section of this manual.**

**The remaining cards in the deck for a given problem step contain the DATA describing the beam line and the calculations to be done. The DATA consist of a sequence of elements whose order is the same = encountered w one proceeds down the beam line. Each element specifies a magnet or portion thereof or other piece of equipment**, a drift space, the initial beam phase space, a calculation to be done, or a

**11**

**print instruction. Calculation specifications, such = misalignments and constraints, are placed in sequence with the other beam line elements where their effect is to take place.** The input format of the cards is "free-field," which is described below. The **data for a given problem step me terminated by the word SEN~NEL, which need not be punched on a separate card.**

**Each element, in turn, is given by a sequence of items (mostly numbers), separated by spat- and terminated by a semicolon. The items, in order, are a type code number, a very field, the physical parameters, and an optional label.**

**The type code number identifies the element, indicating what sort of entity (such as** a magnet, drift space, constraint, etc.) is represented. It is an integer (number) **followed** by a decimal point. The interpretation of the physical parameters which **follow is therefore dependent on the type code number. The type code numbers and their meanings are summarized in Table I. If the type code number is negative, the element will be ignored in the given problem step. However, storage for that element will be allocated by the program, so that the element may be introduced in a later step of the same problem.** *Storage space for any element in any problem step must be allocated in the first step oj the problem.*

**The vary field indicates which physical parameters of the element are to be adjusted if there is to be any fitting. It is punched immediately (no intervening blanks) to the right of the decimal point of the type code number. See the section under type code** 10.0 for an explanation of the use of vary codes.

**The physical parameters are the quantitiw which describe the physical element repr~ented. Such parameters may be lengths, magnetic fields, apertures, rotation angles, beam dimensions, or other quantities, depending on the type code number. The meanings for the physical parameters for each type code are described thoroughly in the section for that type code. A summary, indicating the order in which the physical parameters should be punched, is given in Table I. For any element the first physical parameter is the second entry in Table I or the second parameter in the section describing a given element. In some cases the parameters of an element do not really refer to physical quantities, but will nevertheless be referred to as such in this manual.**

The label, if present, contains one to four characters and is enclosed by single **guotes,** slashes, or equal signs. During the calculation the elements will be printed in **sequence and the label for a given element wtil be printed with that element. Labels are useful in problems with many elements and/or when sequential fitting is used. They must be used to identify any element to be changed in succeeding steps of a given problem.**

**Provision** has been made in the program to allow the user to introduce comments **before any type code entry in the data deck. This is accomplished by enclosing the** comments made on each card within single parentheses.

**Each** *element muut he* **terminated by u semicolon (;). Optionally a semicolon may be replaced** by an asterisk (\*) or a dollar sign (\$). Spaces before and after the semicolon **are allowed but not required. If the program encounters a semicolon, dollar sign, or ~terisk before the expected number of parameters h= been read in and if the indicator card w= a zero (0), the remaining parameters are set to zero. If the indicator card was a one (1) or two (2), then the numbers indicated on the card are substituted for the numbers remaining from the previous solution; all other numbers are unchanged.**

**The 'fre~fieldm input format of the data cards makes it considerably easier to prepare** input than the standard fixed-field formats of FORTRAN. Numbers may be **punched anywhere on the card and must simply be in the proper order. They must be separated by one or more blanks. Several elements may be included on the same card and a single element may continue from one card to the next. A single number must be all on one card; it may not continue from one card to the next. The program storage is limited to a total of 2,000 locations (including type codes and those parameters not punched but implied equal to zero) and 500 elements.**

A decimal number (e.g., 2.47) may be represented in any of the following ways:

**2.47 .00247+3 .0247E+02 247E2 247~5**

**The sample problem below contains two problem steps, each beginning with title**

and indicator cards and terminating with a SENTINEL. The first step causes TRANS-**PORT** to do a first-order calculation with fitting. The second initiates a second-order **calculation with the data that is a result of that fitting. Corresponding elements be tween the two steps are identfied by having the same label.**

**The type ten element which specfies the fitting condition is labeled FIT1. It is active for the firs~order calculation, but is turned off for the second-order calculation. The vary codes for elements DR1 are set to zero for the second-order problem. The second-order element, SEC1, is ineffective during the fitting, but causes the program to compute the second-order matrices in the second calculation.**

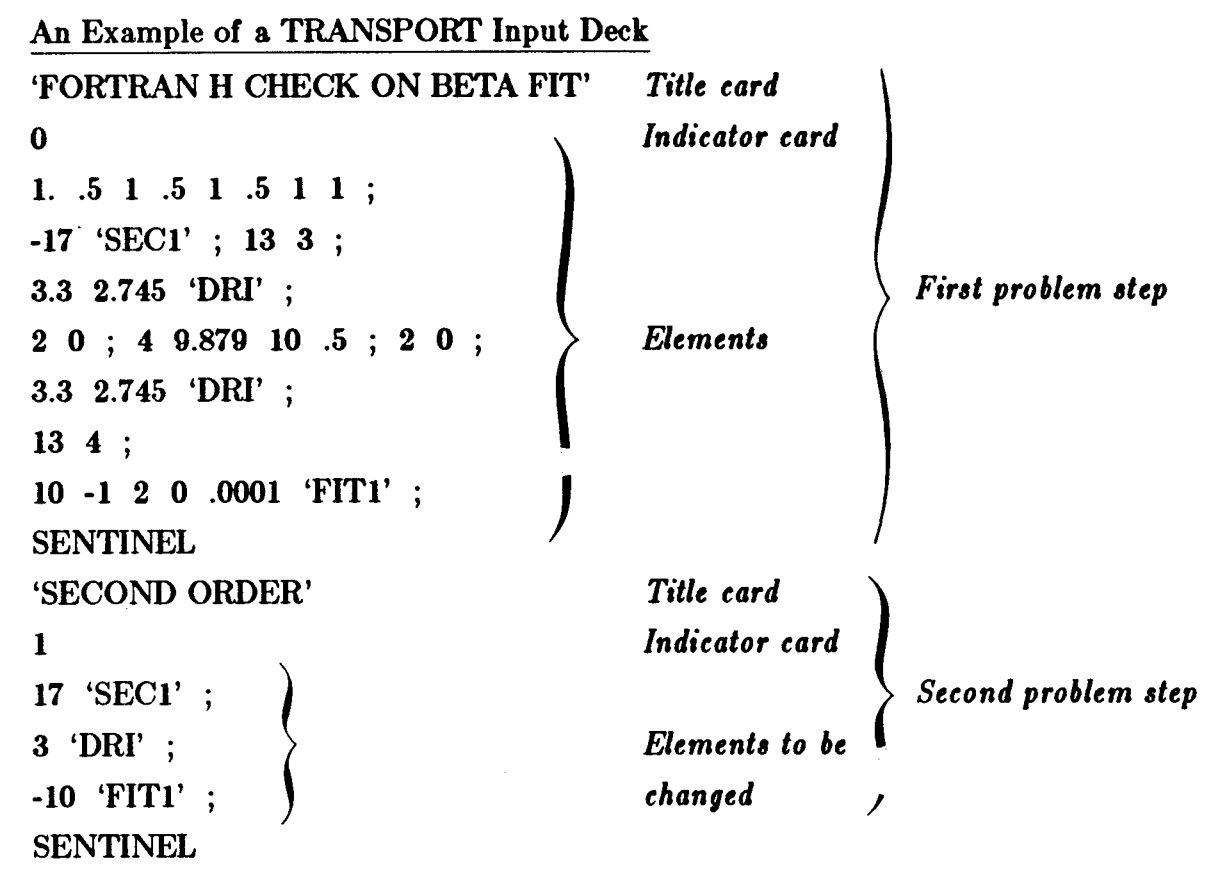

**SEN~NEL** *Second 8entinel* **8ignifie8** *end of run.*

**As many problems and problem steps w one wishes may be stacked in one job.**

*Note that in previoun ver8ion8 oj TRANSPORT* **a** *decimal point wa8 required with everg numerical entry except the indicator card (which mu8t not have a decimal point* **in** *any* **version oj** *TRANSPORT).*

#### **The Use of Labek**

**The use of labek is available for identification of individual elements. When inserted for the user's convenience, the \*sociation of a label with a given element is optional. If the parameters of an element are to be changed between steps of a given problem, a label is required. The label identifia the element in the earlier step to which** the changes specified in the latter step are to apply.

**The label may be placed anywhere among the parameters of a given element. It should be enclosed in quotes, slashes, or equal signs. Blanks within a label are ignored. The maximum length of a label is four non-blank characters.**

**& an example, the following all denote the same drift space:**

**'DRF' 3. 1.5 ; 3/DRF/l&l\*** 3.  $.15E1 = DRF =$  \$

**On a 15.o type code element the label may not be the third item. This is to avoid ambiguities with the unit name. Thus the following are not equivalent:**

> This entry is used as the units symbol<br>
> This entry is used as a label. This entry is used as a label.<br>
> TM'. **15. 1. 'FT' 'CM'** ; **15. 1. tCM~ ~FT~ ;**

**If the parameters describing an element are to differ in succeeding steps of a given problem the element must be included in both steps, having the same label each time. Ml elements which appear in a problem must be included in the first step (indicator card O) of that problem. Only those to be changed in later steps need to be labeled. In later steps (indicated card 1) of a problem only those elements to be changed me specified. The elements to be changed are identified by their labek.**

**If the type code number of an element is negative in a given step of a problem, that element will be ignored when the calculation is performed. However, storage space in the computer will be allocated for the element for possible activation in later steps of the problem. In the later step, only those parameters to be changed need to be specified. The storage space allocated for the parameters of a given element is**

**determined only bythe type code. Thesole exceptions arethecontinuation codes for type codes 1.0 and 14.0.**

**For example, if a fitting constraint is to be ignored in the first step of a problem, but activated in a latter step, it should be indicated in both steps. h the first step such an element might appear w**

**-1o. 'FIT' ;**

**In the later step one would then insert**

**10. 1. 2. 0.0 .001 'FIT' ;**

**causing a waist constraint to be imposed on the beam. Nternatively one can specify the physical parameters in the first step and then, in the later step, merely indicate that the element is now to be activated. The** above **procedure is therefore equivalent to placing the element:**

**-10. 1. 2. 0.0 .001 'FIT ;**

**in the first problem step, and the element**

**10. 'FIT' ;**

**in the later step.**

**Vary** codes may also be inserted or removed in passing from one problem step to **the next. For instance, one might wish to vmy the field of a quadruple in one step of a problem and then use the fitted value \* data in the following step. The first step might then contain the element:**

 $5.01\,$   $5.0\,$   $10.0\,$   $5.0\,$  'QUAD' ;

**and the following step would contain** the element

**5. 'QUAD'** ;

**Since, in the second step, the first item on the card contains no vary code the vary**  $\text{code}$  is deleted. All other parameters, not being respecified, are left unchanged.

**Several elements may have the same label. If, m in the above example, one wished to vary the field of several quadrupolw in one step, then pms the final values to the next step, one could give all such elements the same label. There might be four quadrupol=, all** labeled 'QUAD', being varied simultaneously. If the data for the next step contain **the single element**

## **5. 'QUAD' ;**

 $t$ he vary code on all elements labeled 'QUAD' will be deleted.

**The physical parameters of an element maybe changed between steps of a problem. In the first step a bending magnet may be given a length of 5 meters.**

**4. 5.0 10.0 0.0 'BE~' ;**

**In a succeeding step, its length could be increased to 10 meters by inserting the element 4. 10.0 'BE~' ;**

**Ml parameters, up to and including the one to be changed, must be specified. the remaining, if deleted, will be left unchanged from the previous step.**

# $Table 1: Summary of TRANSPORT Type Codes$

 $\frac{1}{\sqrt{2}}$ 

 $\mathbb{R}^2$ 

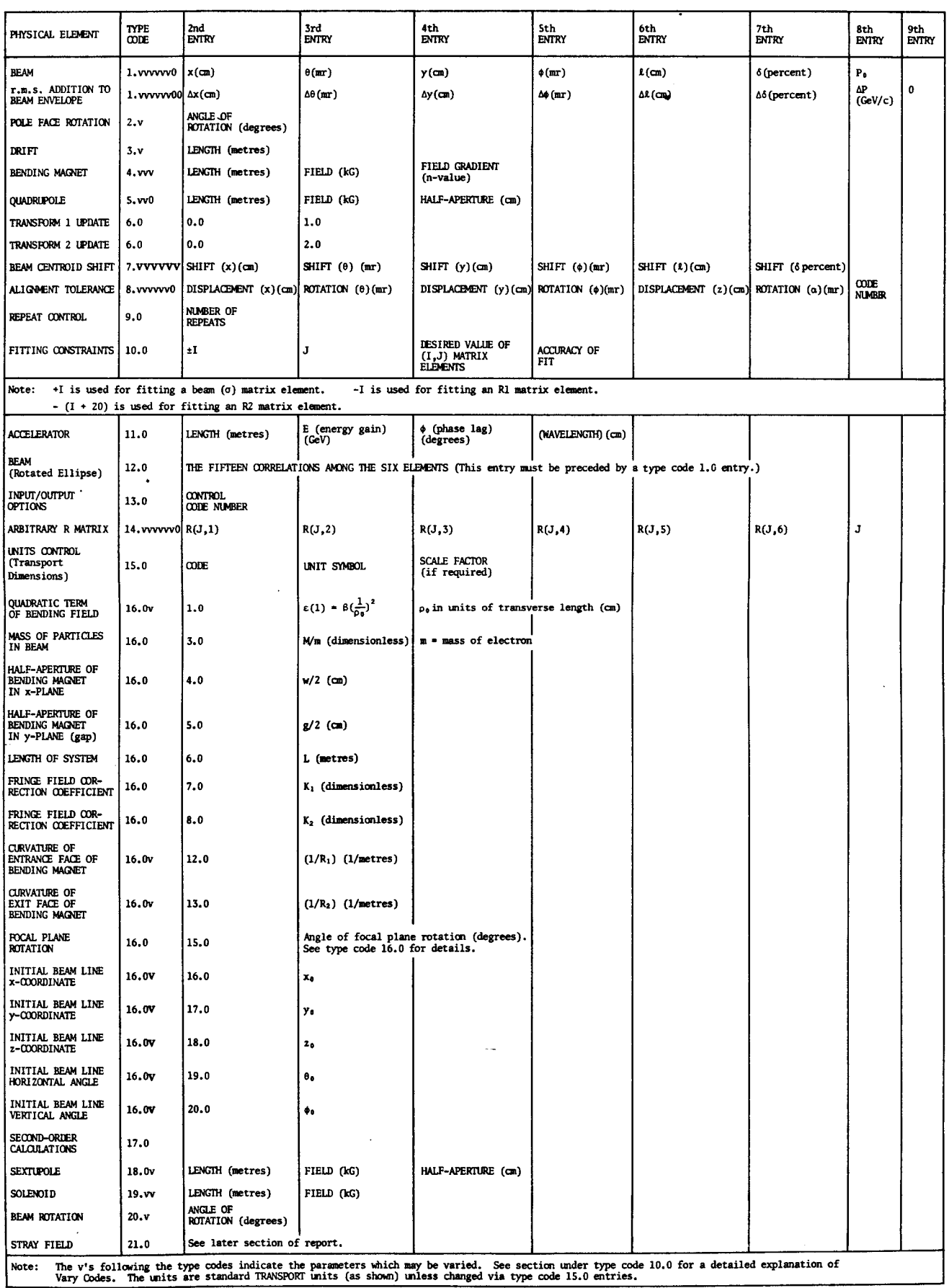

#### **OUTPUT FORMAT**

#### **General Appearance**

**Here wegivea brief description of thegeneral appearance of the output and its meaning. The user may refer h the sample output shown on pages 22 through 27. It is the printed output resulting from the sample data shown in the section on input format. In a simple example it is not possible to show each of the different type cod=. Several** of the type codes produce output which is not characteristic of all other type **coda. We therefore refer the user to the sections on the various type codes for an explanation of any features pecuhar to a given type code.**

**The output for each step of a given problem is printed separately. The printing for one step is completed before that for the next step is begun. Therefore we will describe the output for a single problem step. The output shown below is from a problem with two steps.**

#### **Initial Listing**

**For each problem step, the program begins by printing out the user's input records.**

#### **Listing During the Calculation**

**The program now begins the calculation. H there is no fitting, one listing of the beam tine will be made. If there is fitting there will normally be two listings. The first** will represent the beam line before any fitting has occurred. The second will be **based on the new values of the physical parameters which were altered by the fitting procws. If sequential fitting is employed and an indicator card of two (2) is used the first run will be omitted. The user should read the section describing the indicator card for further explanation.**

**In any listing the elements are printed in order with their labeb and physical parameters. Elements with negative type code numbers are ignored. Each lited element is preceded by the name of that type of element, enclosed in asterisks. Al physical elements are listed in this way. Some of the other elements are not explicitly listed** but produce their effect in either the calculated quantities or the listing of the

**beam line. For descriptions of individual cases, the reader should consult the sections on the type codes.**

**Calculated** quantities appear in the listing as requested in the input data. Im**portant** cases will be described in greater detail below. The physical parameters for **each element are printed with the appropriate units. For some elements** a **calculated quantity, not in the input data, wfi appear, enclosed in parenthesis. Such quantities are explained in the sections under the individual type coda.**

#### **Calculated Quantities**

**The important c=es of calculated quantities which appear in the output are the transfer matrices, the beam matrix, the layout coordinates, md the results of the fitting** procedure. The transfer and beam matrices and layout coordinates appear as **requested in the listing of the beam he. The r=ults of the fitting procedure appear between the two listings. N1 these quantities are explained in greater detad below.**

**The transfer and beam matrices appear only where requested. A request for printing of layout coordinates should be made at the beginning of the beam line. The coordinates will then be printed after each physical element. In all cas= the quantities printed are the valum of the interface between two elements. They are evaluated at a point after the element listed above them and before the element listed below. For**  $f$ urther explanation of calculated quantities the user should read the section on the **mathematical formulation of TRANSPORT and the sections on the appropriate type cod=. For the transfer matrix the appropriate type code is thirteen; for the beam matrix it is one, and for the coordinte layout it is again thirteen.**

**Quantities relevant to the fitting appear between the two listings of the beam line. At each iteration of the fitting procedure a line is printed containing the value of the relaxation factor used, the value** of chi-squared before the iteration was made, and the **corrections made to each of the varied parameters. Once the fitting is complete the final chi-squared and the covariance matrix are printed. For further details the user should read the section on type code 10.0.**

## **TRANSPORT UPDATED JULY 1974**

**NEW MISALIGNMENT FEATURES NAY BE ACTIVATED BY tlEANS OF CODE ON** NISALIC2N1ENT **CARD** A I IN THE TENS POSITION CAUSES THE RESULTS OF THE MISALIGNMENT TO BE PLACED IN A MISALIGNMENT TABL<br>UHICH IS PRINTED WHEREVER AN 13. B. CARD IS INSERTED **Ab IN TNR ONES POSITION NISALICNS ALL SUBSEQUENT BEND NACNETS, UP TO TEN AS IN TNE ONES POSITION HISALIGNS ALL SUBSEQUENT QUADRUPLES, UP TO TEN** A3 **IN THE ONgS POSITION 3tISALICNS ALL SUBSEQUENT BENDS OR QUAnS, UP TO TEN** THE UNITS FOR BEND ANGLE, POLE FACE ROTATION ANGLE, AND LAYOUT ANGLE HAY BE CHANGED VIA A 15. 7. ENTR THE **ANGLES Or THE REFERENCE TRAJECTORY NOV APPEAR IN THE COORDINATE LAYOUT THE PRINTINC Or PHYSICAL PARAMETERS FOR ELEttENTS NAY BE SUPPRESSED SY A 13. 17. CARD ONLY VARIED EL Ett ENTS OR CONSTRAINTS WILL SE PRIHTED IF A 13. 1S. CARD IS INSERTED**

**TNE TRANSFER AND BEAN NATNICES UILL OCCUPT A SINCLE** LINE IF **A 13. 19. CARD IS** INSERTED **TNE INITIAL** LISTINGOP**THE** DECK WILL **SE DELETED IF <sup>10</sup> IS ADOED TO THE** IttDICATOR **THE SEAN tlATRIX IS PRIWTED AFTER EACH ELCNEHT ONLY IF ACTIVATED VIA A** 13. 3. CARD **TNE TRANSPER NATRIX NAY SC PRINTED AFTER EACH ELRNENT BY USINC A 13. 6. CARD**

**tHE REAtt CCNTROtD NAY BE VARIED**

**["- '"---'--**

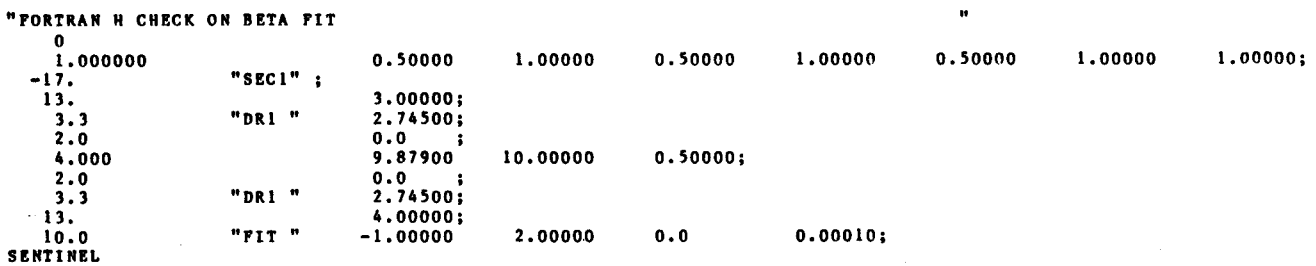

**21**

# **TMSPORT WDATED ~Y 1974 (Continued)**

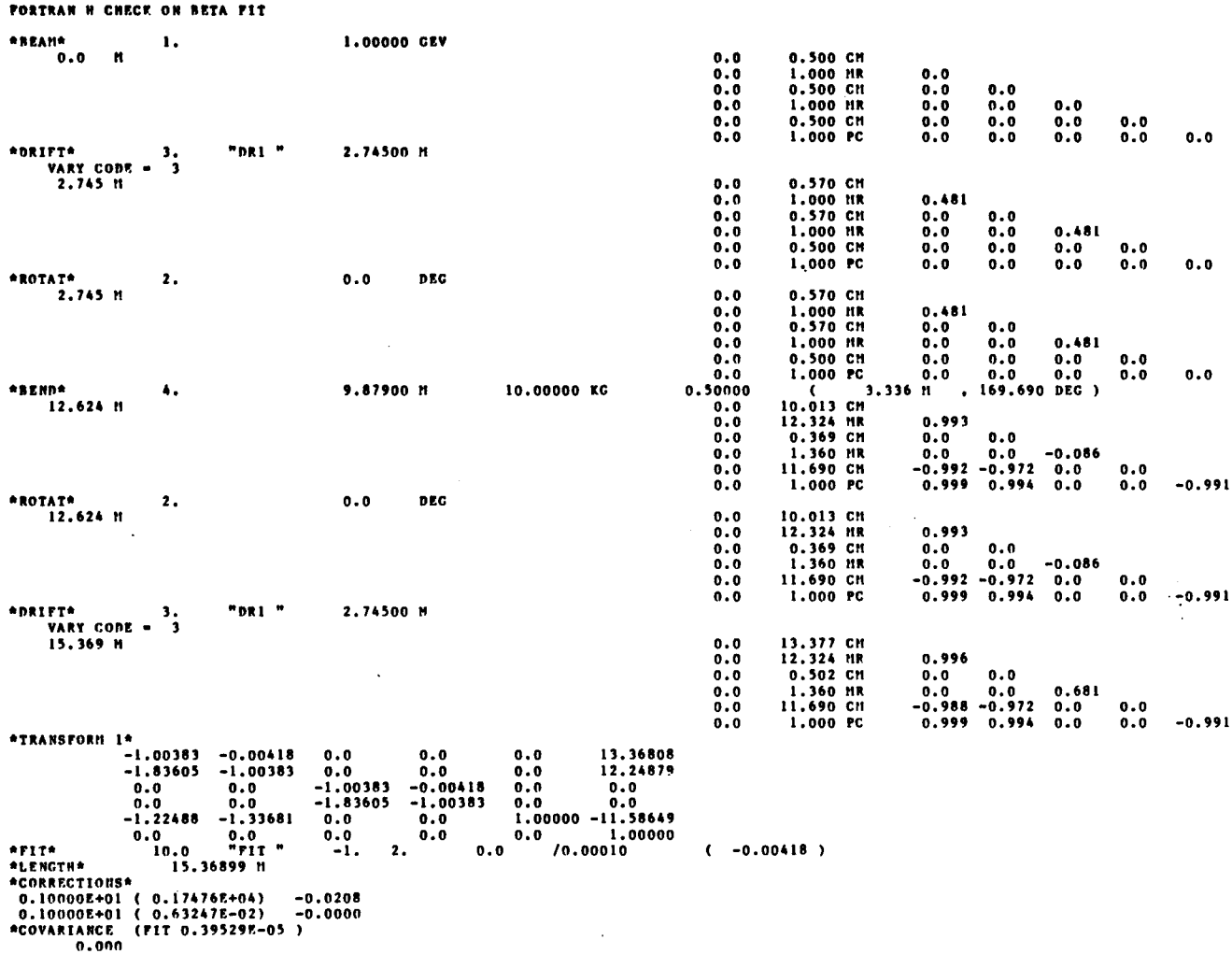

# **TRANSPORT UPDATED JULY 1974 (Continued)**

FORTRAN H CHECK OF BETA FIT

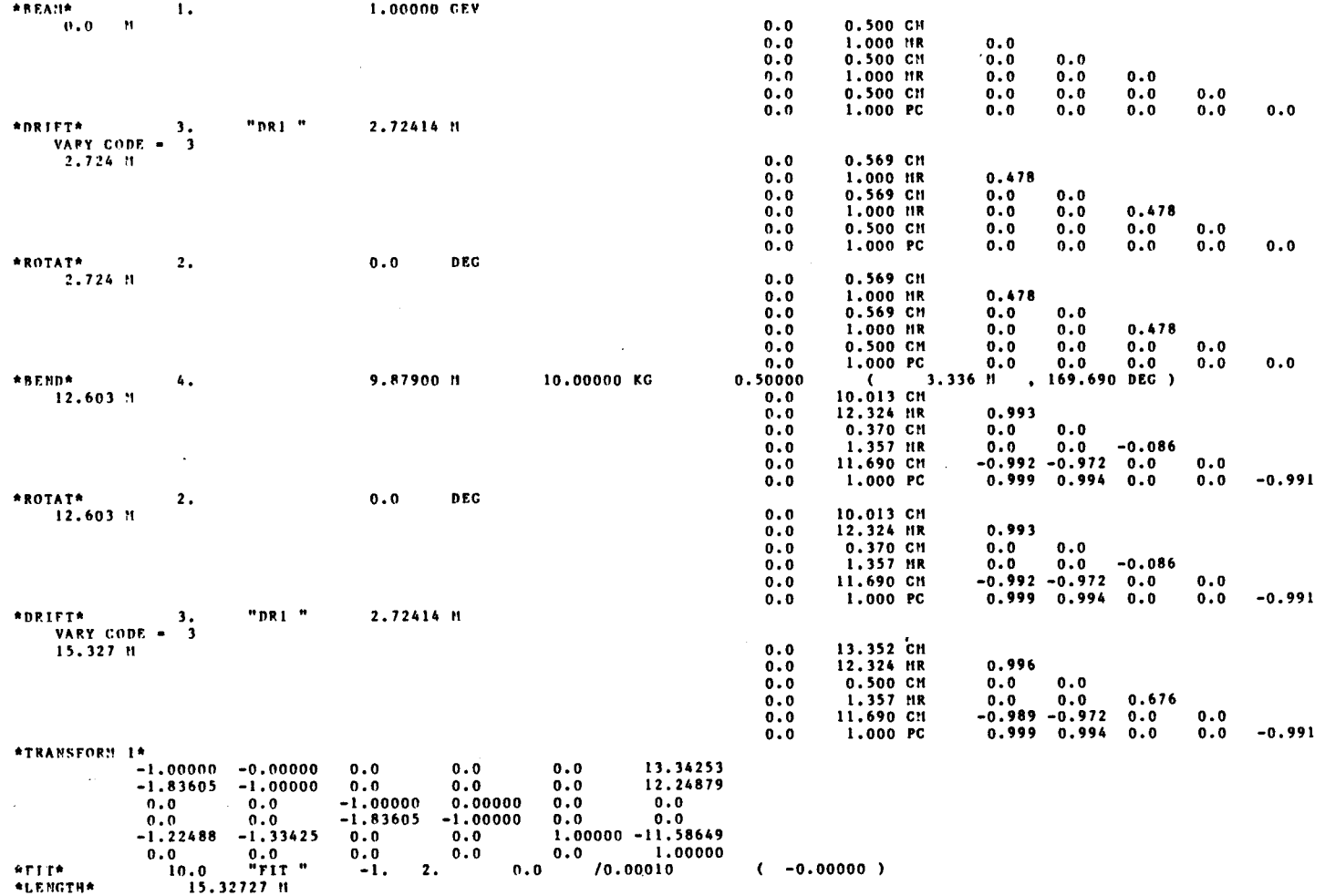

## $TRANSPORT$  **UPDATED JULY** 1974 (Continued)

58. Tą,

 $\sim$ 

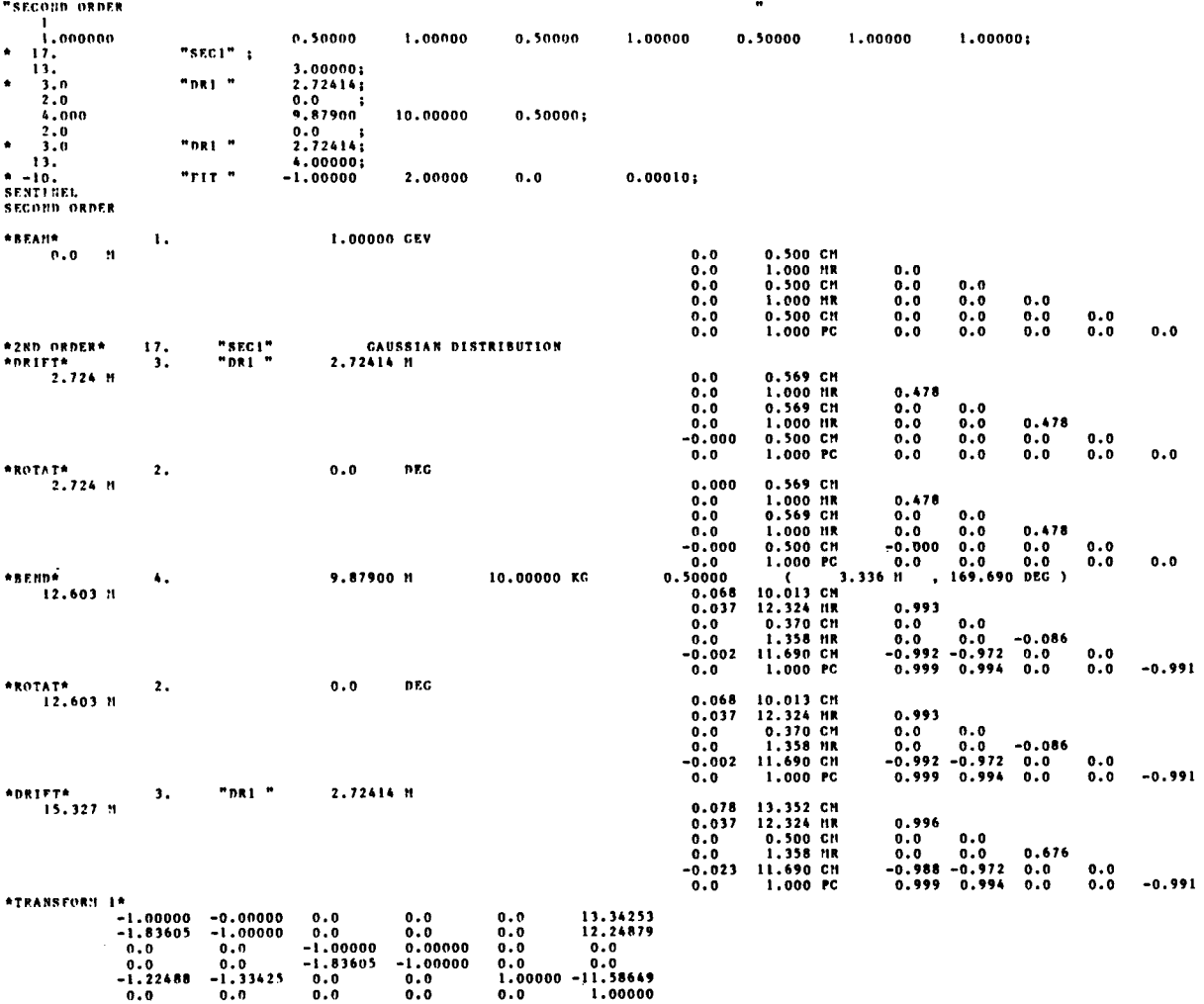

 $\sim$   $\sim$ 

# **TRANSPORT UPDATED JULY 1974 (Continued)**

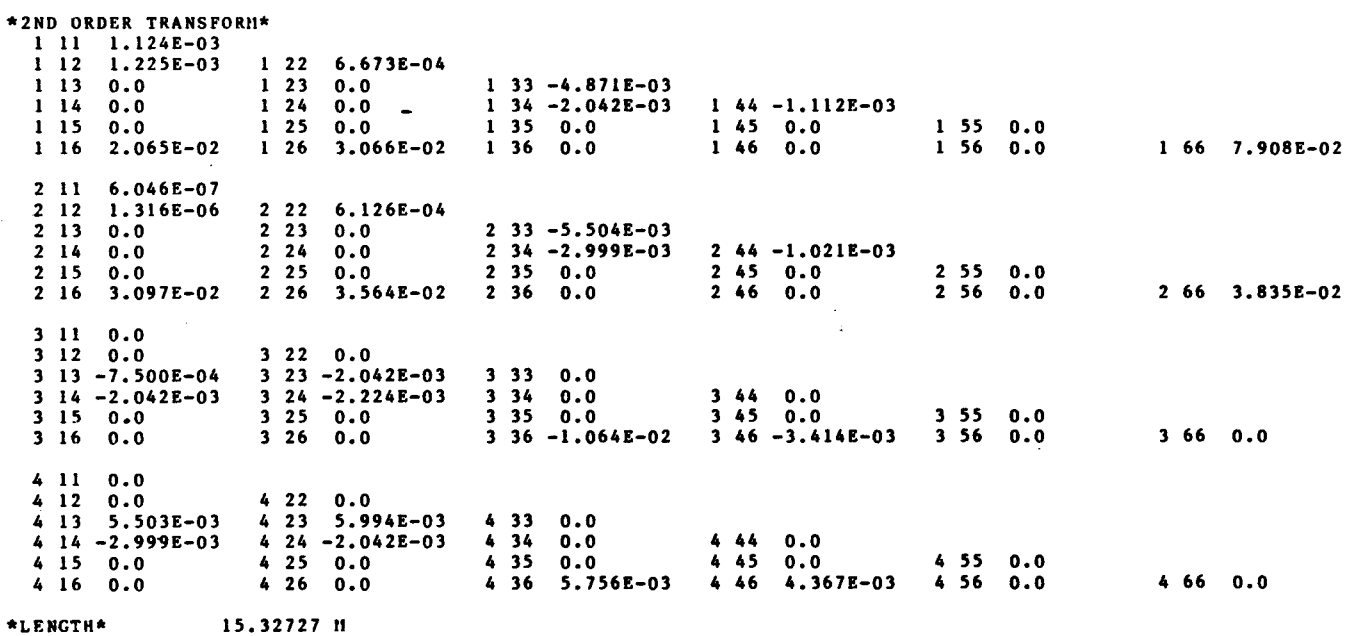

 $\bar{\psi}$ 

**Thh Page Lefi Blank**

#### **TITLE** CARD

**The title card is the first card in every problem step of a TRANSPORT data set.** *The title card is always required and must be followed by the indicator card* (see next section) to indicate whether the data to follow is new  $(0 \text{ card})$  or a continuation of a **previous data set (a 1 card or a 2 card).**

*card.* **The string may begin and end in 8ign8 (=)** *on a* **8ingle any column (free field** *The title must* be enclosed within either quotation marks ('), slashes (/), or equal **format), for example**

'SLAC 20 GeV/c SPECTROMETER'

**or**

#### **/SLAC 20 GeV SPE~RO~TER/**

**Note that whichever character is used to enclose the title** *mu8f not be u8ed* **again within the title itself.**

**Example of a DATA SET for a Single Problem Step**

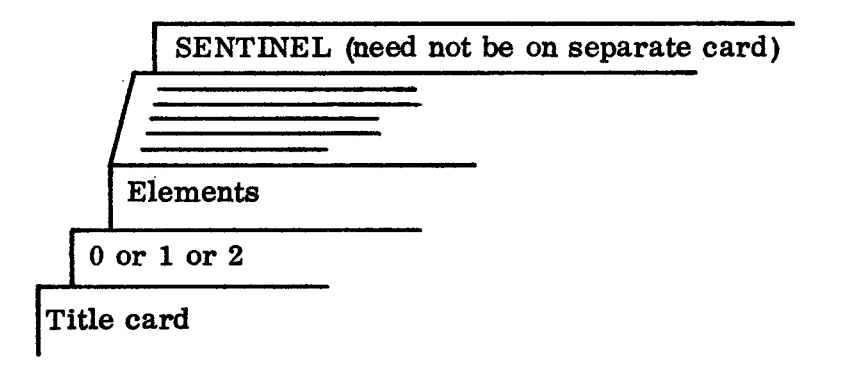

## **INDICATOR CARD (O, 1,** or **2)**

**The second card of the input for each step of a problem is the indicator card. If the data which follow describe a new problem, a zero** *(0) is* **punched in any column on the card. If the data which follow describe changes to be made in the previous step of a given problem, a one (1) or two (2) is punched in any column on the card.**

**If a given problem step involves fitting, the program will normally list the beam line twice, printing each time the sequence of elements along with transfer or beam matrices where specified. The first listing usw the parameters of each element before any fitting h= taken place. The second shows the r=ults of the fitting. If a problem** involving fitting has several steps, the second run of a given step often differs little **from the first run of the following step.**

If the second or subsequent step of a problem involves fitting and one wishes to **print both runs through the beam line, a one (1) is punched on the indicator card. If the first listing is to be suppressed** a **two (2) is punched. If no fitting is involved, the program will ignore the 2 and will do one single run through the system.**

**If the initial listing is to be deleted, 10 is added to the indicator to give 10, 11 or 12. In order to be consistent with earlier versions of TWSPORT, an indicator of minus one (-1) is interpreted ~ a two (2), but** *nine (9) is not interpreted as twefue (I 2).*

**The** sample problem input shown on page 14 causes TRANSPORT to do a first**order calculation with fitting** *(O* **indicator card) and then to do a second-order calculation (1 indicator card) with the data that is the result of the fitting.**

## **COMMENT CARDS**

**Comment cards may be introduced anywhere in the deck where an element would be allowed by enclosing the commenb made on each card within single parentheses. No parentheses are allowed within the parentheses of any comment card. The comments are not stored, but appear only in the initial hsting of the given problem step.**

#### **Example of the Use of Comment Cards in a Data Set**

**'Title Card'** o **(THIS IS A TEST PROBLEM TO ILLUSTRATE THE) (USE OF COMMENT CARDS) elements (CO~ENTS WY ALSO BE MADE BEWEN)**  $(TYPE$  **CODE ENTRIES elements SENTINEL** 

## **LISTING OF AVAILABLE TRANSPORT TYPE CODE ENTRIES**

#### **INPUT BEAM:** Type Code 1.0

The phase space and the average momentum of the input beam for a TRANSPORT **calculation** are specified by this element. The input is given in terms of the semi-axes **of** a six-dimenational erect\* beam ellipsoid representing the phase space variables  $x, \theta, y, \phi, \ell$ , and  $\delta$ . Each of these six parameters is entered as a positive quantity, **but** should be thought of as  $\pm x$ ,  $\pm \theta$ , etc.; hence, the total beam width is  $2x$ , the total **horizontal beam divergence is 20 and so forth.**

**Usually the BE~ card is the third card in the deck. U other than standard TRANSPORT** units are to be used, the units specification cards (Type Code 15.0) should precede the BEAM card. Standard TRANSPORT units for  $x$ ,  $\theta$ ,  $y$ ,  $\phi$ ,  $\ell$ , and **6 are cm, mr, cm, mr, cm and percent. The standard unit for the momentum p(0) is GeV/c. Wo if a beam tine coordiante layout is desired, the cud specifying that a layout is to be made (a 13.012.0 element), and any initial coordinate (see Type Code 16.0)** all precede the **BEAM** card.

There are eight entries (all positive) to be made on the BEAM card.

- **1** The Type Code 1.0 (specifies a BEAM entry follows)
- **2- OnehaM the horizontal beam extent (x) (cm in standard units).**
- 3- **Onehalf the horizontal beam divergence (0) (mr).**
- 4- **Onehalf the vertical beam extent (y) (cm).**
- 5- **Onehalf the vertical beam divergence (~) (mr).**
- 6- **OnehaM the longitudinal beam extent (t) (cm).**
- **7** One-half the momentum spread (*b*) (in units of percent  $\Delta p/p$ .
- 8- **The momentum of the central trajectory [p(O)] (GeV/c).**

**Ml eight entria must be made even if they are zero (0). h for all other type cod=, the last entry must be followed by a 8cmicolon,** *dollar uign, or* **asterisk. Thus a typical BEAM** entry might be

<sup>●</sup> **For a rotated (non-erect) ph&e e~ipsoid input, see Type tide 12.0.**
-. .,.-. . . . r-**Label [ti des~ed) 1. 0.5 2. 1.3 2.5 0. 1.5 10. ' ' ;**

**meaning,**  $x = \pm 0.5$  *cm,*  $\theta = \pm 2.0$  *mr,*  $y = \pm 1.3$  *cm,*  $\phi = \pm 2.5$  *mr,*  $\ell =$  $\pm 0.0$  *cm,*  $\delta = \pm 1.5$  percent  $\Delta p/p$ , and the central momentum  $p(0) = 10.0$  GeV/c.

**The units of the tabulated matrix elements in either the firs~order R or sigma matrix or second order T matrix of** a **T~SPORT prinbout will correspond to the units** chosen for the BEAM card. For the above example, the  $R(12) = (x/\theta)$  matrix **element** will have the dimensions of cm/mr; and the  $T(236) = (\theta/y\delta)$  matrix element **will have the dimensions mr/(cm . percent) and so forth.**

The longitudinal extent  $\ell$  is useful for pulsed beams. It indicates the spread in *length of* **particles in** *a pulue.* **It does not interact with any other component and may be set to zero if the puke length is not important.**

**The** phase ellipse (sigma matrix) beam parameters may be printed as output after **every physical element if activated by a (13. 3. ;) element. Nternatively, individual printouts may be wtivated by a (13. 1. ;) element. The projection of the semi-axes of the ellipsoid upon each of its six coordinates wes is printed in a vertical array, and the** correlations among these components indicating the phase ellipse orientations are **printed** in a triangular array (see the following pages).

#### **The phase ellipse beam matrix**

**The** beam matrix carried in the computer has the following construction:

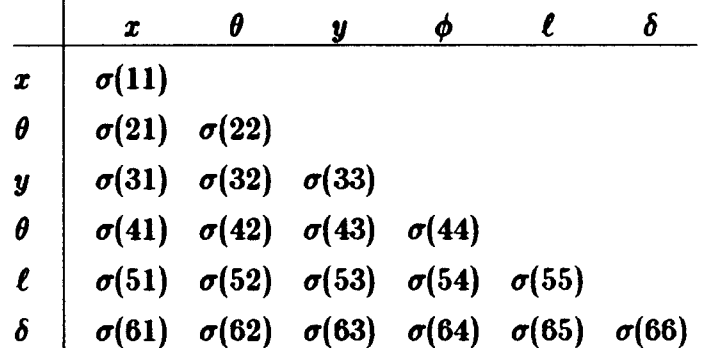

**The matrix is symmetric so that only a triangle of elements is needed.**

In the printed out this matrix has a somewhat different format for ease of inter**pretation:**

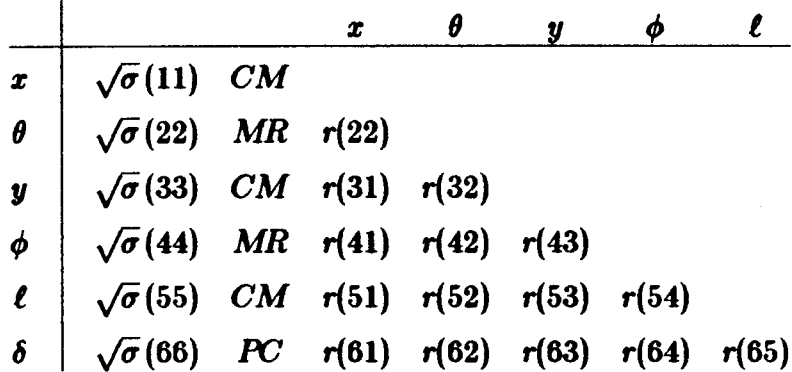

**where**

$$
r(ij) = \frac{\sigma(ij)}{[\sigma(ii) \ \sigma(jj)]^{1/2}} \quad .
$$

As a result of the fact that the  $\sigma$  matrix is positive definite, the  $r(ij)$  satisfy the **relation**

$$
|r(ij)|\leq 1.
$$

The full significance of the  $\sigma(ij)$  and the  $r(ij)$  are discussed in detail in the Ap**pendix** ("Description of Beam Matrix"). The units are always printed with the matrix.

In brief, the meaning of the  $\sqrt{\sigma}$  (ii) is as follows:

 $\sqrt{\sigma(11)}$  =  $x_{max}$  = the maximum (half)-width of the beam envelope in the **x(bend)-plane at the point of the prinbout.**  $\sqrt{\sigma}$  (22) =  $\theta_{max}$  = the maximum (half)-angular divergence of the beam **envelope in the x(bend}plane.**  $\sqrt{\sigma}$  (33) =  $y_{max}$  = the maximum (half)-height of the beam envelope.  $\sqrt{\sigma}$  (44) =  $\phi_{max}$  = the maximum (half)-angular divergence of the beam **envelope** in the **y**(non-bend)-plane.  $\sqrt{\sigma}$  (55) =  $\ell_{max}$  = one-half the longitudinal extent of the bunch of **particles.**  $\sqrt{\sigma}$  (66) =  $\delta$  = the half-width  $(\frac{1}{2}\Delta p/p)$  of the momentum interval **being transmitted by the system.**

The units appearing next to the  $\sqrt{\sigma}$  (ii) in the TRANSPORT print-out are the units chosen for coordinates  $x$ ,  $\theta$ ,  $y$ ,  $\phi$ ,  $\ell$  and  $\delta = \Delta p/p$ , respectively.

To the immediate left of the listing of the beam envelope size in a TRANSPORT  $p$  **print-out,** there appears a column of numbers whose values will normally be zero.  $T$ hese numbers are the coordinates of the centroid of the beam phase ellipse (with **respect to the initially assumed central trajectory of the system). They may become nonzero under one of three circumstances:**

- **1. when the misalignment (Type Code 8.0) is used,**
- **2. when a beam centroid shift (Type ~de 7.0) is used, or**
- **3. when a second-order claculation (Type Code 17.0) is used.**

**To aid in the interpretation of the phase eltipse parameters hted above, an example** of an  $(x, \theta)$  plane ellipse is illustrated below. For further details the reader should refer **to the Appendix of this report.**

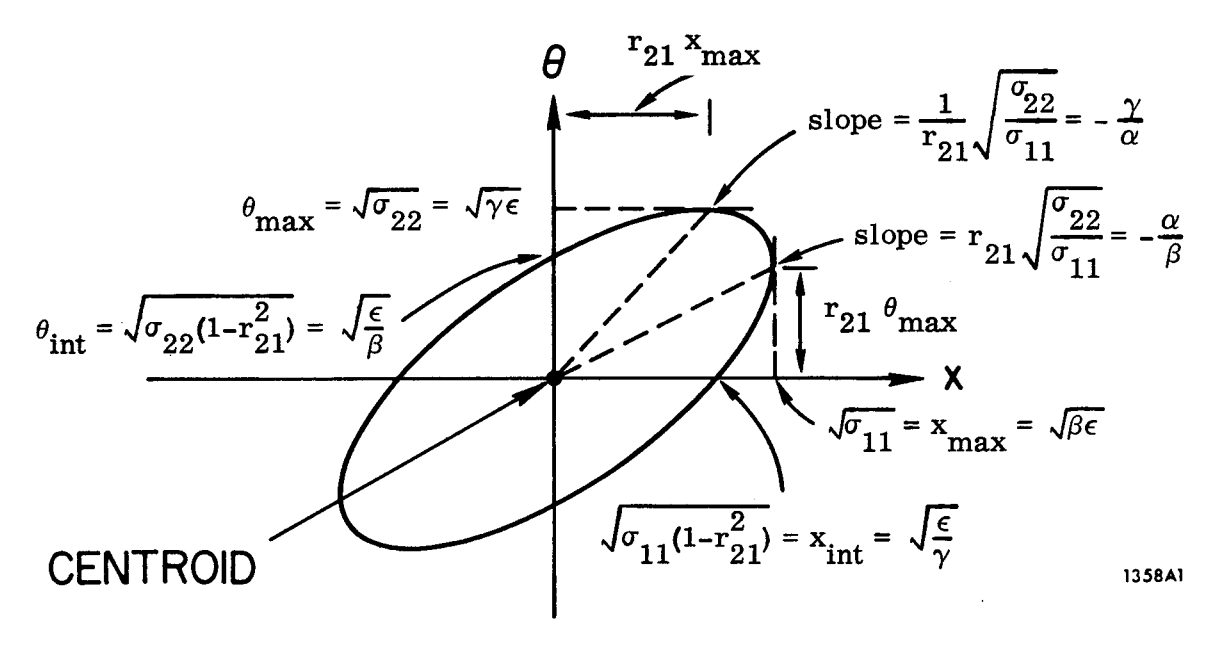

**A** TWO-DIMENSIONAL BEAM PHASE ELLIPSE

**The area of the efipse is given by:**

$$
A = \pi (\det \sigma)^{1/2} = \pi x_{max} \theta_{int} = \pi x_{int} \theta_{max} = \pi \epsilon .
$$

**The equation of the ellipse is:** 

$$
\gamma x^2 + 2\alpha x \theta + \beta \theta^2 = \epsilon
$$

**where**

$$
\sigma = \begin{bmatrix} \sigma_{11} & \sigma_{21} \\ \sigma_{21} & \sigma_{22} \end{bmatrix} = \epsilon \begin{bmatrix} \beta & -\alpha \\ -\alpha & \gamma \end{bmatrix}
$$

**and**

$$
\beta\gamma - \alpha^2 = 1 \quad , \quad r_{21} = r_{12} = -\frac{\alpha}{\sqrt{1 + \alpha^2}} = -\frac{\alpha}{\sqrt{\beta\gamma}}
$$

#### **r.m.s.** addition to the BEAM

**To allow for physical phenomena such = multiple scattering, provision has been made in the program to permit an r.m.s. addition to the beam envelope. There are**  $\mathbf{h}$  **nine** entries to be included:

- **1** Type Code 1.0 (specifying a BEAM entry follows)
- **2- The r.m.s. addition to the horizontal beam extent (Az) (cm).**
- **3** The **r**.m.s. addition to the horizontal beam divergence  $(\Delta \theta)$  (mr).
- **4- The r.m.s. addition to the vertical beam extent (Ay) (cm).**
- $5$  The **r**.m.s. addition to the vertical beam divergence  $(\Delta \phi)$  (mr).
- **6- The r.m.s. longitudinal beam extent (At) (cm).**
- **7- The r.m.s. momentum spread (A6) (in percent** *Ap/p).*
- **8- The momentum change in the central trajectory [Ap(0)] in (GeV/c).**
- **9- The code digit O. indicating an r.m.s. addition to the B\* is being made.**

**The units for the r.m.s. addition** are **the same as those selected for a regular BW** Type Code 1.0 entry. Thus a typical r.m.s. addition to the BEAM would appear as **follows:**

**1. .1 .2 .15 .3** 0. **.13 -0.1 0. ;**

**where the last entry (O.) preceding the semicolon signfia an r.m.s. addition b the** BEAM is being made and the next to the last entry indicates a central momentum **change of -0.1 GeV/c.**

 $\ddot{\phantom{a}}$ 

# **FMNGING FELDS AND POLEFACE ROTRATIONS FOR BENDING MAGNETS:** Type Code 2.0

**To provide for fringing fields and/or poleface rotations on bending magnets, the Type Code 2.0 element is used.**

**There are two parameters:**

 $\begin{bmatrix} \cdot \end{bmatrix}$ 

- **1 - ~pe Code 2.0.**
- **2 - Angle of poleface rotation (degrew).**

**The Type Code 2.0 element must either immediately precede a bending magnet (Type Code 4.0) element (in which case it indicates an entrance fringing field and pole-face rotation**) or **immediately follow** a Type Code 4.0 element (exit fringing field **and pole-face rotation**) with **no other data entries between.** \* A positive sign of the **angle on either entrance or exit pol~faces corresponds to a non-bend plane focusing action and bend plane defocusing action.**

For example, a symmetrically oriented rectangular bending magnet whose total **bend is 10 degrees would be represented by the three entries**

**2. 5. ; 4. --- ; 2. 5. ;**

**The angle of rotation may be varied. For example, the element 2.1 5. ; would a~ow the angle to vary from an initial guess of 5 degrees to a final value which would, say, satisfy a vertical focus constraint imposed upon the system. See the Type Code 10.0 section for a complete discussion of vary codes.**

**Even if the poleface rotation angle is zero, 2. 0. ; entries must be included in the data set before and afier a Type Code 4.0 entry if fringing-field effects are to be calculated.**

**A single Type Code 2.0 entry that follows one bending magnet and precedw another**  $m$  will be associated with the latter.

**36**

<sup>●</sup> *It* **ia** *eztremely important that no data entries be made between a Type Code 2.0 and a Type Code J.O* **entry. If this occurs, it may rwult in an incorrect matrix multiplication in the program and hence an incorrect physical answer. E this rule is**  $\boldsymbol{\mathrm{w}}$  iolated, an error message will be printed

Should it be desired to misalign such a magnet, an update element must be in**serted immediately before the first type 2.0 code entry and the convention appropriate h misalignment of a @ of elements apphed, since, indeed, three separate transformations are involved. See section under ~pe Code 8.0 for a discussion of misalignment calculations and the section under fipe Code 6.0 for a discussion of updates.**

**The type code signifying a rotated pol-face is 2.0. The input format is:**

r **Label (if desired) 2. ~. 'RO' ;**

The units for  $\beta$  are degrees.

**I**

### **Pole – Face Rotation Matrix**

**The firsborder R matrix for a poleface rotation used in a TMSPORT calculation is = follows:**

$$
R = \left[\begin{array}{ccccc} 1 & 0 & 0 & 0 & 0 & 0 \\ \frac{tan \beta}{\rho_0} & 1 & 0 & 0 & 0 & 0 \\ 0 & 0 & 1 & 0 & 0 & 0 \\ 0 & 0 & -\frac{tan(\beta - \psi)}{\rho_0} & 1 & 0 & 0 \\ 0 & 0 & 0 & 0 & 1 & 0 \\ 0 & 0 & 0 & 0 & 0 & 1 \end{array}\right]
$$

**Definitions:**

- $\beta$  = Angle of rotation of pole-face (see figure on following page for  $sign$  **convention** of  $\beta$ ).
- $\rho_0 =$  Bending radius of central trajectory.

**Total gap of magnet.**  $\boldsymbol{q}$ 

 $\psi$  = Correction **term resulting** from spatial extent of fringing fields.<sup>\*</sup>

 $\bullet$  See SLAC-75<sup>4</sup> (page 74) for a discussion of  $\psi$ .

**where**

$$
\psi = K_1 \left(\frac{g}{\rho_0}\right) \left(\frac{1 + \sin^2 \beta}{\cos \beta}\right) \left[1 - K_1 K_2 \left(\frac{g}{\rho_0}\right) \tan \beta\right] \,^*
$$

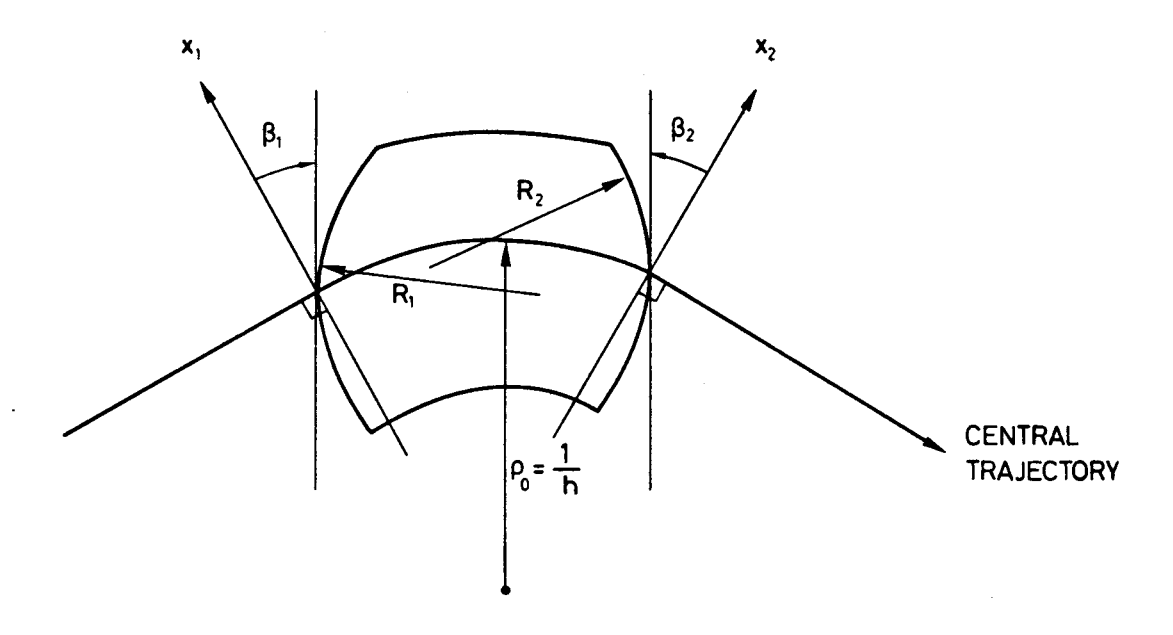

## **FIELD BOUNDARIES FOR BENDING MAGNETS**

The TRANSPORT sign conventions for  $x$ ,  $\beta$ , R and h are all positive as shown in the figure. The positive y direction is out of the paper. Positive  $\beta$ 's imply transverse **focusing. Positive R's (convex curvatures) represent negative sextupole components of**  ${\rm strength~S} = (-h/2R) {\rm sec}^3\beta$ . (See **SLAC-75**, page 71.)

\* See Type Code 16.0 for input formats for  $g$ ,  $K_1$ ,  $K_2$  TRANSPORT entries.

## DRIFT: Type Code 3.0

**Adrift space isafield-free region through which the beam proses. There are two parameters:**

- **1 - Type Code3.0 (specifying a drift length).**
- **2 - (Effective) drift len@h(meters). Thelength ofadrift space may be varied in either firs~ or second-order fitting.**

**Typical input format for a DRIFT:** 

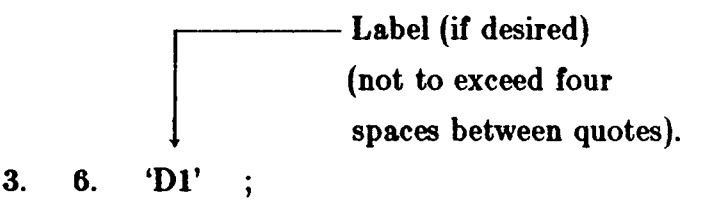

#### **DRIFT** Space Matrix

**The firshorder R matrix for a drifi space k m fo~ows:**

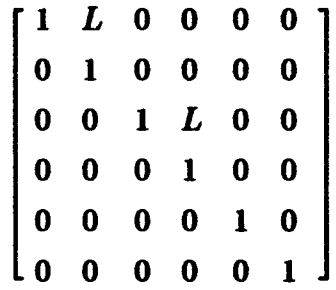

**where**

 $L =$  the length of the drift space.

**The dimensions of L. are those chosen for longitudinal length via a**

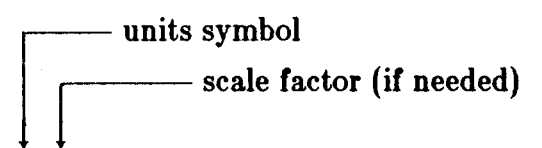

**15. 8. ' ' ; type code entry (if used) preceding the BEAM (Type Code 1.0) card. If no 15. 8. entry is made, the units of** *L.* **will automatically be in meters (standard TRANSPORT** units).

### WEDGE BENDING MAGNET: Type Code 4.0

**A wedge bending magnet implies that the central trajectory of the beam enters and exists perpendicularly to the pol~face boundaries (to include fringing-field effects and non-perpendicular entrance or exit boundaria – see Type Codes 2.0 and 16.0).**

**There are four firs~order parameter to be specified for the wedge magnet via Type Code 4.0:**

- **Type Code 4.o (specifying a wedge bending magnet). 1-**
- **The (effective) length L of the central trajectory in meters. 2-**
- **The central field strength B(0) in kG, 3-**

$$
B(0) = 33.356 (p/\rho_0) ,
$$

where  $p$  is the momentum in GeV/c and  $p_0$  is the bending **radius of the central trajectory in meters.**

**4** - The field gradient (n-value, dimensionless); where **n** is **defined by the equation**

$$
B_y(x,0,t) = B_y(0,0,t)(1-nhx+\ldots) ,
$$

**where**

$$
h = 1/\rho_0
$$
. See SLAC-75 (page 31).<sup>4</sup>

**The** quantities L, B(0), and **n** may be varied for first-order fitting (see Type Code **10.0 for a discussion of vary codes).**

**The bend radius in meters and the bend angle in degrees are printed in the output.**

A **typical** first-order **TRANSPORT** input for a wedge magnet is

**r Label (not to exceed four spaces) 4. L. B. n.";**

**If fringing field effects are to be included, a Type Code 2.0 entry must immediately precede and follow the pertinent Type Code 4.0 entry (even if there are no pol~face rotations).** Thus a typical TRANSPORT input for a bending magnet including fringing **fields might be:**

**Labeb (not to exceed I** four spaces) if desired **2.0."; 4. L. ~0). n. ' ' ;**  $\leftarrow$  , , **2.0.";**

**For non-zero poleface rotations a typical data input might be**

**1-**

**2. 10. ; 4. L. B(O).** *n. ;* **2. 20. ;**

**Note that theuseof labebis optional and that dldata entries may bemade on one line if desired.**

**The sign conventions for bending magnet entries are illustrated in the following figure. For TMSPO~ a positive bend isto the right looking in the direction of particle travel. To represent a bend in mother sense, the coordinate rotation matrix (Type Code 20.0) should be used w follows:**

**A bend up is represented by rotation the (x,y) coordinates by -90.0 degrees about the(z) beam=is mfollows:**

**~— Labek (not to exceed four spaces) if dwired 20. –90. ' ' ; 2.**  $\beta(1)$ . **' '** ; **4. L. B. n."; 2.**  $\beta(2)$ . **' '** ; **20. +90. ' ' ; (returns coordinates to their initial orientation)** A **bend** down is accomplished via:

**20. +90. ' ' ; 2. 4. 2. 20. –90. ' ' ;**

**A bend to the lefi (looking in the direction of beam travel) is accomplished by rotating the x,y coordinates by 180 degrem, e.g.**

**20. +180. ' ' ; 2. 4. 2. 20. –180. ' ' ;**

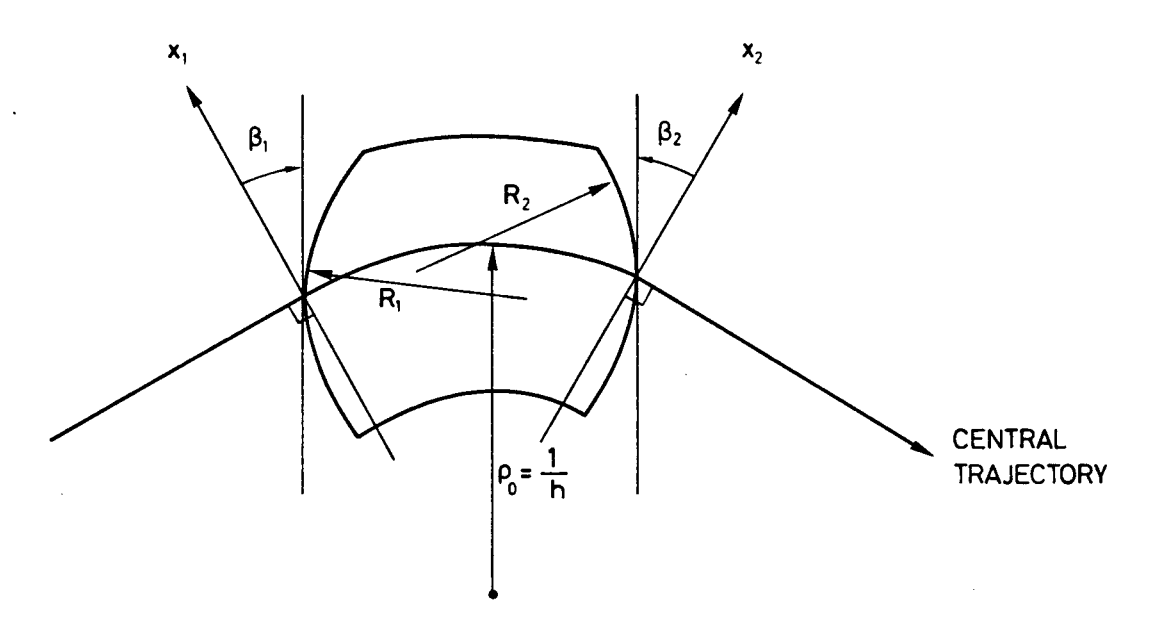

**FIELD BOUNDARIES FOR BENDING MAGNETS** 

The TRANSPORT sign conventions for  $x$ ,  $\beta$ , R and h are all positive as shown in the figure. The positive y direction is out of the paper. Positive  $\beta$ 's imply transverse **focusing. Positive R's (convex curvatures) represent negative sextupole components of strength**  $S = (-h/2R) \sec^2 \beta$ . (See **SLAC-75**, page 71.)

 $First - Order$  **Wedge Bending Magnet Matrix** 

[

$$
\begin{bmatrix}\n\cos k_x L & \frac{1}{k_x} \sin k_x L & 0 & 0 & 0 & \frac{h}{k_x^2} (1 - \cos k_x L) \\
-k_x \sin k_x L & \cos k_x L & 0 & 0 & 0 & \frac{h}{k_x} \sin k_x L \\
0 & 0 & \cos k_y L & \frac{1}{k_y} \sin k_y L & 0 & 0 \\
0 & 0 & -k_y \sin k_y L & \cos k_y L & 0 & 0 \\
-\frac{h}{k_x} \sin k_x L & -\frac{h}{k_x^2} (1 - \cos k_x L) & 0 & 0 & 1 & -\frac{h}{k_x^3} (k_x L - \sin k_x L) \\
0 & 0 & 0 & 0 & 0 & 1\n\end{bmatrix}
$$

Definitions:

\n
$$
h = \frac{1}{\rho_0}, \, k_x^2 = (1 - n)h^2, \, k_y^2 = nh^2.
$$
\n
$$
\alpha = h = th
$$
\nthe angle of bend.

\n
$$
L = \text{path length of the central trajectory}
$$

**The field expansion for the midplane of a bending magnet is taken from Eq. (18) page** of 31 of SLAC-75, thereby defining the dimensionless quantities n and  $\beta$  as follows:

$$
B_y(x,0,t) = B_y(0,0,t) \left[ 1 - nhx + \beta h^2 x^2 + \gamma h^3 x^3 + \ldots \right] \quad .
$$

The type code signifying a BEND is 4.0. The input format for a TRANSPORT **calculation is:**

> **1—- Label (not to exceed four spaces) 4. L. B. n.";**

If **n** is not included in the data entry, the program assumes it to be zero. A  $\beta$  entry **for a second-order calculation is made via the 16.0 1.0 element. (Do not** *conjuse* **this ~** *with a pole-jace rotation.)*

**The standard units for L and B are meters and kG. If desired, th=e units may be changed by 15.0 8.0 and 15.0 9.0 type code entriw preceding the BEN Card.**

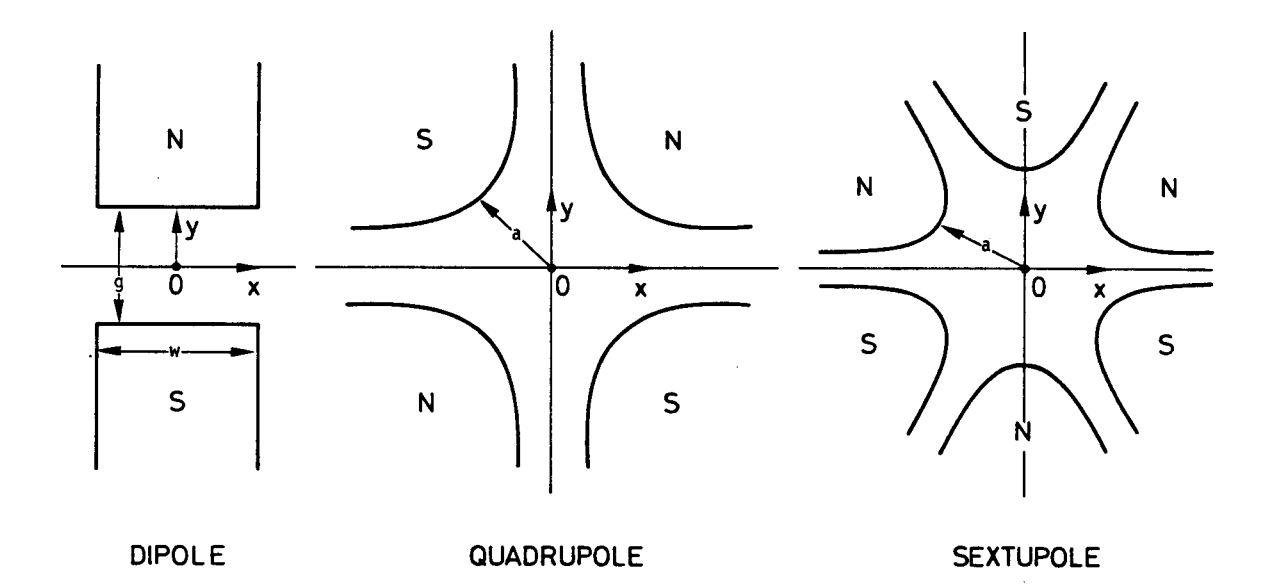

**I**

**Illustration of the mangetic midplane (x mis) for dipole, quadruple and sextupole elements. The magnet polarities indicate multipole elements that are positive with respect to each other.**

## **QUADRUPOLE: Type Code 5.0**

**A quadruple provid~ focusing in one transverse plane and defocusing in the other.**

**There** are **four** parameters to be specified for a TRANSPORT calculation:

- **1- Type Code 5.0 (specifying a quadruple).**
- *2-* **(Effective) magnet length** *L* **(in meters).**
- *3-* **Field at pole tip B (in kG). A positive field implies horizontal focusing; a negative field, vertical focusing.**
- *4-* **Half-aperture a(in cm). Radius of thecircle tangent to the pole tips.**

**The length and field of a quadruple may be varied in first-order fitting. The aperture may not be.**

**Thestrength of thequadrupole iscomputed from its field, aperture and length. The horizontal focal length is printed in parentheses as output. A positive focal length** indicates horizontal focusing and a negative focal length indicates horizontal defocusing. The quantity actually printed is the reciprocal of the  $(\theta/x)$  transfer matrix element  $(1/R_{21})$  for the quadrupoles. Thus two identical quadrupoles of opposite polarity will **have different horizontal focal lengths due to the difference between the sine and the hyperbolic sine.**

**The** type code for a QUAD is 5.0. The input format for a typical data set is:

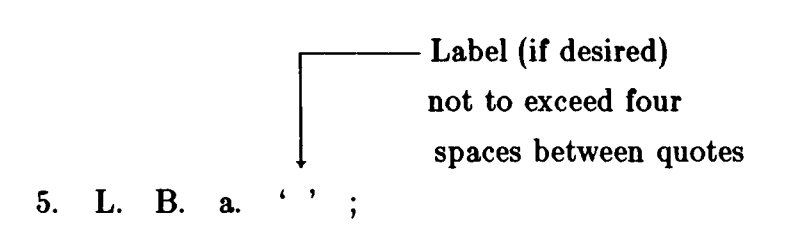

**The standard mSPORT units for L, B and a are meters, kG and cm, respectively. If other units are desired they must be chosen via the appropriate 15.0 Type Code entries** preceding the BEAM (Type Code 1.0) card.

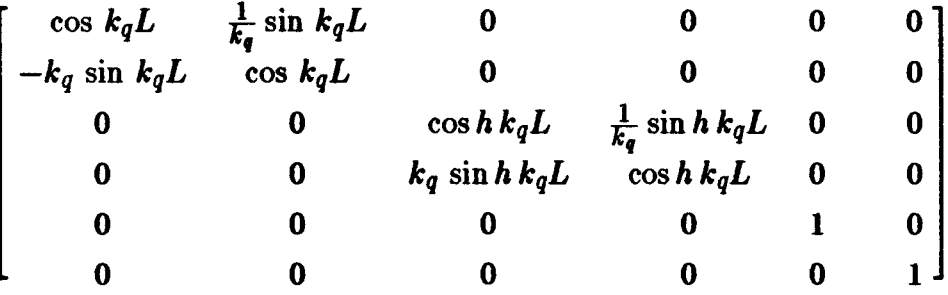

**These elements are foraquadrupole which focuses in the horizontal (x) plane (B positive). A vertically (y-plane) focusing quadrupole (B negative) has the first two diagonal submatrices interchanges.**

 $\frac{\text{Definitions:}}{\text{L}}$  = the effective length of the quadrupo. *a =* **the radius of the aperture.**  $B_0 =$  the field at the **radius** a.  $k_a^2 = (B_0/a)(1/B_0\rho_0)$ , where  $(B\rho_0) =$  the magnetic rigidity **(momentum) of the central trajectory.**

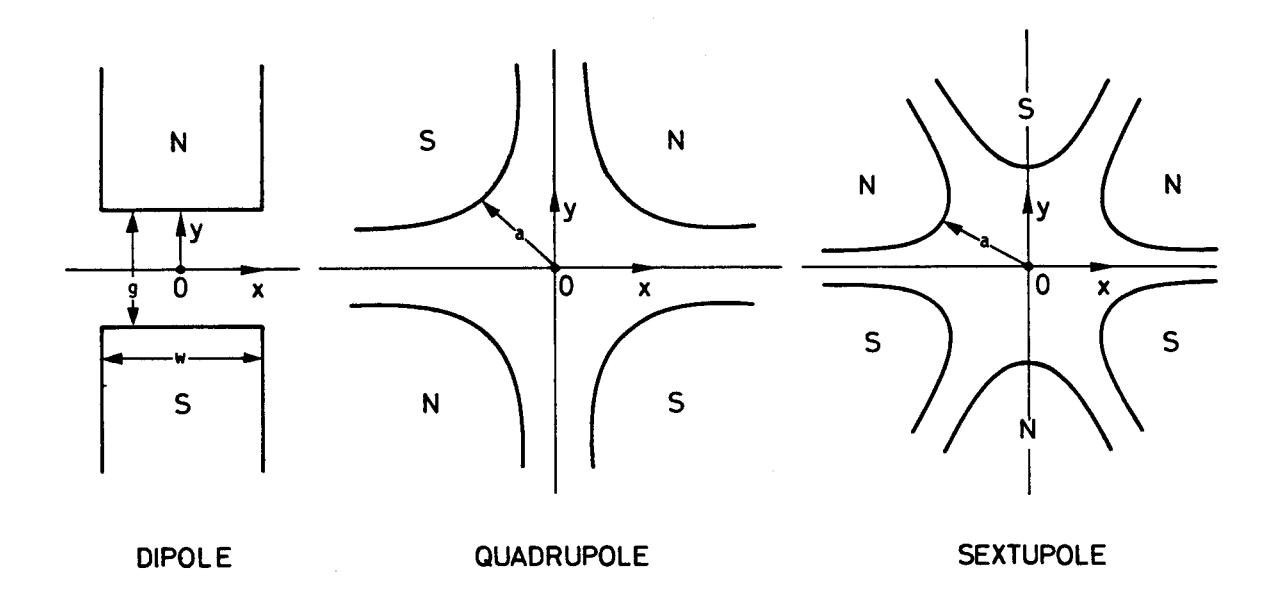

**Illustration of the magnetic midplane(x mis) for dipole, quadruple and sextupole elements. The magnet polarities indicate multipole elements that are positive with respect to each other.**

 $\frac{1}{2}$ 

## **TRANSFORM 1 UPDATE\*: ~pe Code-6.0.1.**

To re-initialize the matrix **TRANSFORM 1** (the product of the R matrices, R1) **use Type Code 6.0. A (6. O. 1. ;) card effects an update of the R1 matrix and initiates the accumulation of a new product matrk at the point of the update. This facility is ofien useful for misaligning a set of magnets or fitting only a portion of a system.**

**The matrix R1 is updated by no other element. It is not used in the calculation of the beam matrix. The beam matrix is claculated from the auxiliary transfer matrix R2 described on the next page.**

**A TNSFORM 1 matrix will be printed at any position in the data set where a (13. 4. ;) entry is inserted.**

**See the following section for the introduction of an auxiliary transformation matrix**  $R2$  (TRANSFORM 2) to avoid the need for TRANSFORM 1 updates.

**The (6. O. 1. ;) card ako causes an update of the R2 matrix.**

<sup>\*</sup> By "updating" we mean initiating a new starting point for the accumulation (mul**tiplication) of the R matrix. At the point of update the previos accumulation is discontinued. When the next element possessing a transfer matrix is encountered, the accumulated transfer matrix R1 is set equal to the individual transfer matrix R for that element. Accumulation is resumed thereafter.**

# **AUXILIARY TRANSFORMATION MATRIX (R2): ~pe Code 6.0.2. -**

**The R1 matrix represents the accumulated transfer matrk from either the be ginning of the beam line or the lwt explicit R1 update (6. O. 1. ;). However several elements in TRANSPO~ which affect the beam matrix cannot be represented in any transfer matrix. To avoid update complications with R1 an auxiliary transfer matrix R2 exists. To avoid update complications with R1 an auxiliary transfer matrix R2 exists. The beam matrix is then calculated from the R2 matrix and the beam matrix at the lmt R2 update.**

**Wth the R1 and R2 matrices are normally available for printing. However there is no redundancy in computer use, since, internally to the program, only R2 is calculated** at each element. The matrix R1 is calculated from R2 only as needed.

**The R2 matrix is updated explicitly via a (6. O. 2. ;) entry. It may be printed by a (13, 24. ;) entry. Constraints on R2 are imposed similarly to those on R1. For details see the section describing Type Code 10.0.**

**The complete list of elements which update TRNASFORM 2 is:**

- **1. A beam Type Code 1.0 entry.**
- **2. The (6. O. 1. ;) entry.**
- **3. The (6. O. 2. ;) entry.**
- **4. A centroid shift Type Code 7.0 entry.**
- **5. A misalignment Type Code 8.0 entry.**
- **6. A stray field Type Code 21.0 entry.**

**Ple~e note that automatic updates of TRANSFORM 2 occur when an align ele ment (Type Code 8.0) is inserted specifying the misalignment of all subsequent bending magnets.** These **TRANSFORM** 2 updates take place immediately before and imme**diately tier any bending magnet which has either the entrance or exit fringe fields specified via a Type Code 2 entry.**

## $SHIFT IN THE BEAM CENTROID: Type Code 7.0$

**Sometimes it is convenient to redefine the beam centroid\* such that it does not coincide** with the **TRANSPORT** reference trajectory. Provision has been made for **this possibility via Type Code 7.0. Seven parameters are required:**

**1- Type Code 7.0.**

 $(2 \text{ to } 7)$  **-** The coordinates  $x$ ,  $\theta$ ,  $\phi$ ,  $\ell$ , and  $\delta$  defining the shift in **the location of the beam centroid with respect to its previous** position. The units for  $x$ ,  $\phi$ ,  $y$ ,  $\phi$ ,  $\ell$ ,  $\delta$  are the **same w those chosen for the BE~ (Type Code 1.0 entry), normally cm, mr, cm, mr, cm, and percent.**

**hy or all of the six beam centroid shifi parameters may be varied in firs~order fitting. The centroid position may then be constrained at any later point in the beam line by this procedure.**

**The transformation matrix R2 is updated by this element.**

**In order for this code to function properly, the initial BEN entry (Type Code** 1.0) must have a nonzero phase space volume, for example a

**1.** 0. 0. 0. 0. 0. 0. p(o). ;

**BEAM** entry is not permissible when calculating a shift in the beam centroid, whereas **a**

**1. 1. 1. 1. 1. 1. 1. p(o). ;**

 $entry$  (nonzero phase volume) is acceptable.

**\*By 'beam centroid" we mean the center of the beam ellipsoid.**

## **MAGNET ALIGNMENT TOLERANCES: Type Code 8.0**

**The firsfiorder effects of the misalignment of a magnet or ~oup of magnets are a shift in the centroid of the beam and a change in the beam focusing characteristics. Two varieties of misalignment are commonly encountered: (1) the magnet is displaced and/or rotated by a known amount; or (2) the actual position of the magnet is uncertain** within a given tolerance. TRANSPORT has the capability of simulating **the misalignment of either single magnets or entire sections of a beam line. Any combination of the above alternatives may be simulated through the use of the 'alignn element. The results may be displayed in either the printed output of the beam (sigma) matrix or tabulated in a special misalignment table (described below).**

**There are eight parameters to be specified:**

- **1- Type Code 8.0 (specifying a misalignment).**
- **2 - The magnet displacement in the horizontal direction (cm).**
- **3- A rotation about the horizontal axis (mr).**
- **4- A displacement in the vertical direction (cm).**
- **5- A rotation about the vertical axis (mr).**
- **6- A displacement in the beam direction (cm).**
- **7- A rotation about the beam direction (mr).**
- **8- A threedigit code number (defined below) specifying the type of misalignment.**

**The three displacements and three rotations comprise the six degrew of freedom of a rigid body and are used w the six misalignment coordinates.** *The coordinate system employed is that to which the beam is rejerred at the point it enters the magnet.* **For example, a rotation of a bending magnet about the beam direction (parameter 7 above) is referred to the direction of the beam where it enters the magnet. The units employed are the standard T~SPORT units shown above, unless redefined by Type Code 15.0 entries. If the units are changed, the units of the misalignment displacements are those determined by the 15. 1. type code entry; the units for the misalignment rotations are those determined by the 15. 2. type code entry.**

**The misalignment of any physical element or section of a beam line may be simulated. Misaligned sections of a beam line may be n=ted. A beam line rotation (Type Code 20.0) may be included in a misaligned section. Thus, for example, one can sim-** **ulate the misalignment of magnets that bend vertically. The** *artitrary matriz (Type Code 14.0) may not be included in a misaligned section. A misalignment must never be included in a second-order run (Type code 17.0).*

**I**

**A misalignment element may indicate that a single magnet or section of the beam line is to be misaligned, or it may indicate that all subsequent magnets of a given type (quadrupol~ and/or bending magnets) are to be misaligned. The type of misalignment is specified in the thre~digit code number, and the location of the Type Code 8.0 align element depends on the type of misalignment.**

**If a misalignment pertains to a single magnet or a single section of the beam line, then the misalignment element (Type Code 8.0) must directly follow that magnet or section of the beam line. If a misalignment element indicates that all subsequent magnets of a given type are to be misaligned, it must precede the first of such magnets. Further** description of the available types of misalignment is given in the table below.

**'The results of the misalignment maybe displayed in either the beam (sigma) matrix or in a misalignment table. If the results are displayed in the beam (sigma) matrix, then that matrix is altered by the effects of the misalignment. The effects of additional misalignments cause further alterations, so that at any point along the beam line, the beam (sigma) matrk will contain the combined effects of all previous misalignments.**

**The misalignment table can be used to show independently the effect on the beam matrix of a misalignment in each degree of freedom of each misaligned magnet. Each new misalignment to be entered in the table creates a new set of six duplicates of the beam matrix. Printed for each duplicate beam matrix are the centroid displacement and the beam half width in each of the sh beam coordinates. Each of the six matric~ shows the combined result of the undisturbed beam matrix and the effect of the misalignment in a single coordinate of a single magnet or section of the beam line. In a single WSPO~ run the results of misaligning up to ten magnets or sections of the beam line may be included in the misalignment table. Further requests for entry in the misalignment table will be ignored. Examplw of such a table and the input which generated it are shown below.**

**When the user specifies that the actual position of the magnet(s) is uncertain within a given tolerance, the printout will show a change in the beam (sigma) matrix** **resulting from the effects of the misalignment(s). Thus, if one wish= to determine the uncertainty in the beam centroid resulting from uncertaintia in the positioning of the magnets, the initial beam dimensions should be set to zero, i.e., the beam card entry at the beginning of the system should appear w follows:**

**1.** 0. 0. 0. 0. 0. 0. p(o).

**If it is desired to know the effect of an uncertainty in position on the beam focusing characteristics, then a nonzero initial phase space must be specified. The printout will then show the envelope of all possible rays, including both the original beam and the effects of the misalignment.**

**If the misalignment is a known amount, it may affect the beam centroid w well as the beam dimensions. Therefore one should place on the BEAM card the actual** dimensions of the beam entering the system. For a known misalignement, the program **requires** that the initial beam specified by Type Code 1.0 must be given a nonzero phase **volume, to insure a correct printout.**

**An align element pertaining to a single magnet or section of the beam line updates the B= (sigma) matrix and the R2 matrix, but not the R1 matrix. A misalignment element which indicates misalignment of all subsequent magnets of a given type will update the BE~ (sigma) matrix and the R2 matrix before each bending magnet with fringe fields and afier each misaligned magnet of any type.**

**The tolerances may be varied. Thus, typ~vary code 8.111111 permits any of the** six parameters (2 through 7 above) to be adjusted to satisfy whatever BEAM **constraints may follow. For fitting, a misalignment must pertain to a single magnet or single section of the beam line, and the r=ults must be displayed in the beam (sigma) matrix. (See the section under Type Code 10.0 for a discussion of the use of vary** codes.)

**The meaning of the options for each digit of the threedigit code number is given in the following table.**

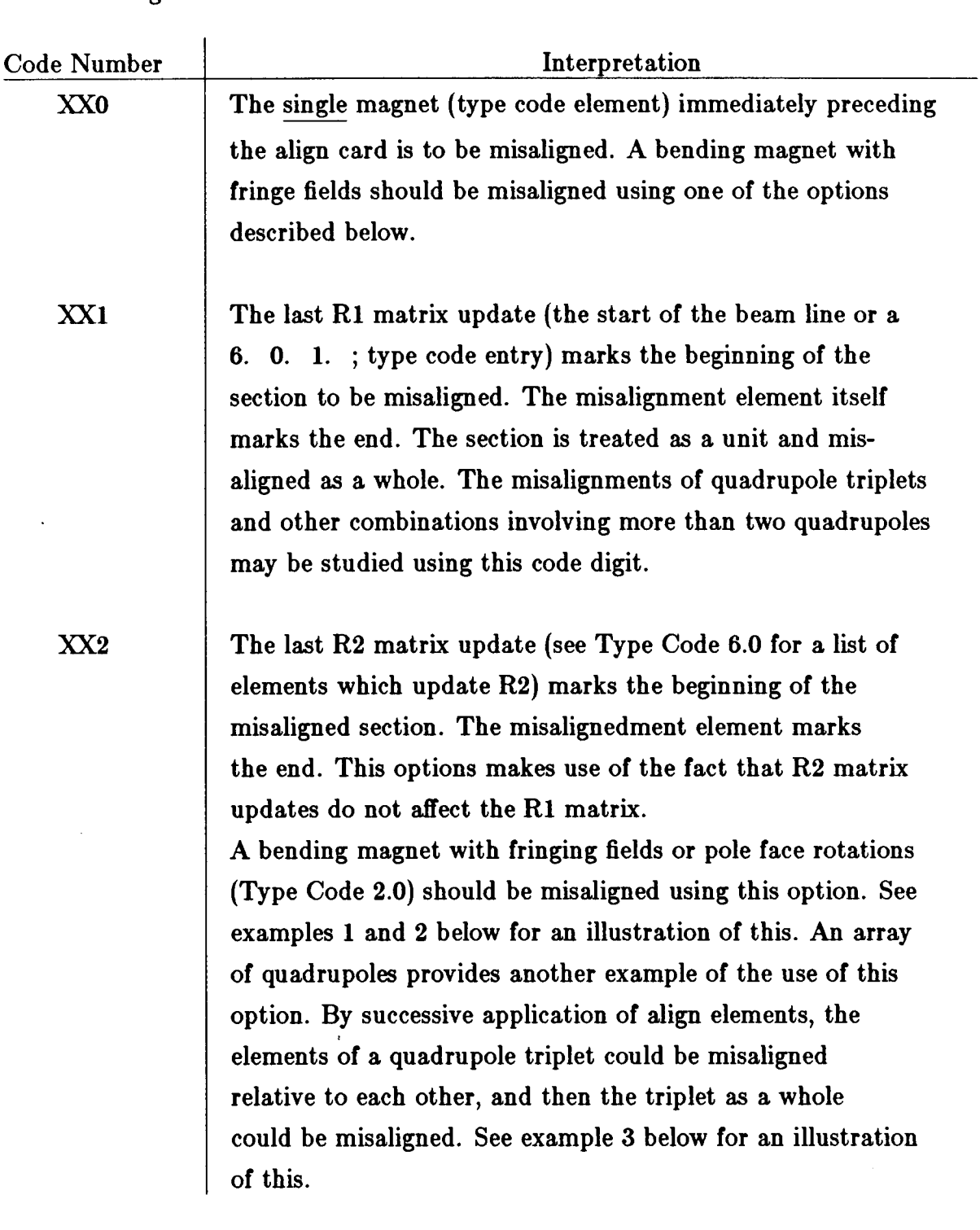

 $\label{eq:2.1} \begin{split} \frac{1}{\sqrt{2}}\left(\frac{1}{\sqrt{2}}\right)^{2} &\frac{1}{\sqrt{2}}\left(\frac{1}{\sqrt{2}}\right)^{2} \frac{1}{\sqrt{2}}\left(\frac{1}{\sqrt{2}}\right)^{2} \frac{1}{\sqrt{2}}\left(\frac{1}{\sqrt{2}}\right)^{2} \frac{1}{\sqrt{2}}\left(\frac{1}{\sqrt{2}}\right)^{2} \frac{1}{\sqrt{2}}\left(\frac{1}{\sqrt{2}}\right)^{2} \frac{1}{\sqrt{2}}\left(\frac{1}{\sqrt{2}}\right)^{2} \frac{1}{\sqrt{2$ 

**A. The units position specifies the magnet(s) or section of the beam line to be misaligned.**  $\ddot{\phantom{a}}$ 

**54**

 $\mathcal{A}^{\pm}$ 

 $\hat{\mathcal{L}}$ 

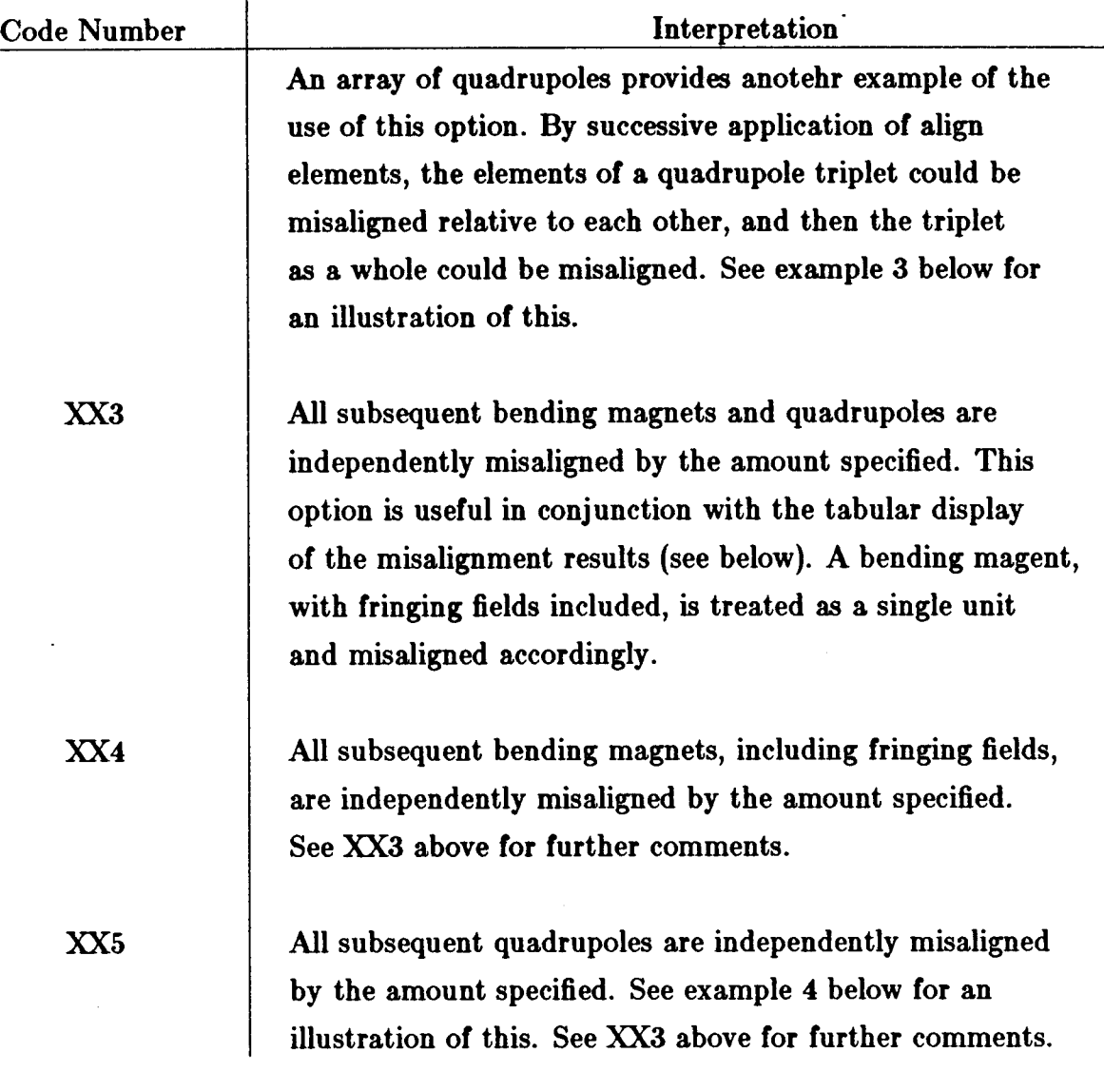

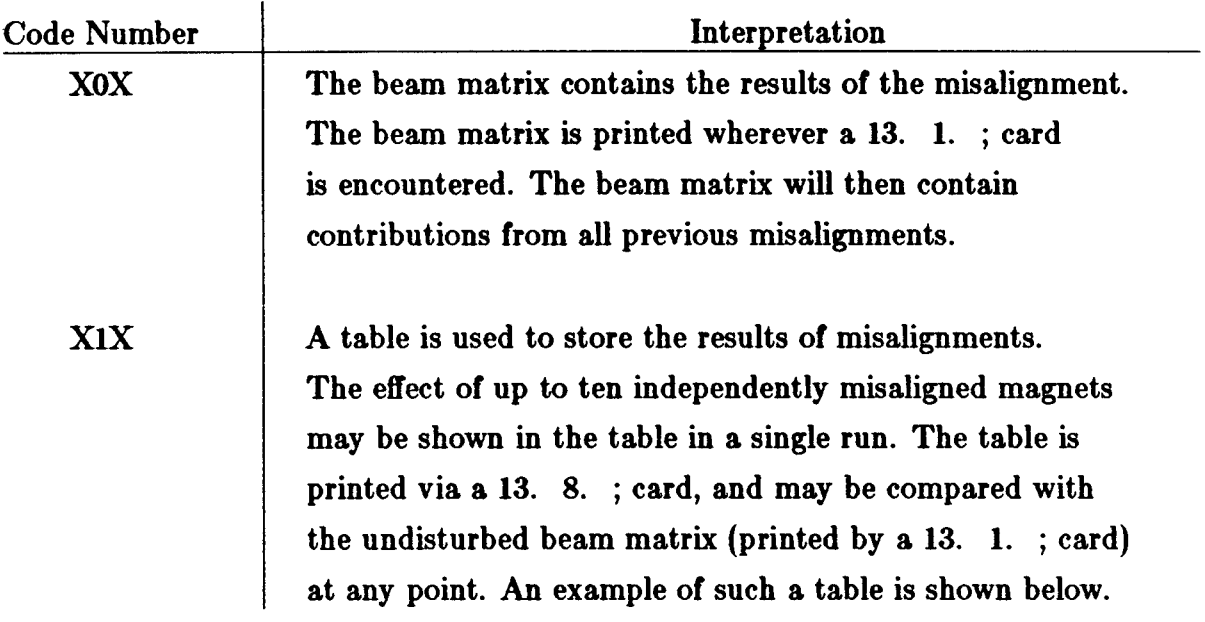

**B. The tens position defines the mode of display of the results of the misalignment.** 

**C. The hundreds position distinguishes between an uncertainty in position (OXX) or** a known displacement (1XX).

**hy combination of digits maybe used to define the exact circumstances intended. Thus, code 111. indicates the deliberate displacement of a set of magnets (referred to the point where the beam enters the set), with the results to be stored in a table.**

 $\ddot{\phantom{a}}$ 

**Example No. 1: A Bending Magnet with a Known Misalignment**

**A bending magnet (including fringe fields) misaligned by a known amount might**  $be$  **represented** as follows:

3.  $L(1)$ . ; 6. 0. 2. ; 2. 0. **;4.1. B.n. ;2. O.; 8. 0.** 0. 0. 0. 0. 2. **102. ; 3. L(2). ;**

**Thh represents a known rotation of the bending magnet about the incoming beam direction (z axis) by 2.0 mr, The result of this misalignment will be a definite shift in the beam centroid, and a mixing of the horizontal and vertical coordinate. The use of the 6. 0. 2. ; transform two update and the misalignment code number X2 is**  $n$  **hecessary** because the magnetic **array** (bending magnet  $+$  fringing fields) consists of **three type code elements instead of one.**

**Example No. 2: A Bending Magnet with an Uncertain Position**

I

**A bending magnet having an uncertainty of 2 mrad in its angular positioning about**  $\mathbf{t}$  the incoming beam (z axis) would be represented as follows:

3.  $L(1)$ . ; 6. 0. 2. ; 2. 0. **;4. L. B.n. ;2. O.; 8.** 0. 0. 0. 0. 0. **2.0 002. ; 3. L(2). ;**

**Toobserve the uncertainty in the location of theoutcoming beam centroid, the** input BEAM card should have zero phase space dimensions as follows:

**1.** 0. 0. 0. 0. 0. 0. p(o). ;

**If** the beam dimensions on the input BEAM card are nonzero, the resultant beam **(sigma) matrix will show the envelope of possible rays, including both the input beam and the effect of the misalignment.**

**Example No. 3:** A Misaligned Quadrupole Triplet

**One** typical use of both the R1 and R2 matrices is to permit the misalignment of **a triplet. For example, an uncertainty in the pmitions within the following triplet:**

5. 1. -8. 10. ; 4. 2. 7. **10. ;** 5. 1. -8. 10. ;

**may be induced by appropriate 8. element as noted:**

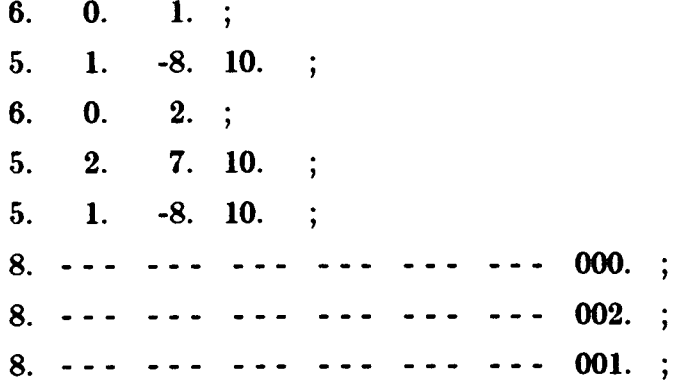

**The first 8. card in the ~it refers to the misalignment of the third magnet only. The second 8. card refers to the misalignment of the second and third magnets = a single unit via the R2 matrix update (the 6. 0. 2. ; entry). The lwt 8. card refers to the misalignment of the whole triplet u a single unit via the R1 matrix update (the 6. 0. 1. ; entry).**

**The comments about the BEAM card (Type Code 1.0 entry) in Example 2 above are applicable here ako.**

**Example No. 4:** Misaligned Quadrupoles in a Triplet

Individual uncertainties in the positions of the quadrupoles in the triplet in Exam**ple 3 above may be induced by a single misalignment w follows:**

8. --- --- --- --- --- --- 015. ; 5. 1. -8. 10. ; 5. 2. 7. 10. ; 5. 1. -8. 10. ;

**The effect of each misalignment coordinate on each quadruple will be stored separately in a table. This table is printed wherever a 13. 8. ; type code is inserted.** **Thh Page Lefi Blank**

 $\sim 100$ 

 $\ddot{\phantom{a}}$ 

**"RECOMBINED MODE HIGH RESOLUTION BEAM" 'RECOMBINED MODE ~GH RESOLUTION BM"**

 $\ddot{\phantom{0}}$ 

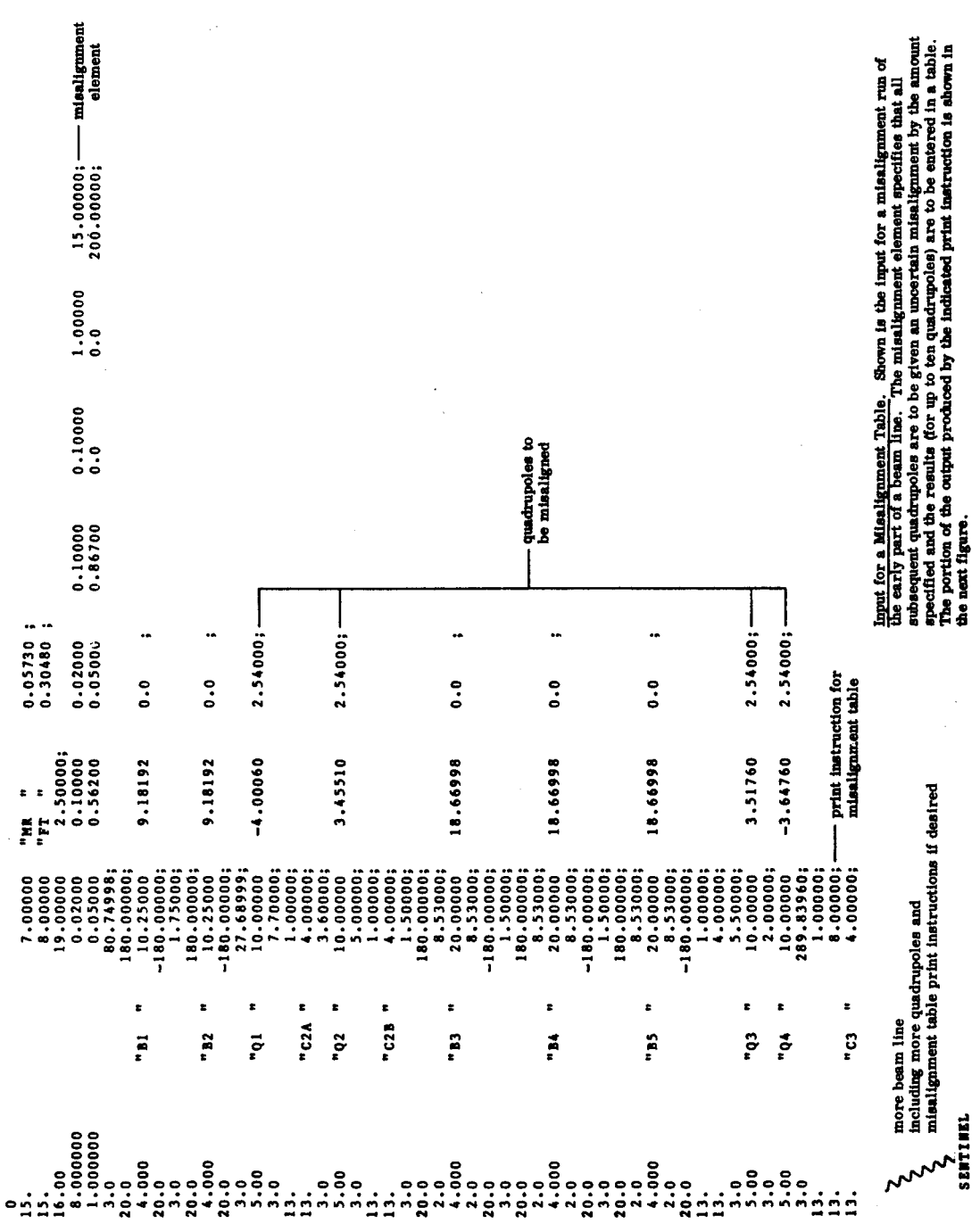

 $\overline{\phantom{a}}$ 

 $\begin{array}{c} \frac{1}{2} \\ \frac{1}{2} \end{array}$ 

 $\ddot{\phantom{a}}$ 

62

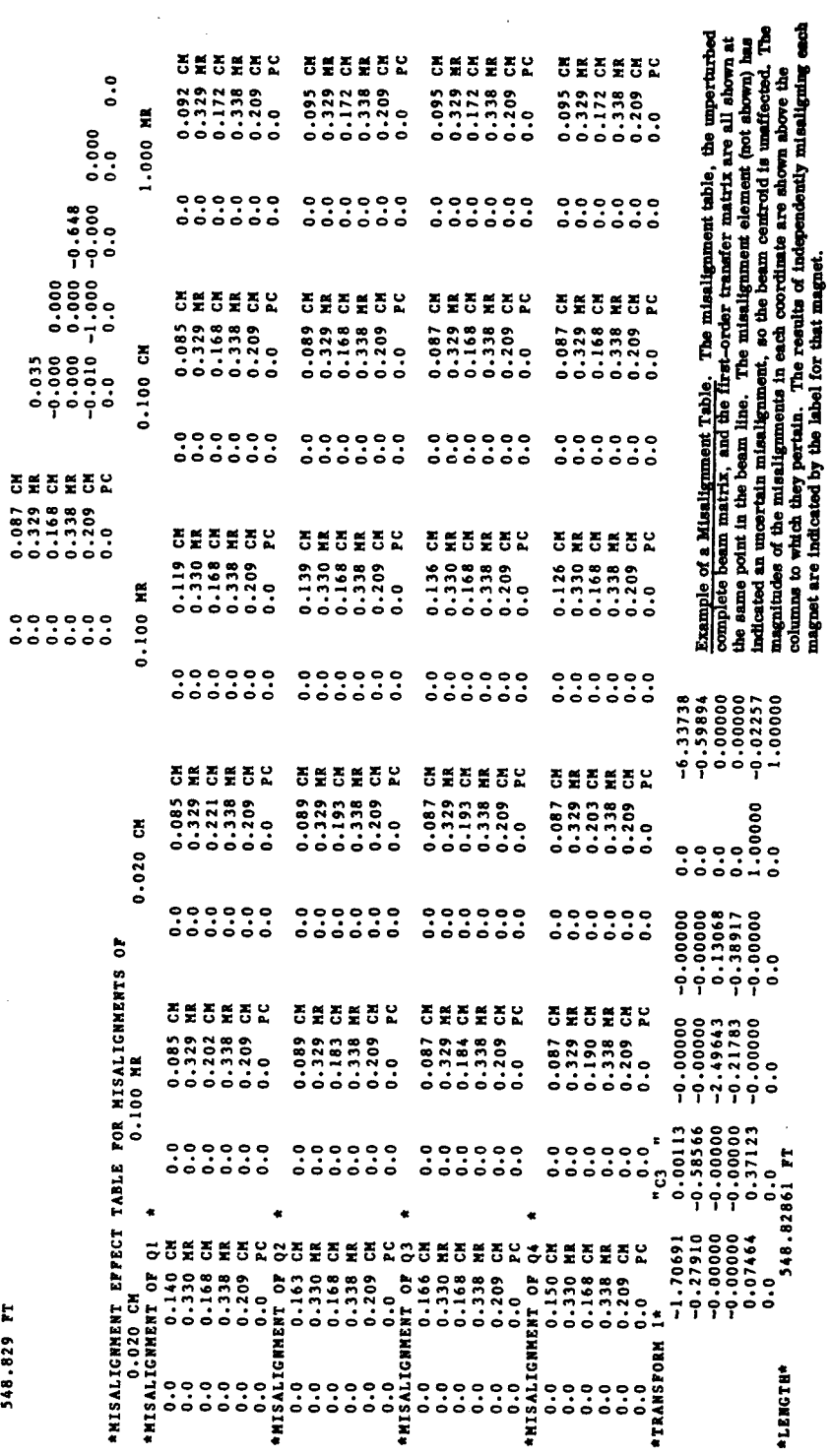

l.

 $\ddot{\phantom{0}}$ 

 $\sim$ 

 $\ddot{\phantom{a}}$ 

 $\frac{1}{2}$ 

 $\begin{array}{c} \frac{1}{2} \\ \frac{1}{2} \end{array}$ 

548.829 PT

 $\ddot{\phantom{0}}$ 

 $\ddot{\cdot}$ 

 $\ddot{\phantom{a}}$ 

63

#### **REPETITION: Type Code 9.0**

**Many systems include a set of elements that are repeated several times. To minimize the chore of input preparation, a 'repeat' facihty is provided.**

**There are two parameters:**

- **1 - Type Code 9.0**
- **2 - Code digit. U nonzero, it stat= the number of repetitions desired from the point if appears. U zero it marks the end of a repeating unit.**

**For example, a total bend of 12 degrees composed of four \*degree bending magnets each separated by 0.5 metres could be represented by 9. 4. ; 4. --- ; 3. .5 ; 9. 0. ; Those elements (in this cwe a bend and drift) between the 9. 4. ; and 9. 0. ; would** be employed four times.

**There** is no indication of the 9.0 cards in the printed **TRANSPORT** output when **calculating except for the repeated hsting of the elements they control.**

**Vary** codes may be used within a repeating unit in the usual fashion. However all **repetitions of a given varied element will be coupled.**

**Repeat cards may be nested four deep. ~ 'nestingn we mean a repeat within a repeat. h example is given below.**

**Example of Nesting**

 $\hat{\mathcal{A}}$ 

 $\sim$ 

 $\hat{\boldsymbol{\gamma}}$ 

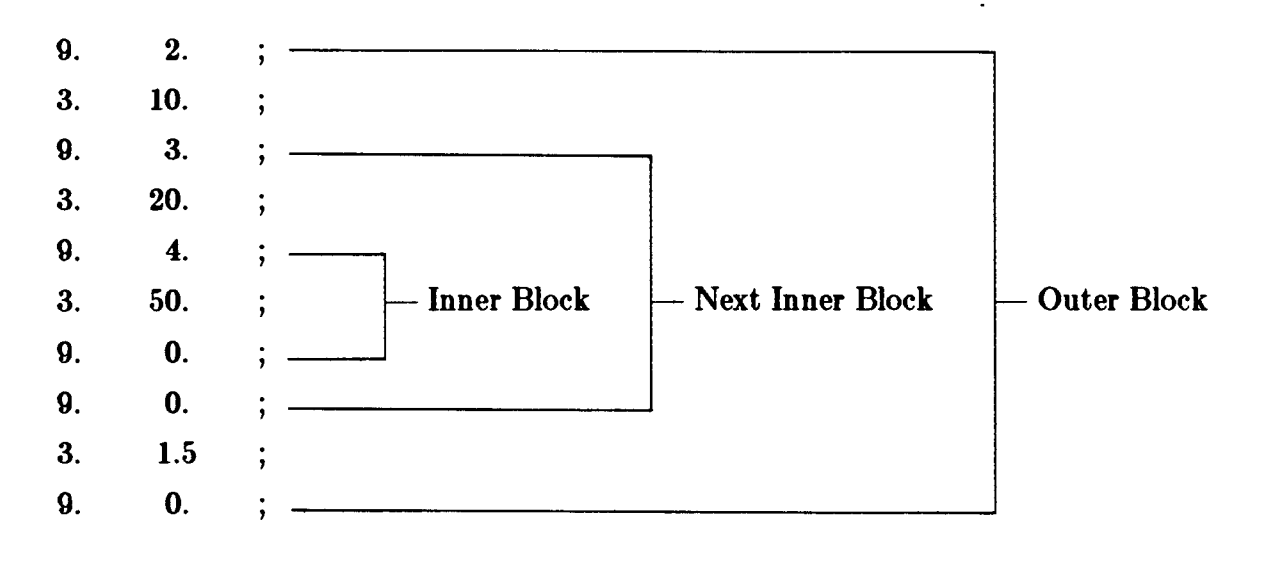

**The total length of this squence b:**

 $2^*(10. + 3^*(20 + 4^* 50) + 1.5) = 1343$  .

#### **VARY CODE AND FITTING CONSTRAINTS: Type Code 10.0**

**Some (not dl) of the physical parameters of the elements comprising a beam be may be varied in order to fit selected matrix elements. h a fim~order calculation one might fit elements of the R1 or R2 transformation matric- or the beam (sigma) matrix. h second order one might constrain an element of the second-order matrix T1 or minimize the net contribution of aberrations to a given beam coordinate. Special constraints are ako available.**

**One may not mix orders in fitting. First order vary codes and constraints must be inserted only in a firs~order calculation, and stiarly for second order.**

**The physical parameters to be varied are selected via 'Vary Cod=' attached to the type coda of the elements comprising the system. The fitting constraints on matrix elements are selected via Type Code 10.0 entries placed in the system where the constraint is to be imposed.**

#### **Vary** Codes

**Associated with each physical element in a system is a vary code which specifies which physical parameters of the element may be varied. This code occupies the fraction** portion of the type code specifying the element. It has one digit for each **parameter, the digits having the same order in the code = the physical parameters have on the card. A 'O'indicates the parameter may not be varied; a '1' that it may be. For instance, 3.0 is the combined type (3) and vary code (0) for a drift length which is to remain fixd; 3.1 indicates a drift legnth that may be varied (by the virtue of the .1). The Type Code 4.010 indicata a bending magnet with a variable magnetic field. b punching the code 3.0, the zero need not be punched. In punching the 4.010 code, the first zero must be punched but the second zero need not be.**
# **First – Order Vary Codes**

 $\ddot{\phantom{a}}$ 

**In a firsborder run the following parameters marked v may be varied, those marked O** may **not be varied.**

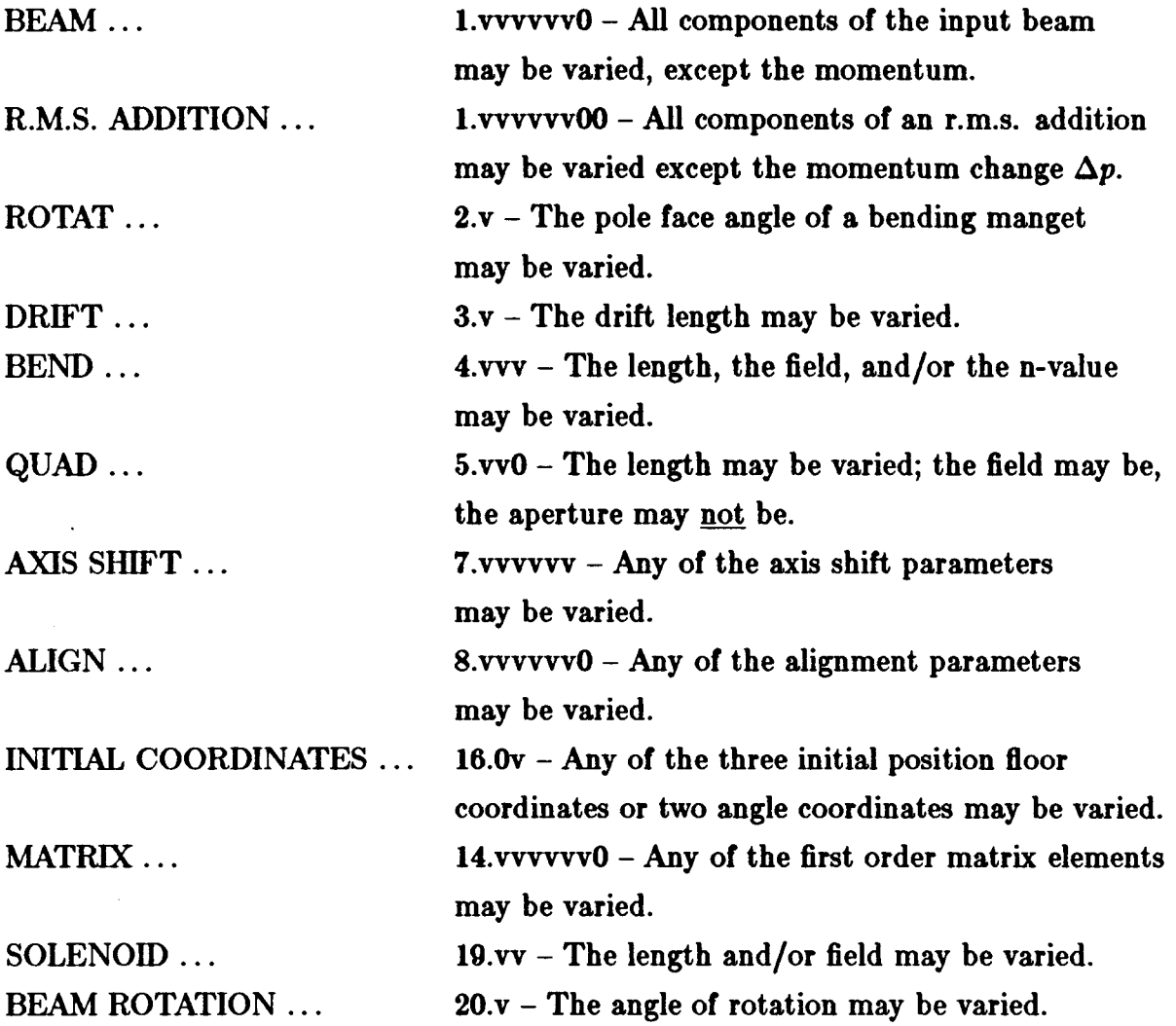

**The use of the permissive 'may' rather than the imperative 'wiU' in discussing variables is meaningful. The program wfl choose the parameters it mfl vary from among those that it may vary. In general it chooses to vary those parameters that have the greatest influence upon the conditions to be fit.**

## **Second – Order Vary Codes**

In a second-order run the following parameters may be varied:

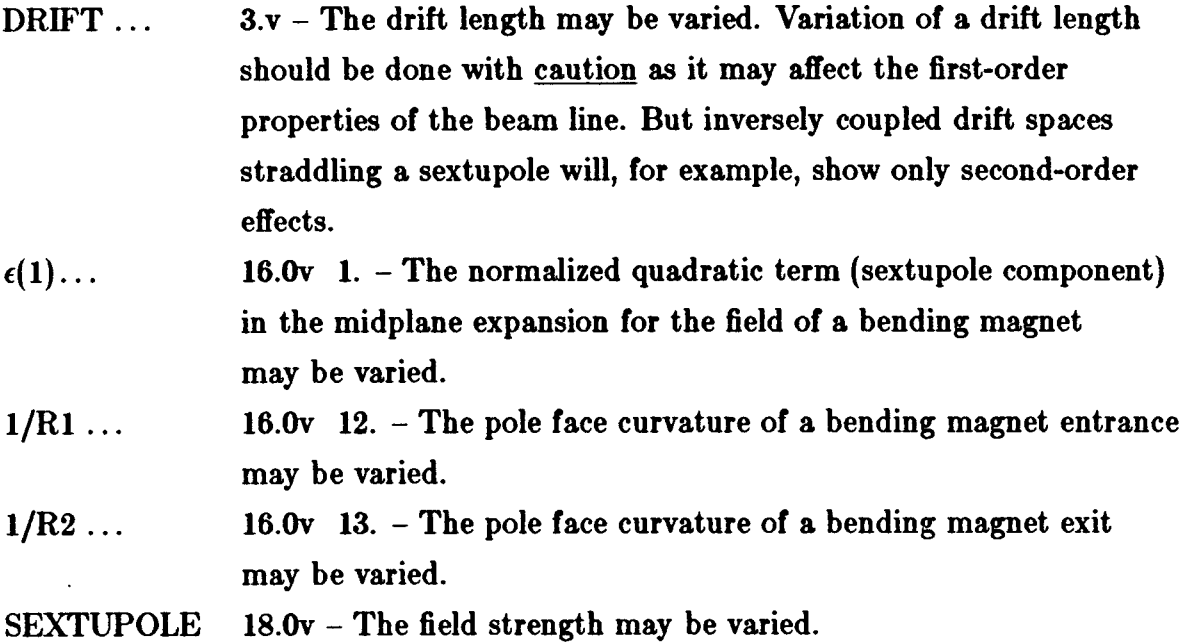

**The special parameter cards (Type Code 16.0) once introduced apply to all sub sequent magnets in a beam line until another Type Code 16.0 specifying the same parameter** is encountered. Thus if such a parameter is varied, the variation will ap**ply simultaneously to all subsequent magnets to which it pertains. The variation will persist until the parameter or vary code attached to the parameter is changed by the introduction of another Type Code 16.0 card specifying the same parameter.**

## **Coupled Vary Codes**

**It is possible to apply the same correction to each of several variables. This may** be done by replacing the digit 1 in the vary code with one of the digits 2 through 9, or **a letter A through Z. N1 such variables whose vary digits are the same, regardless of position will receive the same correction. For example, the three typ~vary coda (5.OA, 5.o1, 5.OA) might represent a symmetric triplet. The same correction will be made to the first and third quadrupolw, guaranteeing that the triplet will remain symmetric.**

**If a vary digit is immediately preceded by a minus sign, the computed correction wfll be subtracted from, rather than added to, this variable. Thus parameters with the same vary digit, one of them being preceded by a minum sign, wti be inversely coupled. For** example the type-vary code sequence  $(3.B, 5.01, 3.-B)$  will allow the quadrupole to **move without altering the total system length.**

**Vary digits may ako be immediately preceded by a plus sign without changing their meaning. Thus 5.OA is the same as 5.O+A. For historical reasons, the vary digits (9 and 4), (8 and 3), and (7 and 2) me abo inversely coupled. kverse couphng may not be used with type codes 1.0 or 8.0.**

**The total number of independent variables in a firs~order run is hmited to 20 by re~ons of the mathematical method of fitting and to 10 for a second-order run. So far** as this limit is concerned, variables that are tied together count as one. Variables **within repeat elements** (Type Code 9.0) also count only one.

#### **Possible Fitting Constraints**

**I**

**A variety of possible constraints is avatiable. Fitting may be done in either firstor second-order, but not in both simultaneously. The order of the constraint must be appropriate to the order of the run. A list of constraints available is given below. They are explained more fully on later pages.**

#### **First – order constraints**

- **1. An element of the first-order transfer matrix R1.**
- **2. An element of the auxiliary first-order matrix R2.**
- **3. A**  $\sigma$  (BEAM) matrix element.
- **4. The correlations r in the beam coordinates.**
- **5. The first moments of the beam.**
- **6. The total system length.**
- **7. An AGS mxhine constraint.**
- **8. The reference trajectory floor coordinates.**

#### **Second –order constraints**

- 1. An element of the second-order transfer matrix T1.
- **Z. ~ element of the second-order auxiliary transfer matrix T2.**
- **3. The net contributions of aberrations to a given coordinate of the beam matrix**  $\sigma$ .
- 4. **The strength of sextupoles used in the system.**

**The second-order matrices are actually computed using the auxihary matrix T2. Therefore, when activating second-order fitting, one must not include any element which causes an update of the R2 matrix. For a complete list of such elements see Type Code 6.0.**

**The present value of the constrained quantity, as well w the desired value, is printed in the output. h the case of transfer matrix elements this value may be checked by printing the transfer matrix itself. Certain other constrained quantities may be checked similarly. Exceptions are noted in the explanations following.**

#### **R1 matrix fitting cosntraints**

**There are five parameters to be specified when imposing a constraint upon the (i,j) element of an R1 matrix.**

- **1- Type Code 10.n (specifying that a fitting constraint follows).**
- **2- Code digit (-i).**
- **3- Code digit (j).**
- **4- Desired value of the (ijj) matrix element.**
- **5- Desired accuracy of fit (standard deviation).**

**Note that any fitting constraint on an R1 matrix element is from the preceding update of the R1 matrix. h R1 matrix is updated only by a (6. O. 1. ;) entry.**

The symbol (n) is normally zero or blank. If  $n = 1$ , then entry 4 is taken to be a **lower** limit on the matrix element. If  $n = 2$ , entry 4 is taken to be an upper limit.

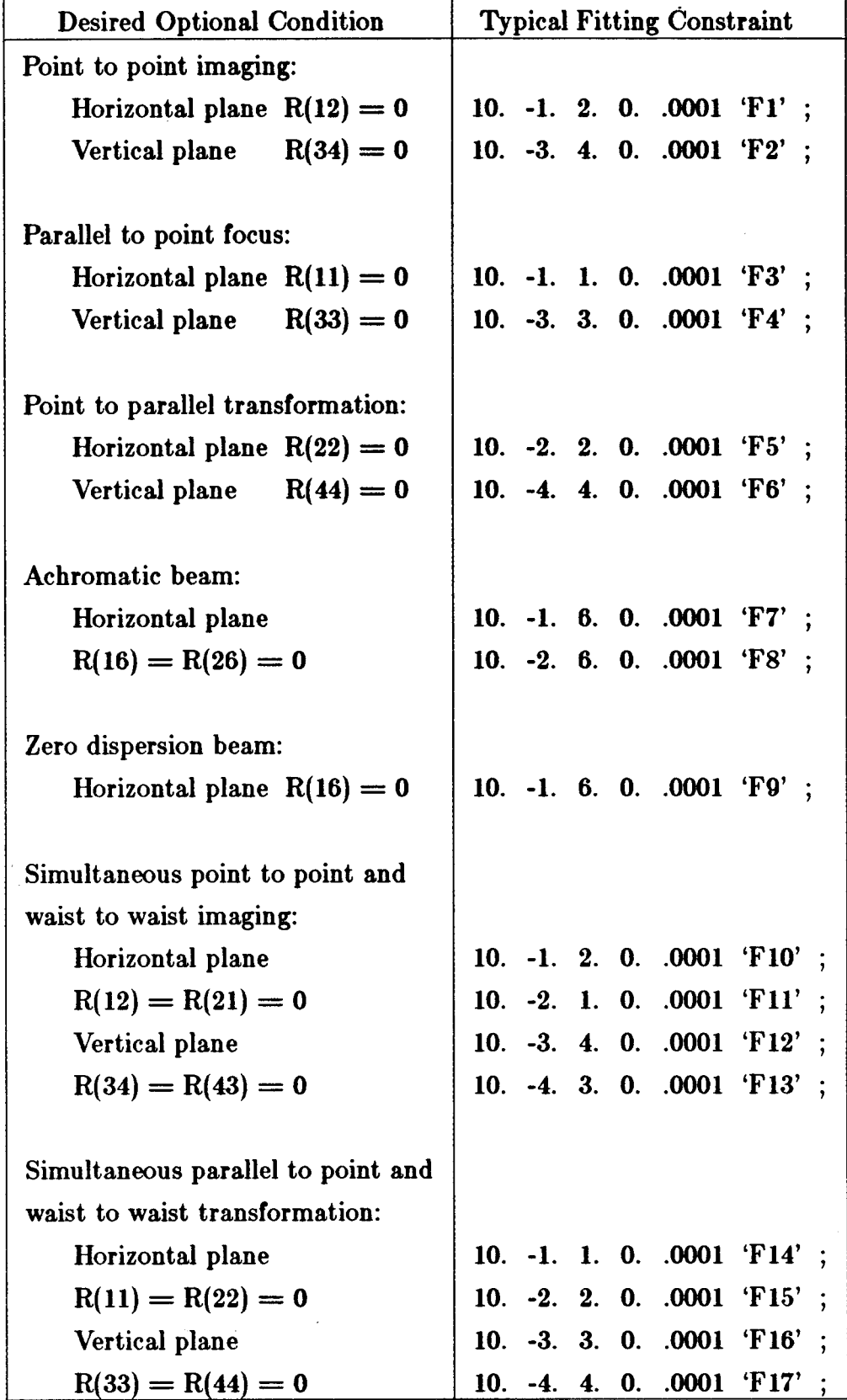

Some **typical R1** matrix constraints are as follows:

÷

 $\bar{\omega}$ 

J.

# $R2$  matrix fitting constraints

**There are five parameters to be specfied when imposing a constraint upon the (i,j) element** of an R2 matrix.

- **I - Type Code 10.n**
- **2- Code digit -(20 + i).**
- **3- Code digit (j).**
- **4 - Desired value** of the (i,j) matrix element.
- **5 - Desired accuracy of fit (standard deviation).**

 $Some typical R2 matrix constraints are as follows:$ 

The symbol (n) is normally zero or blank. If  $n = 1$ , then entry 4 is taken to be a lower  $\lim_{x \to \infty} \frac{1}{x}$  **h e matrix** element. If  $n = 2$ , entry 4 is taken to be an upper  $\lim_{x \to \infty} \frac{1}{x}$ 

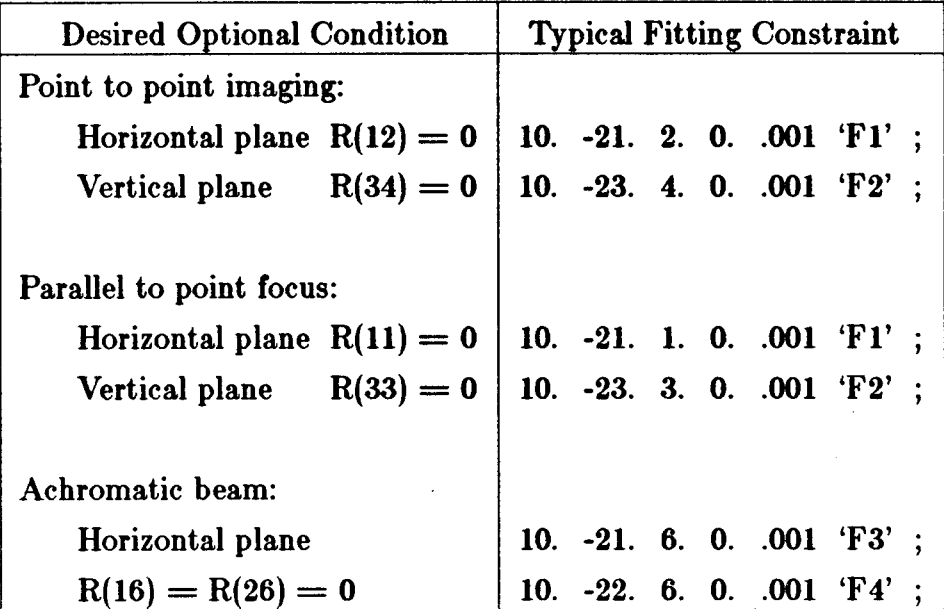

**See Type Code 6.0 for a complete bt of elements which update the R2 matrk.**

## $\sigma$ (BEAM) matrix fitting constraints

**There are five parameters to be specfied when imposing a constraint upon the (i,j)**  $\epsilon$  element of a  $\sigma$ (BEAM) matrix

- **1- Type Code 10.n**
- **2- Code digit (i). (i < j)**
- **3** Code digit (j).
- **4- Desired value of the (i,j) matrix element.**
- **5- Desired accuracy of fit (standard deviation).**

**The** symbol (n) is normally zero or blank. If  $n = 1$ , then entry 4 is taken to be a lower limit on the matrix element. If  $n = 2$ , entry 4 is taken to be an upper limit. If i  $=$  **j**, then the value inserted in entry 4 is the desired beam size  $[\sigma(ii)]^{1/2}$  e.g.  $x(max)$  $= [\sigma(11)]^{1/2}$  etc.

Some typical  $\sigma$  matrix constraints are as follows:

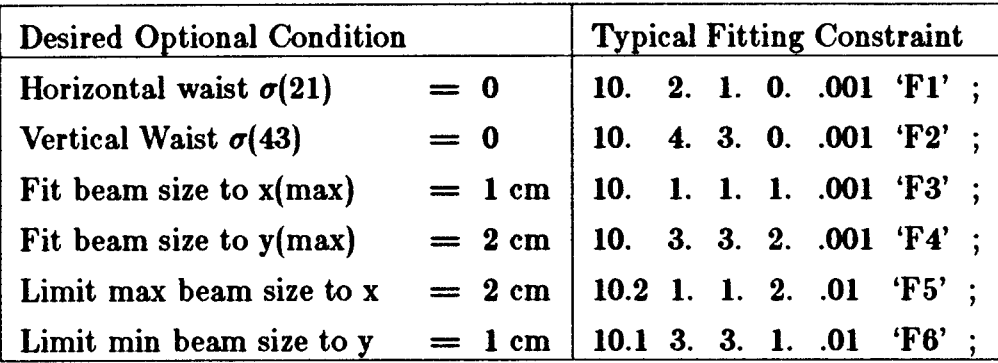

In general, it will be found that achieving a satisfactory 'beam' fit with TRANS-**PORT is more difficult than achieving an R matrix fit. When difficultia are encountered, it is suggested that the user 'help' the program by employing sequential (step by step) fitting procedures when setting up the data for his problem. More often than not a** "failure to fit" is caused by the user requesting the program to find a physi**cally** unrealizable solution. An often encountered example is a violation of Liouville's **theorem.**

**Beam correlation matrix (r) fitting constraints**

**Five parameters are needed for a constraint on the (i,j) element of the beam correlation matrix.**

- **I - Type Code 10.n**
- **2 - Code digit (10 + i).**
- 3- **Code digit (j).**
- 4 Desired value of the (i,j) matrix element.
- 5 Desired accuracy of fit (standard deviation).

**TRANSPORT** does not print the beam  $(\sigma)$  matrix directly. Instead it prints the **beam half widths and represents the off-diagond elements by the correlation matrix. H one wishes to fit an element of this matrix to a nonzero value it is convenient to be able to constrain the matrix element directly.**

**Some typical r matrix constraints are 8s follows:**

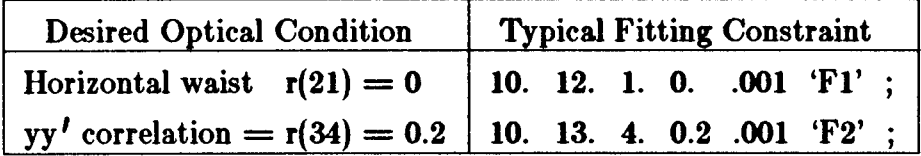

#### **First moment constraint**

**In first order, known misahgnments and centroid shifts cause the centre (centroid) of** the phase ellipsoid to be shifted from the reference trajectory, i.e., they cause the **beam to have a nonzero first moment. The first moments appear in a vertical array** to the left of the vertical array giving the  $\sqrt{\sigma(i)}$ . The units of the corresponding **quantities are the same.**

**It is perhaps helpful to emphasize that the origin always Ees on the reference trajectory. First moments refer to this origin. However, the ellipsoid is defined with respect** to its centre, so the covariance matrix, as printed, defines the second moment **about the mean.**

**First moments may be fitted. The code digits are i = O and j, where j is the index of the quantity being fit. Thus** 10. 0. *1.* **.1 .01 ; constraints the horizontal (l.) displacement of the ellipsoid to be 0.1 + 0.01 cm.**

**This constraint is useful in deriving the alignment tolerances of a system or in warning the system dwigner h offset the element in order to accommodate a centroid shift.**

#### **System length constraint**

**A running total of the lengths of the various elements encountered is kept by the program** and **may** be fit. The code digits are  $i = 0$ ,  $j = 0$ .

**Thus the element (10. O. 0. 150. 5. ;) would make the length of the system prior to this element equal to 150 + 5 metres. Presumably there would be a variable drift length somewhere in the system. By redefining the cumulative length via the (16. 6. L. ;) element, partial system lengths may be accumulated and fit.**

# **AGS machine constraint\***

**Provision** has been made in the program for fitting the betatron phase shift angle **p, associated with the usual AGS treatment of magnet systems.**

**In the horizontal plane: use code digits i = -11., j = 2., and specify:**

$$
\Delta = \frac{1}{2\pi} \cos^{-1} [0.5 (R_{11} + R_{22})] = \frac{\mu}{2\pi} \text{ (horiz)}
$$
  
= freq./(No. of periods)

In the vertical plane:  $i = -13$ .,  $j = 4$ ., and

$$
\Delta = \frac{1}{2\pi} \cos^{-1} [0.5 (R_{33} + R_{44})] = \frac{\mu}{2\pi} (vert)
$$

**For example, if there are 16 identical sectirs to a proposed AGS machine and the betatron frequencies per revolution are to be 3.04 and 2.14 for the horizontal and vertical planes rmpectively, then the last element of the sector should be followed by the constraints:**

**<sup>\*</sup> See Courant and Snyder. 1 MO note that this constraint is vahd only when the the the the the corresponding** beta **functions** are both periodic.

**10. -11. 2.** .190 .001 ; 10. **-13. 4. .134 .001 ;**

i.e.  $\frac{3.04}{16} = 0.190$  and  $\frac{2.14}{16} = 0.134$  . 16 16

For example: A typical data listing might be:

```
5.01 ---;
     3. --- ;
     5.01 ---;
     3. --- ;
10. -11. 2. O.lw .001 ;
10. -13. 4. 0.134 .001 ;
```
Floor coordinate fitting constraint

Five parameters are needed to specify a floor coordinate constraint:

- 1 Type Code 10.0
- 2 Code digit 8.
- 3- Code digit (j).
- 4 Desired value of floor coordinate.
- 5 Desired accuracy of fit (standard deviation).

**The code digit (j) indicates the floor coordinate to be constrained. Its possible values are 1 to** 6 **indicating the floor x, y, z, theta, phi, and psi, respectively. Theta is the angle which the floor projection of the reference trajectory makw with the floor z axis. Phi is the vertical pitch. Psi is a rotation about the reference trajectory. This is also the order in which coordinate are printed in the floor layout activated by the** 13. 12. ; element. Initial coordinates are given on Type Codes 16. 16. ; through 16. 20. ; and Type Code 20.

*The* floor coordinates are actually zero-th rather than first order properties of a **beam** line. However, in TRANSPORT, they may be constrained in a first-order fitting **run, and therefore are included here.**

**T1 matrix fitting constraints**

**Five parameters are needed for a constraint on the (i,j,k) element of the secondorder transfer matrix T1.**

- **1- Type Code 10.0**
- 2- **Code digit (-i).**
- 3- **Code digit (lOj + k).**
- 4- **Desired value of the (i,j,k) matrix element.**
- 5- **Desired accuracy of fit (standard deviation).**

**Note that upper and lower hmit constraints are not available for second order fitting.**

 $Some typical T1 matrix constraints are as follows:$ 

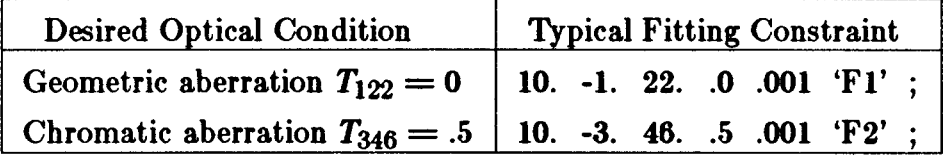

**T1 matrix. There is no limit on the number of constraints which may be imposed. There must be K updates of the R2 matrix when constraining an element of the**

**If no drifi lengths are varied the problem wtil be linear and the absolute size of the tolerances will be unimportant. Only their relative magnitude will be significant.** Sometimes only a subset of the elements of the matrix  $T_{ijk}$  which give significant **contributions to beam dimensions need be eliminated. In such c=es one may wish to minimize the effect of this subset, by weighing each matrix element according to its importance. One does this by including a constraint for each such matrix element, and setting** its tolerance equal to the inverse of the phase space factor which the matrix element multiplies. For a matrix element  $T_{ijk}$  acting on an uncorrelated initial phase space, the tolerance factor would be  $1/(x_{0j}x_{0k})$ , where  $x_{0j}$  and  $x_{0k}$  are the initial beam **half widths specified by the fipe Code 1.0 card.**

## **T2 matrix fitting constraints**

**Five parameters are needed for a constraint on the (i,j,k) element of the second order auxiliary transfer matrix T2.**

- **1 - mpe Code 10.0**
- 2 Code digit  $-(20 + i)$ .
- 3 Code digit  $(10j + k)$ .
- 4 Desired value of the (i,j,k) matrix element.
- 5- Desired accuracy of fit (standard deviation).

**Note that upper and lower limit constraints are not available for second-order fitting.**

**Some typical T2 matrix constraints are as follows:**

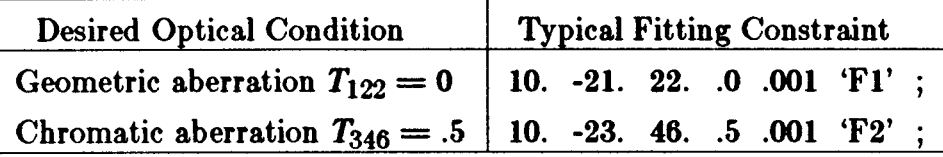

**By using a T2 constraint the user may fit an element of the second-order transfer matrix which pertains to any section of the beam. One causes an R2 update at the beginning of the section with a 6. 0. 2. ; element. One then places the T2 constraint at the end of the section. hy number of such constraints may be imposed. This is the only second-order constraint that may be used in conjunction with an R2 update.**

**If a printing of the T1 matrix is requeted via a 13. 4. ; element it will be the**  $s$  **econd-order transfer** matrix from the last R1 update. The comments about phase **space weighting, made in connection with the T1 constraint, are equally valid for the T2 constraint, provided the phase space factors are obtained from the beam matrix at the position of the R2 update.**

## $Second - order \sigma(BEAM)$  matrix fitting constraint

**Five parameters must be specified for a constraint on the second-order contributions** to a beam matrix diagonal element  $\sigma_{ii}$ .

- **1- Type Code 10.0**
- 2- **Code digit (i).**
- 3- **Code digit (i).**
- 4- **The number O.**
- 5- **Desired accuracy of fit (standard deviation).**

If, for **example, one wished to minimize the net contributions of second-order aberrations** to the horizontal divergence, one would insert the following card:

## 10. 2. 2. .0 .01 ;

**The quantity that is minimized h the net increme due to second-order terms in the second moment of the beam about the origin. This quantity is treated w the chi-s.quared of the problem, so the only meaningful desired value for the fit is zero. The square root of this quantity is printed in the output. It is computed using the R2** matrix. Therefore, once again, one must not include any element which updates the **R2 matrix. Centroid shifts must not be inserted when doing second-order fitting, even immediately following the beam card.**

**The second-order image of the initial beam centroid at some later point in the beam** is not necessarily the beam centroid at the later point. The parameters printed **by TWSPO~ are the new centroid position and the beam matrix about the new centroid. One must therefore look at both of these to observe the effects of the fitting procedure. It may even happen that an improvement in one parameter will be accompanied by a slight deterioration in the other.**

**The beam profile at any point is a function of the initial beam parameters. One may therefore impose weights on the effect of the various aberrations by the choice of** parameters on the BEAM card. One might, for example, adjust the strength of **the** correction of the chromatic aberrations by the choice of the  $\Delta p/p$  parameter. In **particular, when using a BEN constraint, one should not attempt to minimize or eliminate chromatic aberrations if** *Ap/p is* **set equal to zero on the beam card (Type Code** 1.0).

Correlations (the 12.0 card) may also be included in the initial beam specification.

## **Sextupole strength constraints**

**Five parameters must be specified for a constraint on sextupole strength.**

- **1 - Type Code 10.0**
- **2 - Code digit 18.**
- **3- Code digit O.**
- **4- The number O.**
- **5 - Desired maximum sextupole field strength.**

A single sextupole constraint card applies to all sextupoles which follow. The **m=imum field strength is treated as a standard deviation m may be exceeded on an optimal fit.**

**One can employ this constraint to find the optimal locations for sextupoles. By placing inversely coupled drift lengths before and after the sextupole its longitudinal position may be varied. By constraining the field strength the sextupole can be slid to a** position where the coupling coefficients to the aberrations will be largest. One **will need to experiment with adjusting the maximum field strength to achieve the best configuration.**

## **Internal constraints**

**A set of upper and lower bounds on the value of each type of parameter is in the memory of the program. M a correction is computed for a parameter which would take its value outside this range, it is reset to the limit of the range. The current limit are:**

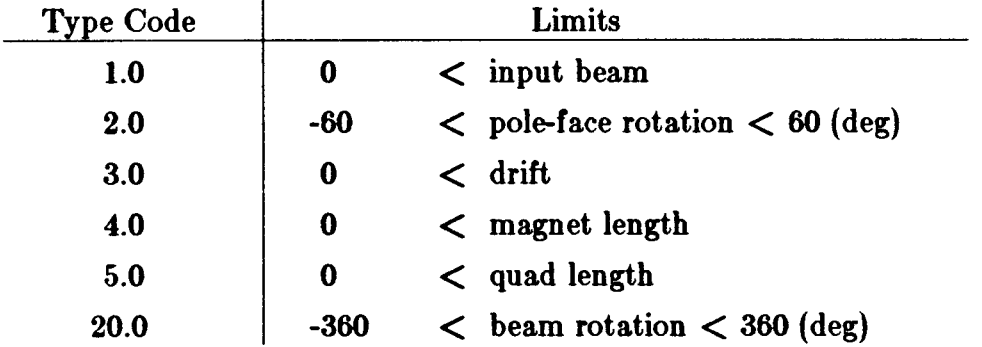

**These limits apply only when a parameter is being varied. Fixed values that exceed this range may be used ss d-ired.**

**These constraints were included to avoid physically meaningless solutions.**

#### **Corrections and covariance matrix**

**I**

**When the program k fitting, it makes a seriw of runs through the beam line. From each run it calculates the chi-squared and the corrections to be made to the varied parameters. For each iteration a single line is printed containing these quantitia.**

**The program calculates the corrections to be made using a matrix inversion pr~ cedure. However, because some problems are d~cult, it proceeds with caution. The corrections actually made are sometimes a fixed fraction of those calculated. This fraction, used w a scaling factor, is the first item appearing on the line of printed output. The second factor is the chi-squared before the calculated corrections are made. Following are the corrections to be made to the varied parameters. They are in the order in which they appear in the beam line. If several parameters are coupled, they are considered as one and their position is determined by the first to appear.**

**When** covnergence has occured, the final value of the chi-squared and the covari**ance matrix are printed. The covariance matrix is symmetric, so only** a **triangular matrix is shown. The diagonal elements give the change in each varied parameter needed to produce a unit increue in the chi-squared. The off-diagonal elements give the correlations between the varied parameters.**

**The appearance of the chi-squared and covariance matrix is:**

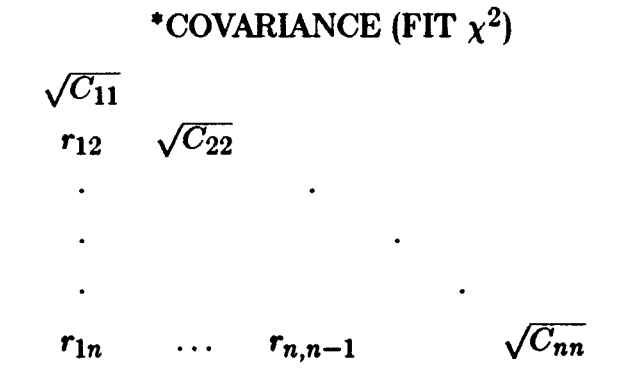

**For more detaib on the mathematics of the fitting, the user should consult the Appendix. For an example of the output of the program he (or she) should refer to the section on output format.**

**81**

# ACCELERATION: Type Code 11.0

**An energy gain is reflected in both the divergence and the width of the beam. This element providm a simulation of a traveling wave linear accelerator energy gain over a field free drifi length (i.e. no =ternally applied magnetic field).**

**There are five parameters:**

- **1 - Type Code 11.0**
- 2 **- Accelerator length** (metres).
- **3 - Energy gain (GeV).**
- $4 \phi$  (phase lag in degrees).
- $5 \lambda$  (wavelength in cm).

**The new beam energy is printed u output.**

**The energy of the reference trajectory ~ =sumed to increase linearly over the entire accelerator length. If this is not the c~e, an appropriate model may be constructed by combining separate 11.0 elements. An 11.0 element with a zero energy gain is identical to a drifi length.**

**None of the parameters may be varied.**

**Second-order matrk elements have not been incorporated in the program for the accelerator section.**

**The units of parameters 2, 3 and 5 are changed by 15. 8., 15. 11., and 15. 5.**  $\tt type code entries respectively.$ 

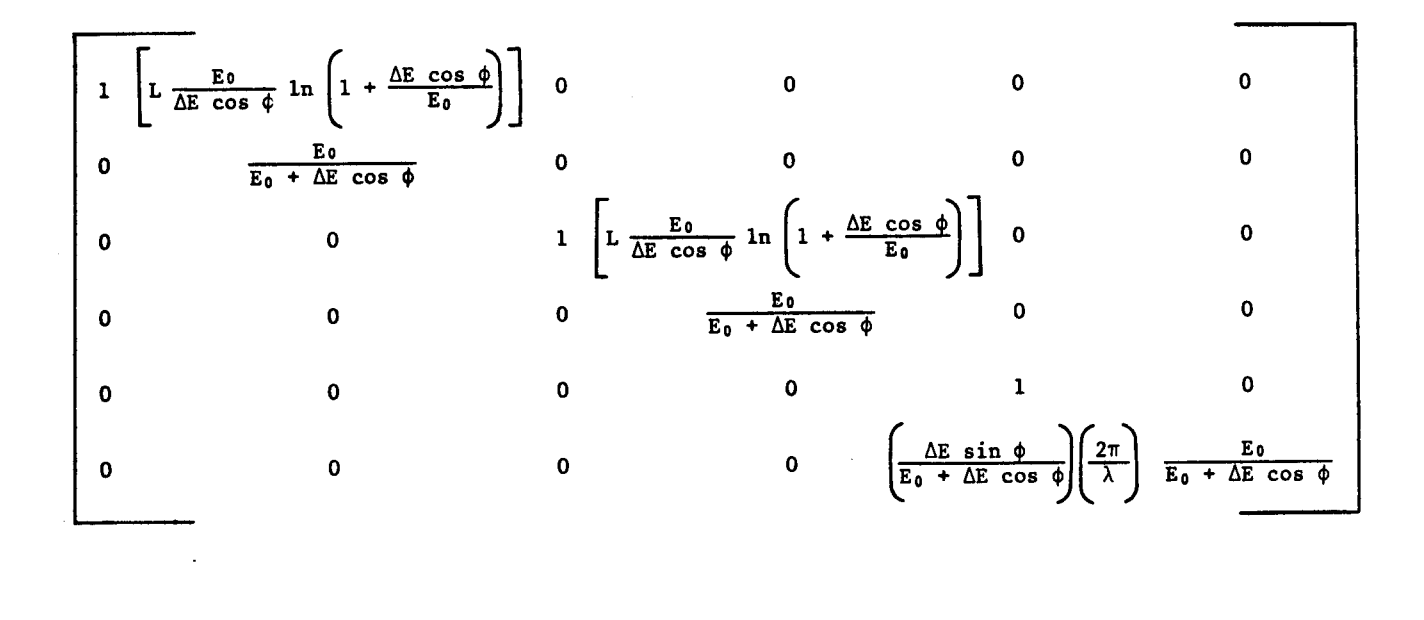

 $Definitions$ :  $L =$  **effective** length of accelerator sector.

*EO =* **particle energy at start of sector.**

 $\Delta E$  = energy gain over sector length.

 $\phi$  = phase lag of the reference particle **behind** the crest of the accelerating wave, i.e. if  $\phi$  is positive then for **some**  $\ell > 0$  the particles having this value are riding the crest of the wave; the units of  $\phi$  are degrees.

 $\lambda$  = wavelength of accelerating wave; the units of  $\lambda$ are those of  $\ell$  (normally cm).

This matrix element assumes that  $E_0 \gg m_0 c^2$  (fully relativistic).

# **BEAM** (ROTATED ELLIPSE): Type Code 12.0

**To allow the output beam from some point in a system to become the input beam of some succeeding system, provision has been made for reentering the correlation matrix which appears as a triangular matrix in the beam output. (See section under Type Code 1.0 for definitions.)**

**There are 16 parameters:**

**1- Type Code 12.0**

**2to 16- The 15 correlations [r(ij)] among the 6 beam components in the order printed (by rows).**

**Several cards may be used to insert the 15 correlations, if necessary.**

**Since this element is solely an extension of the beam input, a 12.0 element must** immediately be preceded by a 1.0 (BEAM) element entry.

**The effect of this element in the printed output is shown only in the beam matrix. If the beam matrix is printed automatically, it is not printed directly afier the BEM element** but only after the correlation matrix has been inserted.

# **OUTPUT PRINT CONTROL INSTRUCTIONS: ~pe Code 13.0**

**A number of control codes which transmit output print instructions to the program have been consolidated into a single type code.**

**There are two parameters:**

 $\overline{\phantom{a}}$ 

- **1 - Type Code 13.0**
- **2 - Code number.**

**The effects of the various code numbers wfll be dwcribed below (not in numerical order).**

**Several** codes are available to control various aspects of the printed output. Most **type codes produce a line of output that advertises their existence. Those that do not, usually have an obvious effect upon the remainder of the output ~d thus make their presence clear.**

## **Bearn Matrix Print Controk 1., 2., 3.**

(13. 1. ;): The current beam  $(\sigma)$  matrix is printed by this code.

**(13. 3. ;): The beam (o) matrix will be printed afier every physical element which follows this code.**

**(13. 2. ;): The effect of a previous (13. 3. ;) code is cancelled and the beam (a) matrix is printed only when a (13. 1. ;) code is encountered or when another (13. 3. ;) code is inserted. The suppression of the beam matrix is the normal default.**

# **~ansformation Matrix Print Controk 4., 5., 6., 24.**

**(13. 4. ;): The current transformation matrix R1 (TR~SFORM 1) is printed by this code. If the program is computing a second-order matrix, this second-order transformation matrix will be included in the print-out. This matrix is cumulative from the lwt R1 (TRANSFORM 1) update. The units of the elements of the printed matrix are consistent with the input units associated with the Type Code 1.0 (BEAM) entry.**

**(13. 6. ;): The transformation matrix R1 wtil be printed tier every physical element which follows this code. The second order matrix will be printed automatically only if the oneline form (code 13. 19. ;) of the transformation is selected. The second order matrix will, however, be printed at each location of a (13. 4. ;) element. The first-order matrix will not be repeated.**

 $(13.5.1)$ : The automatic printing of R1 will be suppressed and R1 will be printed **only when subsequently requested.**

**(13. 24. ;): The THSFORM 2 matrix, R2, will be printed by this code. The format and units of R2 are identical with those of Rl, which is printed by the (13. 4. ;) code. For a list of elements which update the R2 matrix, see Type Code 6.0.**

**The units of the tabulated matrix elements in either the firstiorder R or sigma matrix or second-order T matrti of a TWSPORT print-out wtil correspond to the units** chosen for the BEAM card. For example, the  $R(12) = (x/\theta)$  matrix element will **normally** have the dimensions of cm/mr; and the  $T(236) = (\theta/y\delta)$  matrix element will have the dimensions  $\text{mr}/(\text{cm-percent }\Delta p/p)$  and so forth.

## **Misalimment Table Print Control 8.**

**The misalignment summary table is printed wherever a (13. 8. ;) element is insert ed. Its contents are the effects of au previously specified misalignments whose results were to be stored in a table. A full description of the table and its contents is to be found in the section on the align element (~pe Code 8.0).**

## **Coordinate Layout Control 12.**

**One can produce a layout of a beam line in any Cartaian coordinate system one chooses. The coordinat= printed represent the x, y and z position, and the angles theta, phi and psi, respectively, of the reference trajectory at the interface between two elements. Theta is the angle which the floor projection of the reference trajectory makes with the floor z axis. Phi is the vertical pitch. Psi is a rotation about the reference trajectory. In the printed output the values given are those at the exit of the element listed above and at the entrance of the element listed immediately below.**

**A request for a layout is specified by placing a (13. 12. ;) card before the beam card. If no additional cards are inserted the reference traj ecto~ of the beam line will be** assumed to start at the origin and proceed along the positive *z*-axis. The *y*-axis will **point up** and the x-axis to the left. One can also specify other starting coordinates and **orientations by placing certain other cards before the beam card. For a description of such cards see Type Code 16.0 (special parameters).**

**The calculation of the coordinates is done from the parameters of the physical elements as given in the data. Therefore, if effective lengths are given for magnetic elements, the coordinates printed will be those at the effective field boundary. The effects of fringing fields in bending magnets are not taken into account.**

## **General Output Format Controls 17.18.19.**

**(13. 17. ;): The subsequent printing of the physical parameters of all physical elements will be suppressed. Only the type code and the label will remain. This element is useful in conjunction with the (13. 19. ;) element which restricts the beam (a) matrix and the transformation (Rl) matrix each to a single row. The elements of these matrices then appear in uninterrupted columns in the output, similar to the TRAMP** computer code used at the Rutherford Laboratory, CERN, and elsewhere.

**(13. 18. ;): Only varied elements and constraints will be printed. This element, in conjunction with the various options on the indicator card, can produce a very abbreviated** output. The entire output of a multistep problem can now easily be **printed on a teletype or other terminal.**

**(13.** 19. ;): The beam  $(\sigma)$  and transformation  $(R1 \text{ or } R2)$  matrices, when printed, **will occupy a single line. Only those elements are printed which will be nonzero if horizontal mid plane symmetry is maintained. The second-order transformation matrix will obviously occupy several lines. This element, in conjunction with the 13. 17. ; element and either the 13. 3. ; element or the 13. 6. ; element, will produce output in which the printed matrix elements will occupy single uninterrupted columns. For visual** appearances it is recommended that, if both beam  $(\sigma)$  and transformation matrices **are desired, they be printd in separate steps of a given problem.**

87

## **Punched Output Controk 29., 30., 31., 32., 33., 34., 35., 36.**

**If the control is equal to 29, all of the terms in the first-order matrix and the x and y terms of the second-order matrix are punched.**

**If the control is equal to 30, all of the terms of the first-order matrix and all second-order matrix elements are punched out.**

**If the control, n, is ~eater than 30, all of the firs~order terms are punched and the second-order matrix elements which correspond to (n-30.), i.e., if n = 32, the second-order theta matrix elements are punched out. If n = 31, the second-order x matrix elements are punched, and so forth.**

 $\sim 10$  $\lambda_{\rm{max}}$ 

## **ARBITRARY TRANSFORMATION INPUT: ~pe Code 14.0**

**To allow for the use of empirically determined fringing fields and other specific**  ${\bf (perhaps nonphase-space-conserving)$  **transformations**, **provision** has been made for **reading in an arbitrary transformation matrix. The first-order 6 x 6 matrix is read in row by row.**

**There are eight parameters for each row of a first-order matrix entry:**

- **1- Type Code 14.0**
- **2t07- The six numbers comprising the row. The units must be those used to print the transfer matrix; in other words, consistent with the BEAM input/output.** 
	- 8- **Row number (1. to 6.)**

**A complete matrix must be read and applied one row at a time. Rows that do not differ from the unit transformation need not be read.**

**For example, (14. -.1 .9** 0. 0. 0. 0. **2. ;) introduces a transformation matrix whose second row is given but which is otherwise a unit matrix. Note that this transformation** does not conserve phase space because  $R(22) = 0.9$ , i.e. the determinant of  $R \neq 1$ .

**Any of the components of a row may be varied; however, there are several restrictions.**

**Type Code 14.0 elements that immediately follow one another will dl be used to form a single transformation matrix. If distinct matrices are desired, another element must be inserted to separate the Type Code 14.0 cards. Several d~nothing elements are available; for example, a zero length drifi (3. O. ; ) is a convenient one.**

**When** the last of a sequence of Type Code 14.0 cards is read, the assembled trans**formation matrix will be printed in the output. Note that**

$$
\left(\begin{array}{cc} 1 & 0 \\ a_{21} & a_{22} \end{array}\right) \left(\begin{array}{cc} a_{11} & a_{12} \\ 0 & 1 \end{array}\right) \neq \left(\begin{array}{cc} a_{11} & a_{12} \\ a_{21} & a_{22} \end{array}\right)
$$

**Hence, a matrix formed by successive 14. (3. O. ;), 14. - elements is not always equal to the one formed by leaving out the (3. O. ;) element.**

If components of a 14.0 card are to be varied it must be the last 14.0 card in its **matrix.** This will force a matrix to be split into factors if more than one row has **variable components.**

**If it is desired to read in the second-order matrix coefficients for the ith row, then the following 22 additional numbers may be read in.**

**9- continuation code O.**

**10 to 30- The 21 coefficients:**

**T(ill) T(i12) T(i13) T(i14) T(i15) T(i16) T(i22) T(i23) T(i24) T(i25) T(i26) T(i33) T(i34) T(i35) T(i36) T(i44) T(i45) T(i46) T(i55) T(i56) T(i66) in that order, where i is the row number. It is necessary to read in the first-order matrix row which corresponds to the second-order matrix row being read in.**

 $\bf{As}$  in the first-order case, full rows not different from the identity matrix [i.e.,  $R(ii) = 1$ , all other  $R(ij) = 0$ , and all  $T(ijk) = 0$  need not be read in.

# **INPUT-OUTPUT UNITS: ~pe Code 15.0**

**TNSPORT is designed with a standard set of units that have been used through**out this manual. However, to accommodate other units conveniently, provision has **been made for redefining the units to be employed. This is accomplished by insertion of one or more of the following elements.**

**There are four parameters to be specified:**

- **1 - Type Code 15.0**
- **2 - Code digit.**
- **3 - The abbreviation of the unit (see examples below). This will be printed on the output listing. It must be enclosed in single quotes and is a maximum of three char~ters long (four for energy). The format for insertion is the same as for labels.**

**4 - The scale factor (if needed).**

**The scale factor is the size of the new unit relative to the standard TRNSPORT unit. For example, if the new unit is inches and the**  $standard$  **TRANSPORT** unit cm, the scale factor **is (2.54).**

**The various units that may be changed are:**

 $\sim$ 

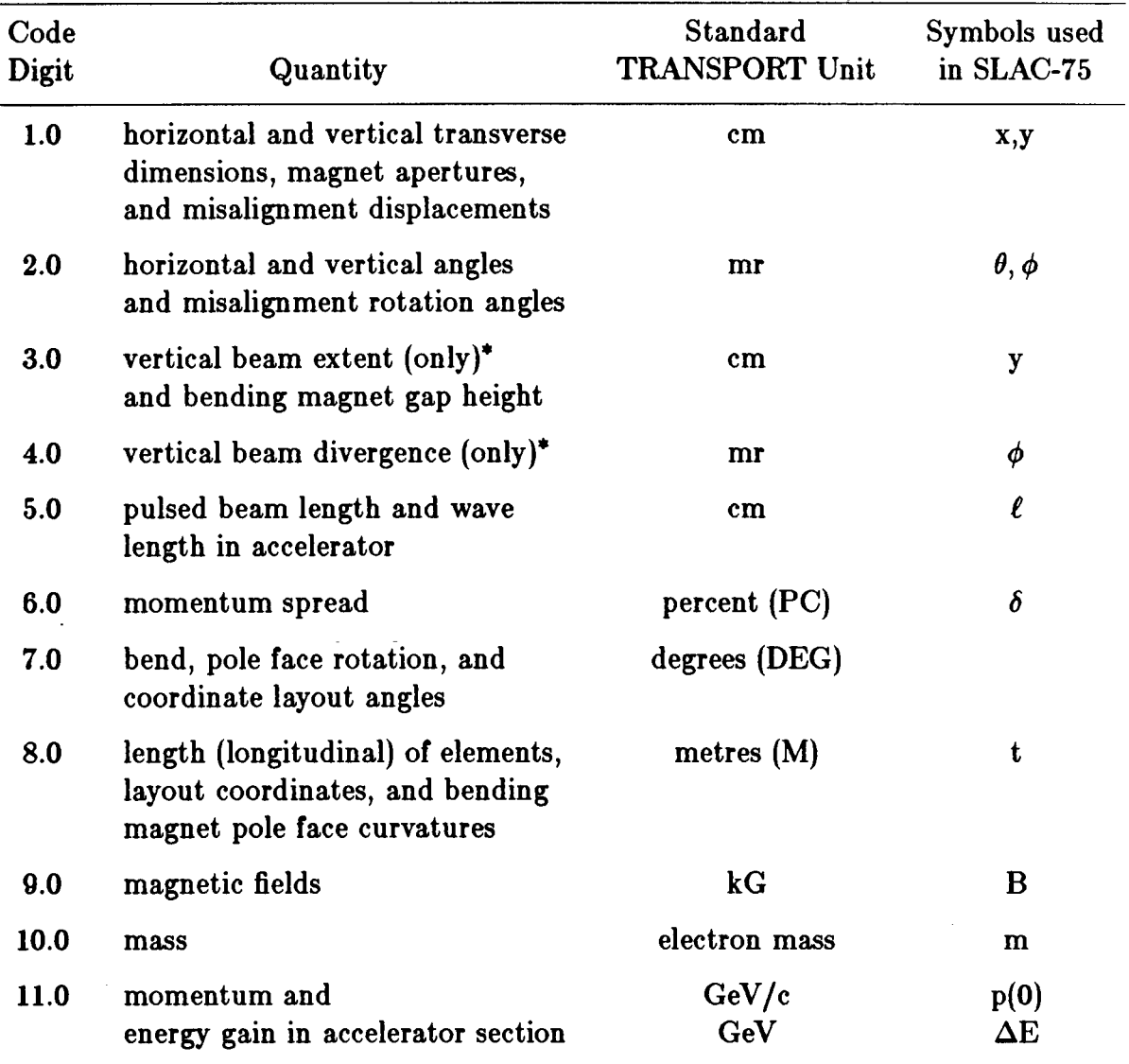

\* **These** codes should not be used if the coordinate rotation (20.0) type code is used **anywhere in the system.**

 $\overline{\phantom{a}}$ 

 $\sim 10$ ù,

**Units are normally restored at the end of a problem step. Once changed, they remain the same for all succeeding problem steps in an input deck until a O indicator card is encounter, at which time they are r=et to standard TRNSPORT units. The units may be reset to standard units by inserting a (15.0) Type Code entry.**

**The 15.0 elements are the first cards in a deck (immediately following the title card and the O and 1 indicator card) and should not be inserted in any other location. They produce no printed output during the calculation, their effect being visible only in the output from other elements.**

**Example: To change length to feet, width to inches, and momentum to MeV/c, add to the front of the deck the elements**

> **15. 8. 'FT' 0.3048; 15. 1. 'IN' 2.54; 15. 11. 'MEv** 0.001;

**The scale factor, 0.3048, multiplies a length expressed in the new unit, feet, to convert** it to the reference unit, metres, etc.

**For the conventional units listed below, it is sufficient to stop with the unit name (the conversion factor is automatically inserted by the program). If units other than those listed below are dwired, then the unit name and the appropriate conversion factor must be included. lj the** *automatic feature is used with older uersions of the program, there must be no blank space8 between the quote8 and the unit name.*

# **Input-output units: Type Code 15.O**

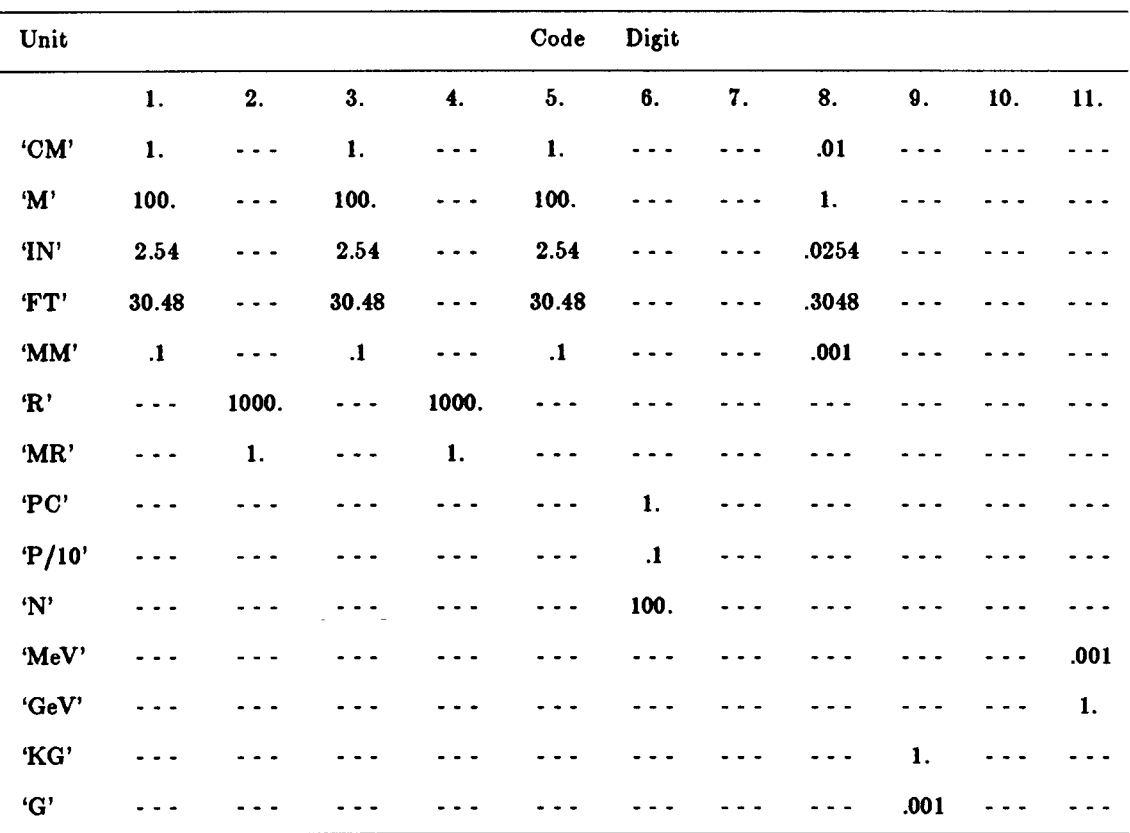

**(Conversion factors for dimension changes versus code digit and unit)**

PC is an abbreviation for percent

P/10 means one-tenth of a percent

 $\sim 100$  $\bar{\mathbf{r}}$ 

N means 100 percent

# **SPECIAL INPUT PARAMETERS: Type Code 16.0**

**A number of constants are used by the program which do not 'appear m parameters in elements of any Type Code. A special element has been provided to allow the designer to set their values. 'lhese special parameter entries must always precede the physical element(s) to which they apply. Once** *introduced, they apply to all suceeding element8 in the beam line unle88 re8et to zero or to new value8.*

**There are three parameters:**

- **1 - Type Code 16.0**
- 2- Code digit.
- 3 Value of the constant.

**A number of such constants have been defined in this manner. Ml have a normal value that is initialized at the beginning of each run.**

## **Code Digits for Special Parameters**

- **1.**  $\epsilon(1)$ **A second-order measure of magnetic field inhomogeneity in bending magnets. If**  $B(x) = B(0)[1 - n(x/\rho_0) + \beta(x/\rho_0)^2 - \cdots]$  is the field **expansion** in the median  $(y = 0)$  plane, then  $\epsilon(1)$  is defined as  $\epsilon(1) = \beta(1/\rho_0)^2$  (where  $\rho_0$  is measured in unit of horizontal beam **width – normally cm). This parameter affects second-order calculations only. Normally the value is O. It may be varied in second-order fitting.**
- 3. (Mlm) **Mass of the particles comprising the beam, in units of the electron mass;** normally 0. A non-zero mass introduces the dependence of **puke length on velocity, an important effect in low-energy puked beams.**
- 4. w/2 - Horizontal half-aperture of bending magnet, in the same units as **horizontal beam width, normally O (i.e. effect of horizontal half aperture is ignored).**
- 5. g/2 **Vertical half-aperture of bending magnet, in the same units w vertical beam height; this parameter must be inserted if the effect of the spatial extent of the fringing fields upon transverse focusing is to be taken into account. (See Type Code 2.o and 4.o w a cross reference) normally O.**
- **6.L-Cumulative length of system, in the same units w system length. It is set to zero initially, then incremed by the length of each element, and finally printed at the end of the system. This element allows the cumulative length to be reset w desired.**
- **7.** *K1 -* **An integral related to the extent of the fringing field of a bending magnet. See section under fipe Code 2.0 and SLAC75 page 74 for further explanation. If the (16. 5. g/2. ;) element has been inserted,** the program inserts a default value of  $K_1 = 1/2$  unless **a (16. 7.** *K1. ;)* **element is introduced, in which case the program** uses the  $K_1$  value selected by the user. The table below shows **typical values for various types of magnet designs.**
- 8. K2 **A second integral related to the extent of the fringing field.** Default value of  $K_2 = 0$  unless specified by a (16. 8.  $K_2$ .;) entry.

**Typical values of** *K1* **and K2 are gien below for four types of fringing field boundaries:**

- **(a) a linear drop-off of the field,**
- **(b) a clamped 'Rogowski" fringing field,**
- **(c) an unclamped 'Rogowski" fringing field,**
- (d) a "square-edged" nonsaturating magnet.

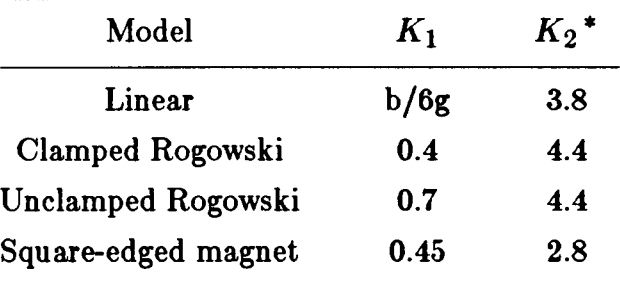

**where b is the extent of the linear fringingfield. See page 98 of Reference** 8.

**<sup>\*</sup> For most applications K2 is unimportant. If you find it is important to your result, you should probably be making a more accurate calculation with a differential equation ray-tracing program (9ee Ref. 7).**

- 12.  $1/R_1$  **-** Where  $R_1$  is the radius of curvature (in units of longitudinal **length, noramlly metres) of the entrance face of bending magnets. (See figure onp. 106.)**
- **13. l/R2 - Where R2 is the radius of curvature (in units of longitudinal length, normally metres) of the exit face of bending magnets. (See figure onp. 106.)**

The pole face curvatures  $(1/R_1)$  and  $(1/R_2)$  affect the system only in second-order, **creating an effective sextupole component in the neighbourhood of the magnet. If the parameters arenotspecified, they are~sumed to bezero, i.e. nocurvature and hence no sextupole component. Either parameter (or both) may be varied in second-order fitting.**

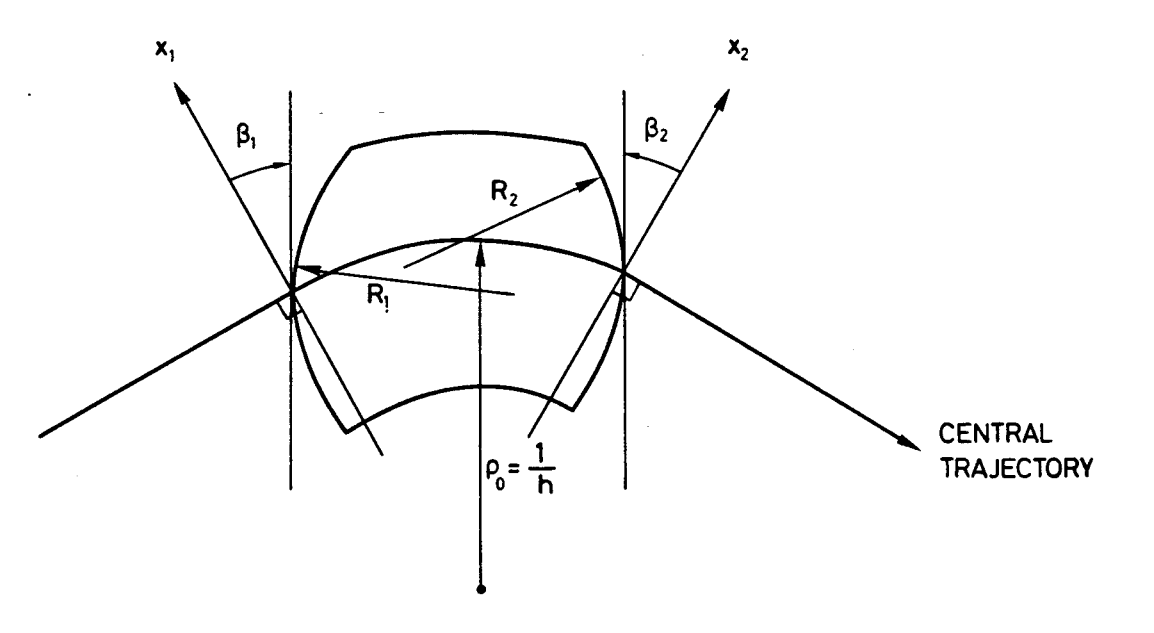

**FIELD BOUNDARIES FOR BENDING MAGNETS** 

**The TRANSPORT** sign conventions for  $x$ ,  $\beta$ ,  $R$  and  $h$  are all positive as shown in **the** figure. The positive **y** direction is out of the paper. Positive  $\beta$ 's imply transverse **focusing. Positive** *R's* **(convex curvatures) represent negative sextupole components of** strength  $S = (-h/2R) \sec^3\beta$ . (See SLAC-75, page 71.)

**Tilt – to – Focal Plane (16. 15. a. ;) Element**

**Very ofien it is desired to have a listing of the second-order 'aberrations along the focal plane of a system rather than perpendicular to the optic axis, i.e. along the x** coordinate. If the focal plane makes an angle  $\alpha$  with respect to the x axis (measured **clockwise) then provision has been made to rotate to this focal plane and print out the**  $\mathbf{F}$  **second-order** aberrations. This is achieved by the following procedures:

**Npha is the focal-plane tilt angle (in degrees) mewured from the perpendicular to** the optic axis  $(\alpha \text{ is normally zero}).$ 

The programming procedure for a tilt in the  $x$ (bend)-plane (rotation about y axis) **is:**

> **16. 15. a. ; 3. 0. ;** (a necessary do-nothing element) **13. 4. ;** 16. **15.**  $-\alpha$ . **;** (rotate back to zero) **3.** 0: ; **(a necessary d-nothing element) 16. 15. 0. ; (to turn off rotation element)**

**The programming procedure for a tilt in the y-plane (rotation about x-axis) is:**

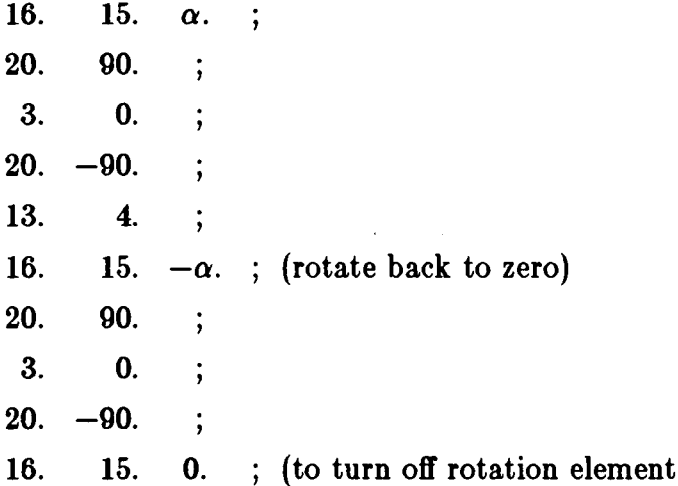

#### **Initial Beam Line Coordinates and Direction**

**When requesting a beam line coordinate layout via a (13. - 12. ;) element one can employ any coordinate system one desir=. The position and direction of the beginning of the reference trajectory in this coordinate system are given on elements 16. 16. through 16. 20. Such cards should be placed before the beam card, but after any units changes. Their meanings are as follows:**

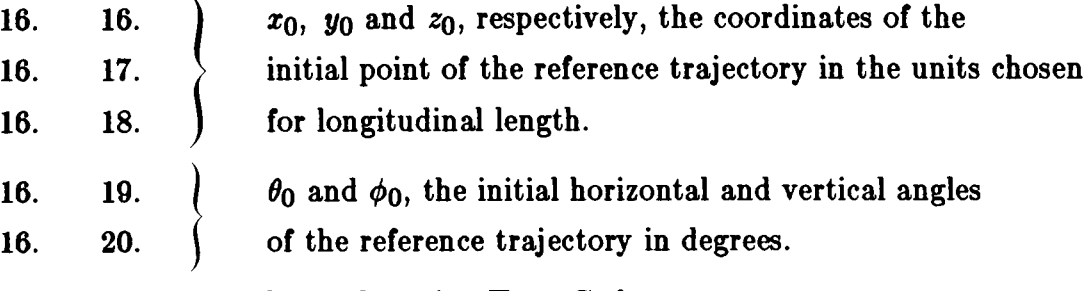

The angle  $\psi$  may be set by using Type Code 20.0.

**When specifying the- initial orientation of the reference trajectory via the two angles, one must give the horizontal angle first. The meaning of the two anglw is given in the following figure. hy of the above five parameters not explicitly specified will be taken to equal zero.**

**The initial coordinates may be varied in first-order fitting. Their values will affect only the beam line floor coordinates and not any beam or transfer matrix element.**

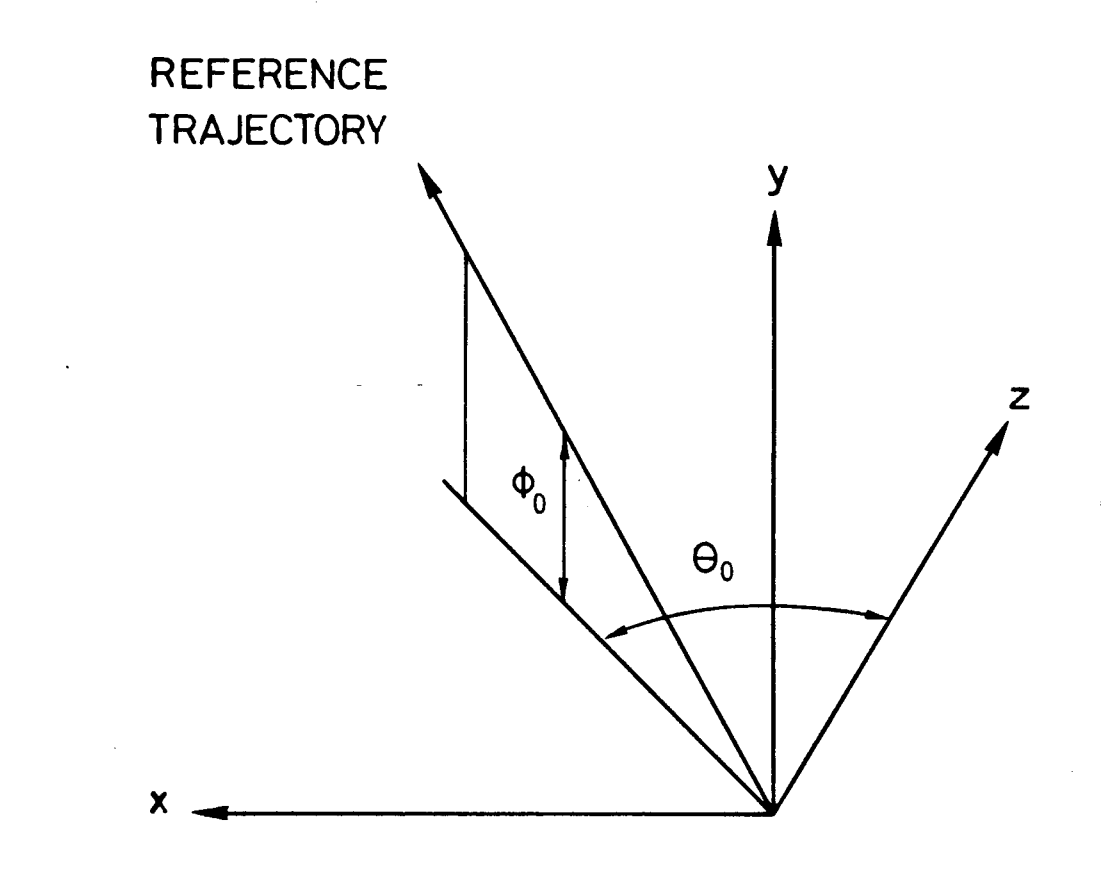

**SPECIFICATION** OF **INITIAL** ANGLES  $\theta_0$  AND  $\phi_0$  FOR BEAM LINE LAYOUT.

# **SECOND-ORDER CALCULATION: ~pe Code 17.0**

**A second-order calculation may be obtained provided no alignments are employed. A special element instructs the program to calculate the second-order matrix elements. It must be inserted immediately following the beam (1. element).**

**Only one parameter should be specified:**

**1- Type Code 17.0 (signifying a second-order calculation is to be made).**

**To print out thesecond-order Tl matrix termsat agivenlocation in the system, the (13. 4. ;) print control card is used. For T2, the (13. 24. ;) print control card is used. The update rulw are the same w those for the corresponding first-order R matrix. See SLAC-75 for definitions of subscripts in the second order T(ijk) matrix elements.**

**The values of the BEM (sigma) matrix components may be perturbed from their firsborder value by the second-order aberrations. In a second-order THSPORT calculation, the initial beam is wsumed to have a Gaussian distribution. For exact details the reader should consult the Appendix. For the beam matrix to be calculated correctly, there should be no elements which update the R2 matrix. If a centroid shifi is present, it must immediately follow the beam (Type Code 1.0) or beam rotated ellipse (Type Code 12.0) card.**

**Only second-order fitting may be done in a second-order run. See the section on Type Code 10.0 for a list of quantities that may be constrained in a second-order run. If a beam constraint is to be imposed in second-order, there must be no centroid shifis present anywhere.**

Second-order matrices are included in the program for quadrupoles, bending magnets (including fringing fields), the arbitrary matrix, sextupoles, and solenoids. They **have not been calculated for the acceleration (Type Code 11.0) element.**

# **SEXTUPOLE: Type Code 18.0**

**Sextupole (hexapole) magnets are used to modify second-order aberrations in beam transport systems. The action of a sextupole on beam particle is a second and higher order effect, so in first order runs (absence of the 17.0 card) this element will act w a drifi space.**

**There are four parameters:**

- 1- **Type Code 18.0**
- 2- **Effective length (metres).**
- 3- **Field at pole tips (kG). Mth positive and negative fields are possible (see figures below).**
- 4- **Half-aperture (cm). Radius of circle tangent to pole tips.**

**Other orientations of the sextupole may be obtained using the beam rotation el~ ment (Type Code 20.0).**

**The pole tip field may b varied in second-order fitting. It may also be constrained not to exceed a certain specified maximum field. (See the explanation of vary codes in the section on Type Code 10.0.) Such a constraint allows one to take into account the physical realities of limitations on pole tip fields.**

**See SWC-75 for a tabulation of sextupole matrix elements. The TWSPORT input format for a typical data set is:**

> **r Label is desired (not to exceed four spaces) 18. L. b. a.";**
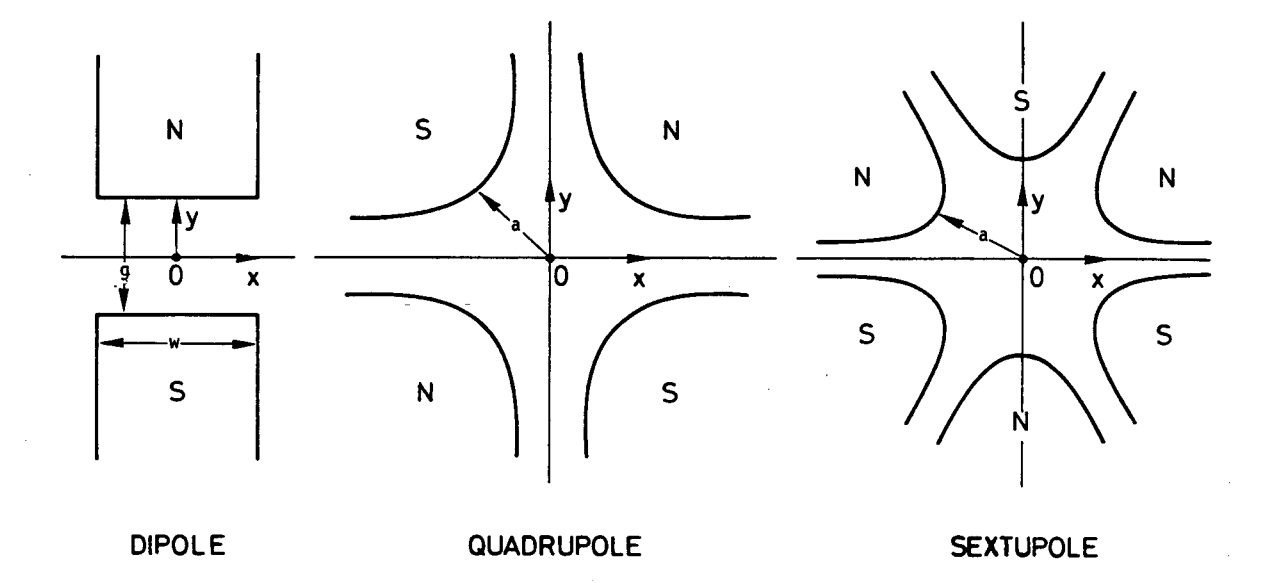

**Illustration** of the magnetic midplane (x axis) for dipole, quadrupole and sextupole **elements. The ma~et polarities indicate multipole elements that are positive with respect to each other.**

 $\overline{a}$ 

**The** solenoid is most often used as a focusing element in systems passing low-energy **particles. Particles in a solenoidal field travel along helical trajectories. The solenoid fringing field effects necessary to produce the focusing are included.**

**There are three parameters:**

- 1 **Type Code 19.0**
- **2 - Effective length of the solenoid (meters).**
- 3 **The field (kG). A positive field, by convention, points in the** direction of positive **z** for positively charged particles.

**The length and the field may be varied in first-order fitting. Both first- and secondorder matrix calculations are available for the solenoid.**

**A typical input format is:**

**~— Label is desired 1 (not to exceed four spaces)** 19. L. B.  $\pmb{\epsilon}=\pmb{\epsilon}$  .

First – Order Solenoid Matrix

**Solenoid R matrix**

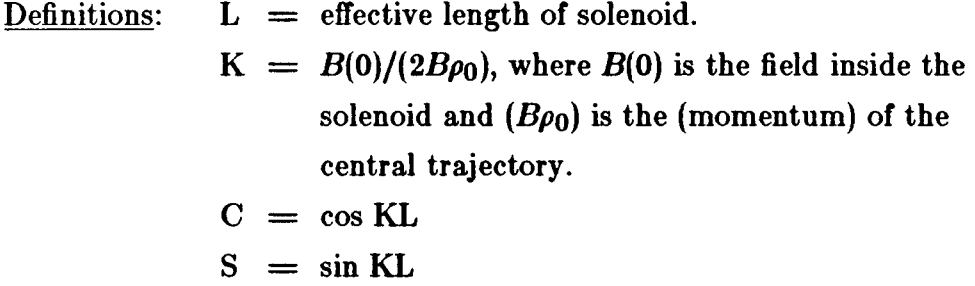

For a derivation of this transformation see report SLAC-4 by R. Helm.

Alternate forms of matrix representation of the solenoid:

 $\bar{\mathcal{A}}$ 

 $\ddot{\phantom{a}}$ 

$$
R(\text{Solenoid}) = \begin{bmatrix} C^2 & \frac{1}{K} SC & SC & \frac{1}{K} S^2 & 0 & 0 \\ -KSC & C^2 & -K S^2 & SC & 0 & 0 \\ -SC & -\frac{1}{K} S^2 & C^2 & \frac{1}{K} SC & 0 & 0 \\ KS^2 & -SC & -KSC & C^2 & 0 & 0 \\ 0 & 0 & 0 & 0 & 1 & 0 \\ 0 & 0 & 0 & 0 & 0 & 1 \end{bmatrix}
$$

.

**Rotating the transverse coordinates about the z =is by an mgle = –W decouples the x and y first-order terms, i.e.**

$$
R(-KL) \cdot R(\text{Solenoid}) = \begin{bmatrix} C & \frac{1}{K}S & 0 & 0 & 0 & 0 \\ -KS & C & 0 & 0 & 0 & 0 \\ 0 & 0 & C & \frac{1}{K}S & 0 & 0 \\ 0 & 0 & -KS & C & 0 & 0 \\ 0 & 0 & 0 & 0 & 1 & 0 \\ 0 & 0 & 0 & 0 & 0 & 1 \end{bmatrix}
$$

 $\sim$   $\sim$ 

 $\omega$ 

 $\mathcal{L}^{\text{max}}_{\text{max}}$ 

#### COORDINATE ROTATION: Type Code 20.0

The **transverse** coordinates **x** and **y** may be rotated **through** an angle  $\alpha$  about **the z axk (the axis tangent to the central trajectory at the point in quwtion. \*** Thus a rotated bending magnet, quadrupole, or sextupole may be inserted into a **beam transport system by preceding and following the element with the appropriate coordinate rotation. (See examples below.) The positive sense of rotation is clockwise about the positive z axis.**

**There are two parameters to be specified for a coordinate rotation:**

- **1- Type Code 20.0 (signifying a beam coordinate rotation).**
- **2 - The angle of rotation**  $\alpha$  (degrees).

**The angle of rotation may be varied in a first-order fitting (see Type Code 10.0).**

#### Note:

This **transformation** assumes that the units of  $(x \text{ and } y)$  and  $(\theta \text{ and } \phi)$  are the **isame.** This is always true unless a 15.0 3.0 or a 15.0 4.0 type code has been used.

.

<sup>\*</sup> See SLAC-75,<sup>4</sup> page 45 and page 12, Fig. 4, for definitions of x, y, and z coordinates.

**Examples:**

**For a bending magnet, the beam rotation matrix may be used to specify a rotated magnet,**

### **Example No. 1**

A bend up is represented by rotating the x,y coordiantes by -90.0 degrees as follows:

 $\sqrt{2}$ **Label (not to exceed four spaces) is desired**  $20. -90.$ 2.  $\beta(1)$ . ' ' 4. L. B. n. ''  $\cdot$ 2.  $\beta(2)$ . ' ' ; 20. +90. ' ' ; **(returns coordinates to their initial orientation)**

**A bend down is accomplished via a +90 degree rotation.**

20.  $+90.$  ' ' ; 2. 4. 2,  $20. -90.$  ' ';

**A bend to the left (looking in the direction of beam travel) is accomplished by rotating the x,y coordinates by 180 degrew, e.g.**

 $20. +180.$  ' '; 2. 4. 2. 20.  $-180.$  ' ';

.. .

## **Example No. 2**

**A quadruple rotated clockwise by 60 degrees about the positive z axis would be specified M follows:**

**20. +60. ' ' ; 5. L. B. a.";** 20. –60.  $\cdot$  ' ;

### **Beam rotation matrix**

$$
R = \begin{bmatrix} C & & S & & & \\ & C & & S & & \\ -S & & C & & & \\ & & -S & & C & & \\ & & & & 1 & & \\ & & & & & 1 & \\ & & & & & & 1 \end{bmatrix}
$$

**where**

 $\boldsymbol{\beta}$ 

 $\sim$ 

$$
C = \cos \alpha,
$$

 $S = \sin \alpha$ 

 $\alpha$  = angle of coordinate rotation about the beam axis  $blank$  spaces are zeros.

**e.g.** for  $\alpha = +90$  degrees, this matrix interchanges rows 1 and 2 with 3 and 4 of the **accumulated** *R* **matrix = follows:**

$$
\begin{bmatrix} 0 & 0 & 1 & 0 \ 0 & 0 & 0 & 1 \ -1 & 0 & 0 & 0 \ 0 & -1 & 0 & 0 \ \end{bmatrix} \times \begin{bmatrix} R(11) & R(12) & R(13) & R(14) \ R(21) & R(22) & R(23) & R(24) \ R(31) & R(32) & R(33) & R(34) \ R(41) & R(42) & R(43) & R(44) \ \end{bmatrix}
$$

$$
= \begin{bmatrix} R(31) & R(32) & R(33) & R(34) \ R(41) & R(42) & R(33) & R(34) \ R(41) & R(42) & R(43) & R(44) \ -R(11) & -R(12) & -R(13) & -R(14) \ -R(21) & -R(22) & -R(23) & -R(24) \end{bmatrix}
$$

(The **rest of the matrix is unchanged.) . .**

# **STRAY MAGNETIC FIELD: Type Code 21.0**

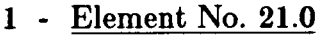

 $\sim 100$ 

 $\sim$ 

 $\mathbf{r}$ 

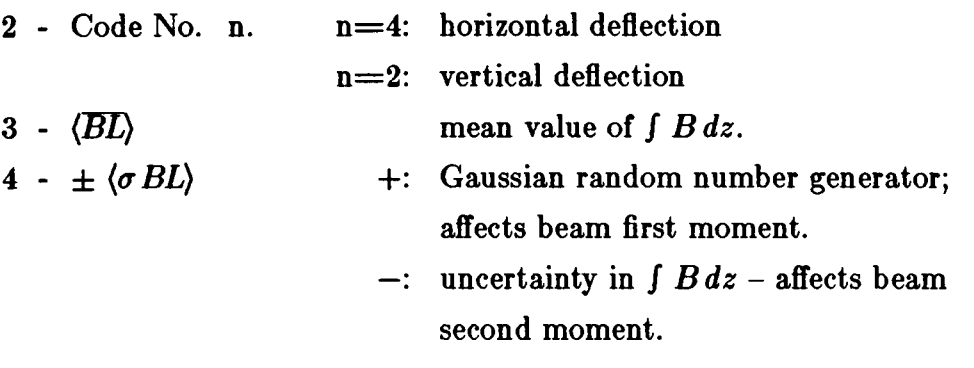

Uses the misalignment element  $(8.)$  to calculate an angular deflection equal to  $\int B dz/B\rho$ .

**This type code is not functioning in the pr=ent version of the program.**

### **SENTINEL**

**Each step of every problem in a TRANSPORT data set must be terminated with the word SENTINEL. The word SENTINEL need not be on a separate card. For a description of the form of a TRANSPORT data set see the section on input format.**

**An entire run, consisting of one or several problems, is indicated by an additional card** containing the word SENTINEL. Thus, at the end of the entire data set the word SEN-**TINEL will appear twice.**

### **ACKNOWLEDGEMENTS**

 $R$ . **Helm's** suggestions and criticisms at SLAC have been invaluable throughout the **development of the program and the underlying theory. R. Pordes hw ably wsisted D. Carey at FNAL during the more recent developments of the program.**

 $\sim 100$  $\sim$ 

#### **REFERENCES**

- 1. **E.D. Courant andH. S. Snyder, "Theory of the Nternating Gradient Synchrotron,nhn. Phys. 2,1-48(1958).**
- 2. **S. Penner, aCalculations of Properties of Magnetic Deflection Systems," Rev.** Sci. **Instrum.** 32, 150-160 (1961).
- 3. **K. L. Brown, R. Belbeochand P. Bounin, aFirst- and Second-Order Magnetic Optics Matrix Equations for the Midplane of Uniform-Field Wedge Magnets," Rev.** Sci. **Instrum. 35, 481-485** (1964).
- 4. **K. L. Brown, 'A First- and Second-Order Matrix Theory for the Design of Beam ~ansport Systems and Charged Particle Spectrometers," SLAC Report No. 75, or Advancw Particle Phys. 1, 71-134 (1967).**
- 5. **K. L. Brown and S. K. Howry, aTRANSPORT/360, a Computer Program for** Design Charged Particle Beam Transport Systems," SLAC Report No. 91 **(1970). The present manual supersedes Reference 5.**
- 6. **K. L. Brown, 'Systematic Procedure for Designing High Resolving Power Beam Transport Systems or Charged Particle Spectrometers," Proc. 3rd Int. Conf. on Magnet Technology, Hamburg, Germany, May 1970, p. 34%366. (SLAC-P~762, June 1970).**
- 7.  $Suggested Ray-Tracing Programs to Supplement TRANSPORT:$

**David C. Carey, "TURTLE (mace Unlimited Rays Through Lumped Ele ments," Fermilab Report No. NW64 (1971). This is a computer program using TWSPORT notation and designed to be run using the same data** cards as for a previous TRANSPORT run.

**K. L. Brown and Ch. Iselin, 'DECAY TURTLE (Trace Unlimited Rays Through Lumped Elements)," CERN Report 742 (1974). This is an extension of TURTLE to include particle decay calculations.**

**H. Enge and S. Kowalski have developed a Ray-Tracing program using essentially the same terminology w TRANSPORT. Any experienced user of TRANSPO~ should find it easy to adapt to the M.I.T. program.**

8. **K. G. Steffen,** *High-Energy Beam Optics,* **Interscience Monographs and Texts in** Physics and Astronomy, Vol. 17, John Wiley and Sons, New York (1965).

# **SUGGESTED BIBLIOGRAPHY**

A. **P. Banford, The** *Transport of Charged Particle Beams,* **E. and F. N. Spon Ltd., London (1966).**

K. L. Brown *et al.*, Nucl. Instrum. Methods 141, 393-399 (1977).

 $\label{eq:2} \frac{1}{\sqrt{2}}\sum_{i=1}^n\frac{1}{\sqrt{2}}\sum_{i=1}^n\frac{1}{\sqrt{2}}\sum_{i=1}^n\frac{1}{\sqrt{2}}\sum_{i=1}^n\frac{1}{\sqrt{2}}\sum_{i=1}^n\frac{1}{\sqrt{2}}\sum_{i=1}^n\frac{1}{\sqrt{2}}\sum_{i=1}^n\frac{1}{\sqrt{2}}\sum_{i=1}^n\frac{1}{\sqrt{2}}\sum_{i=1}^n\frac{1}{\sqrt{2}}\sum_{i=1}^n\frac{1}{\sqrt{2}}\sum_{i=1}^n\frac{1$ 

 $\sim 10$  $\mathcal{L}$ 

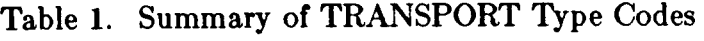

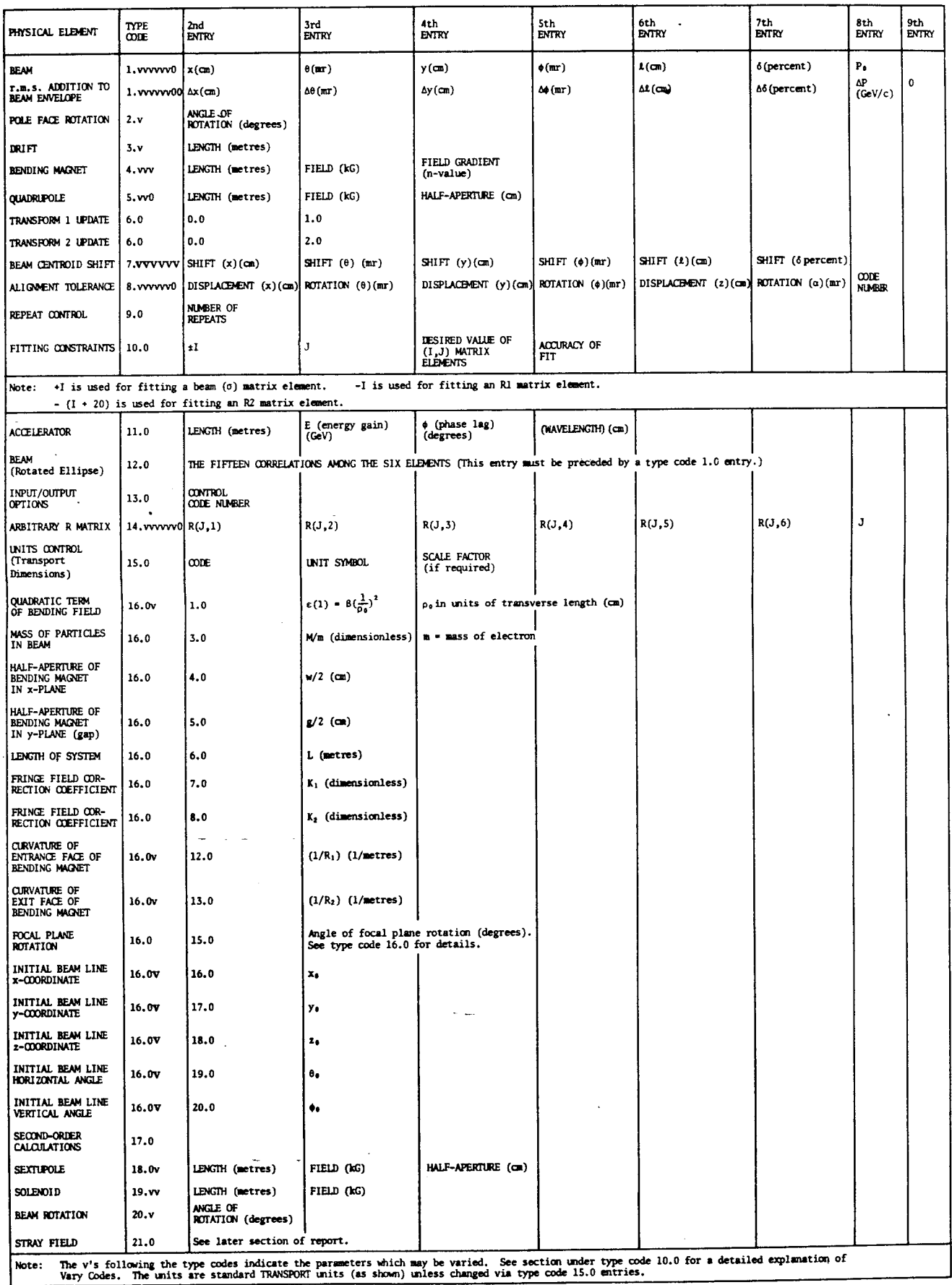

 $\bar{c}$ 

.

l,

 $\langle \cdot \rangle$